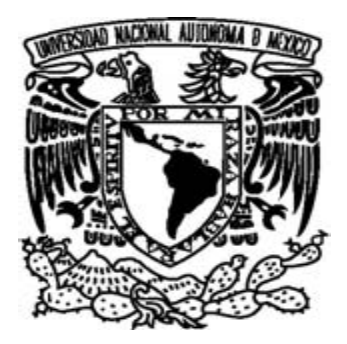

# **UNIVERSIDAD NACIONAL AUTÓNOMA DE MÉXICO**

## **FACULTAD DE CIENCIAS**

# "VIBRACIONES EN MALLAS"

# T E S I S

QUE PARA OBTENER EL TÍTULO DE:

FÍSICO

P R E S E N T A :

LORENZO VERGARA LÓPEZ

TUTOR

DR. ALIPIO GUSTAVO CALLES MARTÍNEZ

FACULTAD DE CIENCIAS UNAM

2007

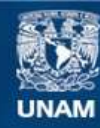

Universidad Nacional Autónoma de México

**UNAM – Dirección General de Bibliotecas Tesis Digitales Restricciones de uso**

### **DERECHOS RESERVADOS © PROHIBIDA SU REPRODUCCIÓN TOTAL O PARCIAL**

Todo el material contenido en esta tesis esta protegido por la Ley Federal del Derecho de Autor (LFDA) de los Estados Unidos Mexicanos (México).

**Biblioteca Central** 

Dirección General de Bibliotecas de la UNAM

El uso de imágenes, fragmentos de videos, y demás material que sea objeto de protección de los derechos de autor, será exclusivamente para fines educativos e informativos y deberá citar la fuente donde la obtuvo mencionando el autor o autores. Cualquier uso distinto como el lucro, reproducción, edición o modificación, será perseguido y sancionado por el respectivo titular de los Derechos de Autor.

### **Hoja de Datos del Jurado**

- 1. Datos del alumno Vergara López Lorenzo 57 58 37 31 Universidad Nacional Autónoma de México Facultad de Ciencias Física 07647417-6
- 2. Datos del tutor Dr Alipio Gustavo Calles Martínez
- 3. Datos del sinodal 1 Dr Sergio Manuel Alcocer Martínez de Castro
- 4. Datos del sinodal 2 Dr Víctor Manuel Romero Rochín
- 5. Datos del sinodal 3 Dr Juan Manuel Lozano Mejía
- 6. Datos del sinodal 4 Dr Yépez Mulia Enrique
- 7. Datos del trabajo escrito. Vibraciones en Mallas 129 p 2007

A mi encantadora y adorada Esposa Rosa y a mis dos queridos Hijos Abraham y Eduardo, sin quienes nunca hubiera llegado a donde estoy y por quienes podré seguir con paso firme hacia delante, A mis Padres Irene y Miguel<sup>t</sup>, que me dieron la vida y A Dios, que de nuevo le dio luz a mi mente.

### **Agradecimientos**

A ti Rosa, mi esposa querida, por amarme y darme dos hijos maravillosos y porque me acompañabas desvelándote conmigo, apoyándome para que yo pudiera llevar a cabo esta tesis.

A mis hijos Abraham y Eduardo, porque me han enseñado mucho con sus acciones y sus comentarios, siempre tan atinados.

A ti Mamá, por tener fe en mí, tú estabas segura de que aunque tarde, pero iba a concluir mi carrera con todos los requisitos, como debe de ser.

A ti Papá<sup>+</sup>, porque aunque ya no estás con nosotros, sé que desde donde estés, te sentirás orgulloso de mí.

A mis hermanos y hermanas que compartieron gran tiempo de su vida conmigo.

Al Dr. Alipio Calles por ser un buen profesor, una persona muy ejemplar y por aceptar ser mi director de tesis.

A todos los que aunque no están en esta hoja, fueron parte importante de mi aprendizaje, gracias.

# **ÍNDICE**

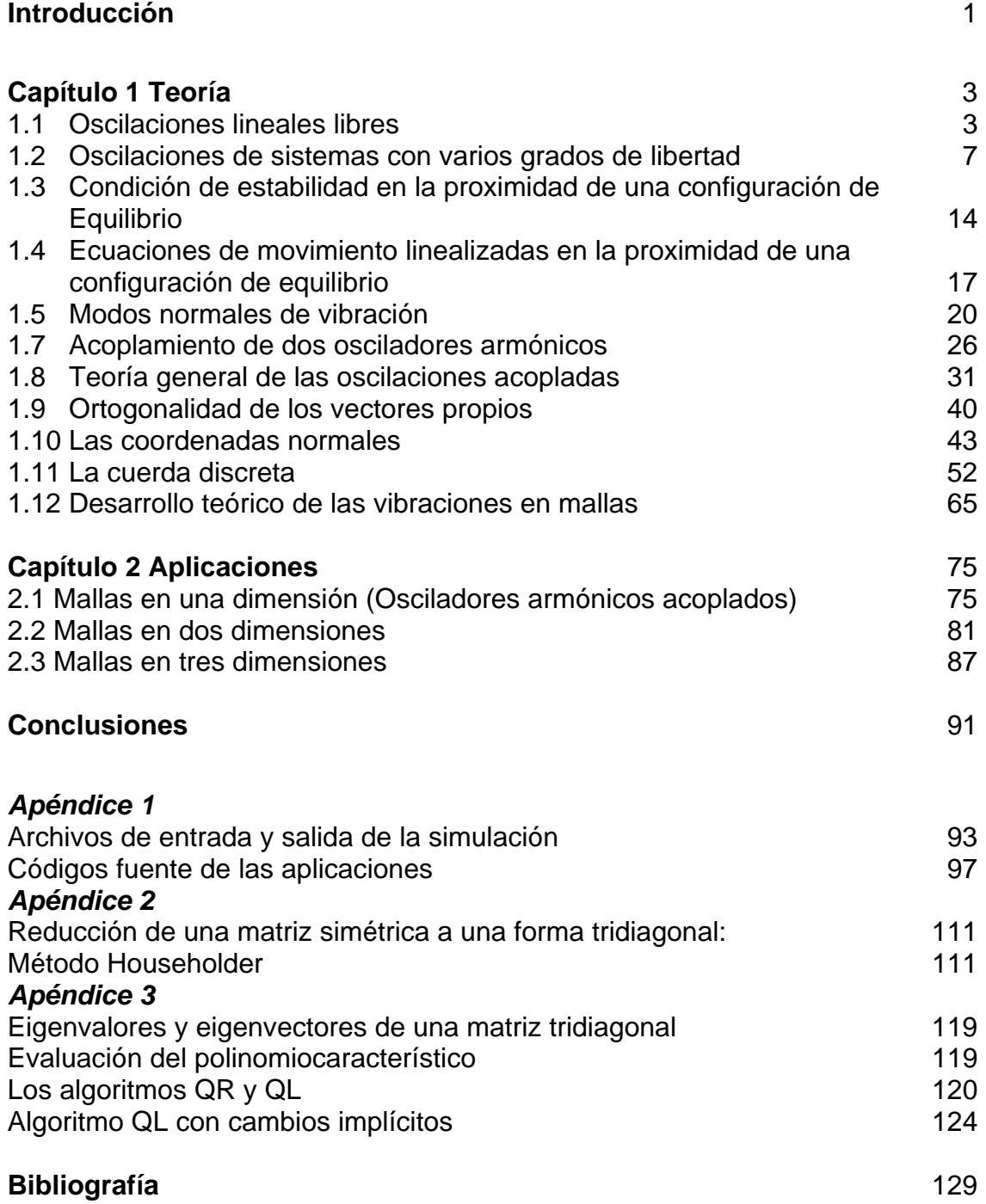

# **INTRODUCCIÓN**

Una de las aplicaciones más interesantes en distintas disciplinas y en campos de la física e inclusive en nuestra vida cotidiana son las vibraciones, tanto de partículas, como de sistemas con alguna estructura y con las que tenemos contacto directo o indirecto, voluntaria o involuntariamente todos los días.

Las vibraciones, de diferentes estructuras, tan familiares para nosotros como los puentes, cuerdas, mallas y edificios; también las sentimos cuando la naturaleza se hace presente a través de sismos; o simplemente nos dan vida a través de los latidos de nuestro corazón. Las vibraciones son tan variadas que otro ejemplo de oscilación es la forma más precisa con la que actualmente se mide el tiempo y que está basada en las frecuencias de oscilación de la transición radiactiva del isótopo de cesio 133, es decir, los relojes atómicos.

De acuerdo con la mecánica clásica y teoremas de existencia, cualquier vibración armónica se puede describir como una combinación lineal de los llamados modos normales (o propios) de vibración del sistema en cuestión. Los primeros modelos para entender la interacción entre los nucleones y que dan lugar al núcleo atómico están basados en la forma de un potencial tipo oscilador armónico.

Es por la utilidad potencial de las vibraciones que el presente trabajo desarrolla, con detalle, la teoría de vibraciones pequeñas que admiten un potencial tipo oscilador armónico (o de resorte simple) y en cuanto el sistema sea de varias partículas o estructuras, se trabajan y desarrollan hasta en 3 dimensiones (3D) los modos normales de vibración.

Otra circunstancia que constituye algo importante y que se repite con frecuencia, es determinar si un movimiento dado de un sistema dinámico es o no estable, y en caso de serlo, hallar las características de las pequeñas vibraciones alrededor de dicho movimiento. El problema más sencillo de este tipo es el que se refiere a la estabilidad de una posición de equilibrio.

La finalidad de este trabajo es obtener un método teórico eficiente, así como un modelo en computadora, que contenga el desarrollo teórico del método obtenido, con lo que será posible resolver y encontrar los modos normales en el problema de las vibraciones, en mallas y sistemas en tres dimensiones, de muchas partículas.

De igual modo, se espera que este método sea útil a otros estudiantes e investigadores que estén trabajando en problemas afines a vibraciones en cristales, sismos, etc.

Así pues, se iniciará por discutir el problema del oscilador armónico simple y algunas de sus aplicaciones. Después, analizaremos la cadena lineal homogénea, la cual se compone del acoplamiento de varios osciladores armónicos simples. Por último, se discutirá el problema de las vibraciones en mallas, tema nodal de la propuesta.

**1** 

# **TEORÍA**

En este capítulo, vamos a estudiar un sistema formado por n partículas, de la misma masa m o de diferentes masas, unidas por muelles elásticos iguales de constante k, que denominaremos como malla, de aquí en adelante.

Estudiaremos los modos normales de vibración de un sistema formado por muelles y partículas, como continuación y generalización del sistema formado por n osciladores acoplados. Esto nos ayudará a comprender los modos normales de vibración de una cuerda fija por sus extremos, también denominados ondas estacionarias.

### **1.1. Oscilaciones lineales libres**

Una forma muy común del movimiento de los sistemas mecánicos son las *pequeñas oscilaciones* de un sistema alrededor de su posición de equilibrio estable. Comenzaremos con el caso más sencillo, el de un sistema con un solo grado de libertad.

Un sistema está en equilibrio estable cuando su energía potencial  $V(q)$  es mínima; al separarlo de esta posición se origina una fuerza − *dV dq* que tiende a devolver el sistema al equilibrio. Sea  $q_0$  el valor de la coordenada generalizada correspondiente a la posición de equilibrio. Al desarrollar  $V(q) - V(q_0)$  en serie de potencias de *q* − *q*0 para pequeñas desviaciones de la posición de equilibrio, basta conservar el primer termino no nulo; en general, este término es de segundo orden

$$
V(q) - V(q_0) \cong \frac{1}{2}k(q - q_0)^2
$$

donde *k* es un coeficiente positivo (el valor de la segunda derivada *V* ′′(*q*) para  $q = q_0$ ). En lo que sigue mediremos la energía potencial a partir de su valor mínimo (esto es, haremos  $V(q_0) = 0$ ) y designaremos por

$$
x = q - q_0 \tag{1.1.1}
$$

la separación de coordenadas de su valor de equilibrio. Entonces,

$$
V(x) = \frac{1}{2}kx^2
$$
 (1.1.2)

Por otro lado, la energía cinética de un sistema con un grado de libertad es en general de la forma.

$$
\frac{1}{2}a(q)\dot{q}^2=\frac{1}{2}a(q)\dot{x}^2.
$$

En la misma aproximación, es suficiente sustituir la función *a*(*q*) por su valor para  $q = q_0$ . Escribiendo para simplificar<sup>1</sup>

$$
a(q_0)=m,
$$

entonces se tiene la siguiente expresión para la lagrangiana de un sistema que realiza pequeñas oscilaciones lineales<sup>2</sup>:

$$
L = \frac{1}{2} m x^2 - \frac{1}{2} k x^2 \,. \tag{1.1.3}
$$

-

<sup>1</sup>Observemos que la magnitud *m* coincide con la masa solamente si *x* es la coordenada cartesiana de la partícula.

<sup>2</sup>A tal sistema se le llama frecuentemente oscilador lineal.

Y la ecuación de movimiento correspondiente a esta función es:

$$
mx + kx = 0, \tag{1.1.4}
$$

o

$$
x + \omega^2 x = 0, \tag{1.1.5}
$$

donde,

$$
\omega = \sqrt{(k/m)} \,. \tag{1.1.6}
$$

La ecuación diferencial lineal (1.1.5) tiene dos soluciones independientes: cos(ω*t*) y *sen*(ω*t*), por lo tanto su solución general es

$$
x = c_1 \cos(\omega t) + c_2 \sin(\omega t). \tag{1.1.7}
$$

Esta expresión también puede escribirse en la forma

$$
x = a\cos(\omega t + \alpha). \tag{1.1.8}
$$

Puesto que  $cos(\omega t + \alpha) = cos(\omega t)cos(\alpha) - sen(\omega t)sen(\alpha)$ , la comparación con (1.1.7) muestra que las constantes arbitrarias  $a \, y \, \alpha$  están relacionadas con  $c_1 \, y \, c_2$  por

$$
a = \sqrt{(c_1^2 + c_2^2)}, \qquad tg(\alpha) = -c_2/c_1.
$$
 (1.1.9)

Entonces, en las proximidades de su posición de equilibrio estable, un sistema ejecuta un movimiento oscilatorio armónico. El coeficiente *a* del factor periódico en (1.1.8) se llama *amplitud* de las oscilaciones, y el argumento del coseno su *fase*; α es el valor inicial de la fase, y depende evidentemente de la elección del origen de tiempos. La magnitud ω es la *frecuencia angular* del las oscilaciones; sin embargo, en física teórica se le acostumbra llamar simplemente *frecuencia*, denominación que emplearemos en adelante.

La frecuencia, que no depende de las condiciones iniciales del movimiento, es la característica fundamental de las oscilaciones. De acuerdo con (1.1.6) está completamente determinada por las propiedades del sistema mecánico. Observemos, sin embargo, que esta propiedad de la frecuencia es válida en la hipótesis de pequeñas oscilaciones, y desaparece cuando se pasa a aproximaciones superiores. Matemáticamente significa que es válida si la energía potencial es una función cuadrática de la coordenada3.

La energía de un sistema que realiza pequeñas oscilaciones es:

$$
E = \frac{1}{2}mx^2 + \frac{1}{2}kx^2 = \frac{1}{2}m(x^2 + \omega^2 x^2)
$$

o, sustituyendo aquí (1.1.8)

$$
E = \frac{1}{2}m\omega^2 a^2.
$$
 (1.1.10)

La energía es proporcional al cuadrado de la amplitud de las oscilaciones.

A menudo es cómodo representar la relación entre la coordenada de sistema oscilante y el tiempo por la parte real de una expresión compleja

$$
x = re[A \exp(i\omega t)], \qquad (1.1.11)
$$

donde *A* es una constante compleja; haciendo

$$
A = a \exp(i\alpha), \tag{1.1.12}
$$

volvemos a la expresión (1.1.8). La constante *A* se llama *amplitud compleja*; su módulo es la amplitud ordinaria, y su argumento es la fase inicial.

El uso de factores exponenciales es matemáticamente más sencillo que el de los factores trigonométricos, ya que la diferenciación no cambia su forma. Así, mientras se efectúan operaciones lineales (suma, multiplicación por coeficientes constantes, diferenciación e integración), puede omitirse el signo *re* , tomando la parte real en el resultado final de los cálculos.

-

<sup>&</sup>lt;sup>3</sup>En consecuencia, no es valedera si para  $x = 0$  la función  $V(x)$  tiene un mínimo de orden más elevado, es decir, si  $V \approx x^n, n > 2$ .

#### **1.2. Oscilaciones de sistemas con varios grados de libertad**

La teoría de las oscilaciones libres de un sistema con *s* grados de libertad es análoga a la de las oscilaciones estudiadas en la sección 1.1.

Supongamos que la energía potencial *V* de un sistema en función de sus coordenadas generalizadas  $q_i$  ( $i = 1, 2, ..., s$ ) tiene un mínimo para  $q_i = q_{i0}$ . Introduciendo los pequeños desplazamientos

$$
x_i = q_i - q_{i0} \tag{1.2.1}
$$

y desarrollando  $V$  con respecto a  $x_i$  hasta los términos de segundo orden, se obtiene la energía potencial como forma cuadrática definida positiva:

$$
V = \frac{1}{2} \sum_{i,k} k_{ik} x_i x_k , \qquad (1.2.2)
$$

donde tomamos de nuevo el valor mínimo de la energía potencial como cero. Puesto que los coeficientes  $k_{ik}$  y  $k_{ki}$  de (1.2.2) multiplican a la misma cantidad  $x_i x_k$ , está claro que se les puede considerar simétricos con respecto a sus índices.

$$
k_{ik} = k_{ki}.
$$

En la energía cinética, que en general es de la forma

$$
\frac{1}{2}\sum a_{ik}(q)\dot{q}_i\dot{q}_k,
$$

hacemos  $q_i = q_{i0}$  en los coeficientes  $a_{ik}$ , y designando  $a_{ik}(q_0)$  por  $m_{ik}$  se obtiene la energía cinética como forma cuadrática definida positiva

$$
\frac{1}{2} \sum_{i,k} m_{ik} x_i x_k \tag{1.2.3}
$$

Los coeficientes  $m_{ik}$  también se pueden considerar siempre simétricos con respecto a sus índices

#### Capítulo 1 (Teoría) 7

Entonces, la lagrangiana de un sistema que ejecuta pequeñas oscilaciones libres

 $m_{ik} = m_{ki}$ .

$$
L = \frac{1}{2} \sum (m_{ik} \dot{x}_i \dot{x}_k - k_{ik} x_i x_k). \tag{1.2.4}
$$

Deduzcamos ahora las ecuaciones del movimiento. Para determinar las derivadas que ellas implican, escribimos la diferencia total de la lagrangiana:

$$
dL = \frac{1}{2} \sum_{i,k} (m_{ik} \dot{x}_i dx_k + m_{ik} \dot{x}_k dx_i - k_{ik} x_i dx_k - k_{ik} x_k dx_i).
$$

Puesto que el valor de la suma no depende evidentemente de la elección de los índices, intercambiamos **i** con **k** en el primer y tercer término del paréntesis; teniendo en cuenta la simetría de los coeficientes  $m_{ik}$  y  $k_{ik}$ , se obtiene

$$
dL = \sum (m_{ik} x_k dx_i - k_{ik} x_k dx_i).
$$

De donde

es:

$$
\partial L / \partial x_i = \sum_k m_{ik} x_k , \qquad \partial L / \partial x_i = - \sum_k k_{ik} x_k .
$$

Consecuentemente las ecuaciones de Lagrange son:

$$
\sum_{k} m_{ik} x_k + \sum_{k} k_{ik} x_k = 0.
$$
 (1.2.5)

Constituyen un sistema de *s*(*i* = 1,....,*s*) ecuaciones diferenciales lineales homogéneas con coeficientes constantes.

Siguiendo la regla general de resoluciones de estas ecuaciones, busquemos **s** funciones incógnitas  $x_k(t)$  de la forma

$$
x_k = A_k \exp(i\omega t), \qquad (1.2.6)
$$

siendo las *Ak* constantes a determinar. Sustituyendo (1.2.6) en el sistema (1.2.5) y dividiendo todo por exp(ιω*t*), se obtiene un sistema de ecuaciones algebraicas lineales y homogéneas, a las que deben satisfacer las constantes  $A_k$ :

$$
\sum_{k} \left( -\omega^2 m_{ik} + k_{ik} \right) A_k = 0 \,. \tag{1.2.7}
$$

Para que este sistema tenga soluciones distintas de cero, el determinante de sus coeficientes debe anularse.

$$
|k_{ik} - \omega^2 m_{ik}| = 0.
$$
 (1.2.8)

Esta es la *ecuación característica* y es de grado *s* con respecto a  $\omega^2$ . En general, tiene *s* raíces distintas reales y positivas  $\omega_a^2$  ( $\alpha = 1, 2, ..., s$ ); en ciertos casos particulares algunas de estas raíces pueden coincidir. Las magnitudes  $\omega_{\alpha}$  así definidas, se llaman *frecuencias propias* del sistema.

De consideraciones físicas resulta evidente el carácter real y positivo de las raíces de las ecuación (1.2.8). En efecto, supongamos que  $\omega$  tuviese una parte imaginaria; las relaciones (1.2.6) que dan las coordenadas  $x_k$  en función del tiempo (y, por lo tanto, también las velocidades  $x<sub>k</sub>$ ) tendrían entonces un factor exponencial creciente o decreciente. Pero la existencia de tal factor es inadmisible ya que conduciría a una variación con el tiempo de la energía total *E* =*V* +*T* del sistema, y por lo tanto no se conservaría.

Se puede llegar a la misma conclusión por un método puramente matemático. Multiplicando la ecuación (1.2.7) por la magnitud conjugada A<sup>\*</sup> y sumando sobre *i* , se tiene,

$$
\sum (-\omega^2 m_{ik} + k_{ik}) A_i^* A_k = 0 ,
$$

de donde,

$$
\omega^2 = \sum k_{ik} A_i^* A_k / \sum m_{ik} A_i^* A_k.
$$

Como los coeficientes  $k_{ik}$  y  $m_{ik}$  son reales y simétricos, las formas cuadráticas del numerador y denominador de esta expresión son reales; en efecto

$$
\left(\sum_{k} k_{ik} A_i^* A_k\right)^* = \sum_{k} k_{ik} A_i A_k^* = \sum_{k} k_{ki} A_i A_k^* = \sum_{k} k_{ik} A_k A_i^*.
$$

y al ser esencialmente positivas,  $\omega^2$  es igualmente positivo<sup>4</sup>.

Una vez determinadas las frecuencias  $\omega_{\alpha}$ , se sustituyen en las ecuaciones (1.2.7), y obtenemos los coeficientes correspondientes  $A_k$ . Si todas la raíces  $\omega_{\alpha}$  de la ecuación característica son distintas, los coeficientes  $A_k$  son proporcionales a los menores del determinante (1.2.8), en el que  $\omega$  se ha sustituido por sus valores <sup>ω</sup><sup>α</sup> ; sean ∆*<sup>k</sup>*α estos menores. Se tiene entonces como solución particular del sistema (1.2.5)

$$
x_k = \Delta_{ka} C_\alpha \exp(i\omega_\alpha t),
$$

siendo *C<sub>a</sub>* una constante compleja arbitraria.

La solución general es la suma de estas *s* soluciones particulares. Tomando la parte real escribimos,

$$
x_k = re \sum_{\alpha=1}^{s} \Delta_{k\alpha} C_{\alpha} \exp(i\omega_{\alpha} t) \equiv \sum_{\alpha} \Delta_{k\alpha} \Theta_{\alpha} , \qquad (1.2.9)
$$

donde,

1

$$
\Theta_{\alpha} = re[C_{\alpha} \exp(i\omega_{\alpha}t)]. \qquad (1.2.10)
$$

$$
\sum k_{ik} A_i^* A_k = \sum k_{ik} (a_i - ib_i) \times (a_k + ib_k) = \sum k_{ik} a_i a_k + \sum k_{ik} b_i b_k,
$$
que es la suma de dos formas definidas positivas.

<sup>&</sup>lt;sup>4</sup>El carácter definido positivo de la forma cuadrática construida con los coeficientes  $k_{ik}$  es evidente de su definición en (1.2.2) para valores reales de las variables. Si se escriben las magnitudes complejas en forma explícita  $a_k + ib_k$ , se obtiene, haciendo uso de nuevo de la simetría de las  $k_{ik}$ :

Así, la variación con el tiempo de cada coordenada del sistema es una superposición de *s* oscilaciones periódicas simples  $\Theta_1, \Theta_2, ..., \Theta_s$ , de amplitudes y fases arbitrarias, pero de frecuencias completamente determinadas.

Surge la cuestión natural de si es posible escoger las coordenadas generalizadas de modo tal que cada una de ellas realice una oscilación simple. La forma de la integral general (1.2.9) indica el medio de resolver el problema. En efecto, considerando las **s** relaciones (1.2.9) como un sistema de ecuaciones de *s* incógnitas  $\Theta_{\alpha}$ , se puede, resolviendo este sistema, expresar las magnitudes  $\Theta_1, \Theta_2, ..., \Theta_s$  en función de las coordenadas  $x_1, x_2, ..., x_s$ . Las magnitudes  $\Theta_a$ pueden, por lo tanto, considerarse como nuevas coordenadas generalizadas, llamadas coordenadas normales (o principales), y las oscilaciones periódicas simples que realizan se llaman oscilaciones normales del sistema.

Las coordenadas normales  $\Theta_{\alpha}$  satisfacen, como consecuencia de su definición, a las ecuaciones

$$
\ddot{\Theta}_{\alpha} + \omega_{\alpha}^{2} \Theta_{\alpha} = 0. \qquad (1.2.11)
$$

Esto significa que en coordenadas normales las ecuaciones del movimiento se convierten en *s* ecuaciones independientes. La aceleración de cada coordenada normal sólo depende del valor de esta misma coordenada, y para determinar completamente su dependencia con el tiempo, basta conocer los valores iniciales de la coordenada y de la velocidad correspondiente. En otras palabras, las oscilaciones normales del sistema son totalmente independientes.

De todo esto, resulta evidente que la lagrangiana expresada en coordenadas normales es una suma de expresiones, cada una de las cuales corresponde a una oscilación lineal de frecuencia  $\omega_{\alpha}$ , es decir, toma la forma

$$
L = \sum_{\alpha} \frac{1}{2} m_{\alpha} (\dot{\Theta}_{\alpha}^{2} - {\omega_{\alpha}}^{2} {\dot{\Theta}_{\alpha}}^{2}), \qquad (1.2.12)
$$

donde las *m*α son constantes positivas. Matemáticamente quiere decir que por la transformación (1.2.9) las dos formas cuadráticas, energía cinética (1.2.3) y energía potencial (1.2.2), toman simultáneamente la forma diagonal.

Se escogen ordinariamente las coordenadas normales de manera que los coeficientes de los cuadrados de las velocidades en la lagrangiana sean iguales a un medio. Para ello basta definir unas nuevas coordenadas normales *Q*α por las igualdades

$$
Q_{\alpha} = \sqrt{m_{\alpha} \Theta_{\alpha}} \tag{1.2.13}
$$

Entonces,

$$
L = \frac{1}{2} \sum_{\alpha} (Q_{\alpha}^{2} - {\omega_{\alpha}}^{2} Q_{\alpha}^{2}).
$$

La discusión anterior debe modificarse ligeramente en el caso en que la ecuación característica tiene una o varias raíces múltiples. La forma general (1.2.9), (1.2.10) de la integral de las ecuaciones de movimiento permanece invariable, con el mismo número *s* de términos, y la única diferencia es que los coeficientes ∆*<sup>k</sup>*<sup>α</sup> correspondientes a las frecuencias múltiples no son los menores del determinante, que en este caso se anulan<sup>5</sup>.

A cada frecuencia múltiple (también se dice *degenerada*) corresponde un número de coordenadas normales distintas igual al grado de degeneración, pero la elección de estas coordenadas no es única. Puesto que en la energía cinética y en la energía potencial las coordenadas normales (de igual  $\omega_{\alpha}$ ) entran en forma de sumas  $\sum Q^2_{\alpha}$  y  $\sum Q^2_{\alpha}$  que se transforman de la misma manera, se la puede someter a cualquier transformación lineal que deje invariante estas sumas de cuadrados.

1

<sup>5</sup>La imposibilidad de que en la integral general aparezcan al lado de los factores exponenciales del tiempo, factores algebraicos, es evidente de las mismas consideraciones físicas que excluyen la existencia de "frecuencias" complejas: la presencia de tales factores violaría la ley de la conservación de la energía.

En las oscilaciones tridimensionales de una partícula en un cuerpo exterior constante, la determinación de las coordenadas normales es muy sencilla. Tomando el origen de las coordenadas cartesianas en el punto en que la energía potencial *V* (*x*, *y*,*z*) es mínima, se obtiene esta energía como una forma cuadrática de las variables *x*, *y*,*z* ; la energía cinética

$$
T = \frac{1}{2}m(\dot{x}^2 + \dot{y}^2 + z^2)
$$

( *m* es la masa de la partícula) no depende de la orientación de los ejes coordenados. Por tanto, basta reducir, por una elección conveniente los ejes, la energía potencial a una forma diagonal. Entonces

$$
L = \frac{1}{2}m(\dot{x}^2 + \dot{y}^2 + \dot{z}^2) - \frac{1}{2}(k_1x^2 + k_2y^2 + k_3z^2),
$$
 (1.2.14)

y las oscilaciones normales tienen lugar a lo largo de los ejes *x*, *y*,*z* , con frecuencias

$$
\omega_1=\sqrt{(k_1/m)}, \omega_2=\sqrt{(k_2/m)}, \omega_3=\sqrt{(k_3/m)}.
$$

En el caso particular de un campo central ( $k_1 = k_2 = k_3 = k$ ,  $U = \frac{1}{2} k r^2$ ) estas tres frecuencias coinciden.

El uso de las coordenadas normales hace posible la reducción del problema de oscilaciones forzadas de un sistema de varios grados de libertad a una serie de problemas de oscilaciones forzadas lineales. Teniendo en cuenta la acción de las fuerzas exteriores variables, la lagrangiana del sistema se escribe

$$
L = L_0 + \sum_k F_k(t) x_k , \qquad (1.2.15)
$$

donde *L*0 es la lagrangiana de las oscilaciones libres. Sustituyendo las coordenadas  $x_k$  por las coordenadas normales, se obtiene,

$$
L = \frac{1}{2} \sum_{\alpha} (\dot{Q}_{\alpha}^{2} - \omega_{\alpha}^{2} Q_{\alpha}^{2}) + \sum_{\alpha} f_{\alpha}(t) Q_{\alpha} , \qquad (1.2.16)
$$

donde,

$$
f_{\alpha}(t) = \sum_{k} F_{k}(t) \Delta_{k\alpha} / \sqrt{m_{\alpha}}.
$$

Las ecuaciones de movimiento son entonces,

$$
\ddot{Q}_\alpha + \omega_\alpha^2 Q_\alpha = f_\alpha(t) \tag{1.2.17}
$$

y cada una sólo contiene una función incógnita  $Q<sub>α</sub>(t)$ .

### **1.3. Condición de estabilidad en la proximidad de una configuración de equilibrio**

Consideremos un sistema mecánico descrito mediante coordenadas generalizadas  $x_1, \ldots, x_f$ , y sujeto a fuerzas derivables de una energía potencial  $V(x_1, \ldots, x_f)$ independiente del tiempo. Si el sistema está sujeto a ligaduras, supondremos que las coordenadas se han elegido de modo que  $x_1, \ldots, x_f$  sean libres. El sistema coordenado es fijo en el tiempo, por lo que la energía cinética tiene la forma

$$
T = \sum_{k,l=1}^{f} M_{lk} x_l x_k , \qquad (1.3.1)
$$

Las ecuaciones de Lagrange son entonces

$$
\sum_{t=1}^{f} \frac{d}{dt} (M_{lk} x_t) - \sum_{l,m=1}^{f} \frac{1}{2} \frac{\partial M_{lm}}{\partial x_k} x_l x_m + \frac{\partial V}{\partial x_k} = 0, \qquad k = 1, ..., f.
$$
 (1.3.2)

Estas ecuaciones tienen una solución que corresponde a una configuración de equilibrio para la cual todas las coordenadas permanecen constantes si es posible despejarlas al igualar a cero todos los términos dependientes de la velocidad. El sistema puede, por tanto, estar en equilibrio en cualquier configuración para la cual las fuerzas generalizadas se anulen:

$$
\frac{\partial V}{\partial x_k} = 0, \qquad k = 1, \dots, f \,.
$$
\n(1.3.3)

Para hallar las posiciones de equilibrio, caso de que existan, es preciso resolver estas *f* ecuaciones.

La cuestión de estabilidad es fácil de resolver en este caso. Si para una configuración de equilibrio  $x_1^0, ..., x_f^0$  es mínima  $V(x_1,...,x_f)$  respecto a todas las configuraciones próximas  $x_1^0 + \delta x_1^0, ..., x_f^0 + \delta x_f^0$  ${}+ \delta x_1^0, ..., x_f^0 + \delta x_f^0$ , se trata de una configuración estable. La energía total

$$
E = T + V \tag{1.3.4}
$$

es constante. Sea

$$
E = V(x_1^0, \dots, x_f^0) + \delta E \tag{1.3.5}
$$

la energía correspondiente a condiciones iniciales cualesquiera  $x_1^0 + \delta x_1^0, \ldots, x_f^0 + \delta x_f^0$  $+\,\delta\! x_1^0,...,x_f^0+\delta\! x_f^0;\,\,\, x_1^0,...,x_f^0$  próximas al equilibrio. Entonces si  $\,\delta\! x_1^0,...,\delta\! x_f^0,\,\,\, x_1^0,...,x_f^0$ son bastante pequeñas, podemos hacer δ*E* tan pequeña como queramos. Dado que *T* no es nunca negativa, el movimiento queda restringido por la ecuación (1.3.4) a una región en el espacio de configuración para la cual

$$
V(x_1, ..., x_f) \le V(x_1^0, ..., x_f^0) + \delta E.
$$
 (1.3.6)

Puesto que *V* es mínima en  $(x_1^0,...,x_f^0)$ , si  $\delta E$  es suficientemente pequeña, el movimiento queda restringido a una pequeña región próxima a  $x_1^0, \ldots, x_f^0$ . Además, ya que

$$
T \leq \delta E \tag{1.3.7}
$$

las velocidades  $x_1, ..., x_f$  quedan limitadas a valores pequeños. En consecuencia, el equilibrio es estable en el sentido de que los movimientos a velocidades pequeñas cerca de la configuración de equilibrio permanecen próximos a esta configuración.

Inversamente, si *V* no es mínima en las proximidades de  $x_1^0, \ldots, x_f^0$  entonces es plausible que el equilibrio sea inestable, ya que en cierta dirección que se aleje de  $x^0_1,...,x^0_f,~V$  disminuirá. Si pueden elegirse las coordenadas de modo que  $\,x_{\rm i}$ , p. ej., corresponda a esa dirección, y que sea ortogonal a las otras coordenadas, entonces la ecuación (1.3.2) para  $x_1$  es

$$
\frac{d}{dt}(M_{11}\dot{x}_1) - \sum_{l,m=1}^{f} \frac{1}{2} \frac{\partial M_{lm}}{\partial x_1} \dot{x}_l \dot{x}_m = -\frac{\partial V}{\partial x_1}
$$
(1.3.8)

Para velocidades bastante pequeñas, tales que los términos cuadráticos en las velocidades sean despreciables, esta ecuación se convierte en

$$
M_{11}x_1 = -\frac{\partial V}{\partial x_1} \tag{1.3.9}
$$

Pero cuando nos alejamos del equilibrio en la dirección  $x_1$ ,  $\partial V/\partial x_1$  se hace negativa, y  $x_1$  tiene una aceleración positiva alejándose de la posición de equilibrio. En la sección 1.5 se ofrecerá una demostración más rigurosa de que el equilibrio es inestable donde *V* no es mínima.

Recordaremos las condiciones para una posición de mínimo. Si  $x_1^0, ..., x_f^0$  es una configuración de equilibrio para la cual se cumple la ecuación (1.3.3), entonces hay un mínimo de  $V(x_1,...,x_f)$  relativo a configuraciones próximas, si son positivos todos los determinantes siguientes:

$$
\frac{\partial^2 V}{\partial x_1^2} > 0, \begin{vmatrix} \frac{\partial^2 V}{\partial x_1^2} & \frac{\partial^2 V}{\partial x_1 \partial x_2} \\ \frac{\partial^2 V}{\partial x_2 \partial x_1} & \frac{\partial^2 V}{\partial x_2^2} \end{vmatrix} > 0, \dots, \begin{vmatrix} \frac{\partial^2 V}{\partial x_1^2} & \cdots & \frac{\partial^2 V}{\partial x_1 \partial x_f} \\ \vdots & & \vdots \\ \frac{\partial^2 V}{\partial x_f \partial x_1} & \cdots & \frac{\partial^2 V}{\partial x_f^2} \end{vmatrix} > 0, \quad (1.3.10)
$$

donde las derivadas están calculadas en  $x^0_1,...,x^0_f$ .<sup>6</sup>

-

<sup>6</sup> W. F. Osgood: Advanced Calculus. Nueva York: Macmillan, 1925, pág. 179.

## **1.4. Ecuaciones de movimiento linealizadas en la proximidad de una configuración de equilibrio**

Se trata de estudiar ahora el movimiento de un sistema en la proximidad de una configuración de equilibrio. Se eligirán las coordenadas de modo que la configuración de equilibrio se encuentre en el origen  $x_1 = \ldots = x_f = 0$ . La energía potencial *V* ha de desarrollarse en serie de Taylor en  $x_1, \ldots, x_r$ . Puede omitirse el término constante  $V(0,...,0)$ , pues no entra en las ecuaciones de movimiento. En vista de las ecuaciones (1.3.3), faltarán los términos lineales. Si nuestro estudio se reduce a pequeños valores de  $x_1, \ldots, x_f$  pueden despreciarse los términos cúbicos y potencias superiores en  $x_1, \ldots, x_f$ , de modo que

$$
V = \sum_{k,l=1}^{f} \frac{1}{2} K_{kl} x_k x_l , \qquad (1.4.1)
$$

donde

$$
K_{kl} = \frac{\partial^2 V}{\partial x_k x_l} \bigg|_{x_1 = \ldots = x_f = 0}
$$
 (1.4.2)

Puesto que el sistema coordenado es fijo, la energía cinética es

$$
T = \sum_{k,l=1}^{f} \frac{1}{2} M_{kl} x_k x_l \,. \tag{1.4.3}
$$

En general, los coeficientes  $M_{kl}$  pueden ser funciones de las coordenadas; pero dado que las velocidades han de ser pequeñas, hasta términos de segundo orden en  $x_1, \ldots, x_f$ ;  $x_1, \ldots, x_f$ , cabe tomar  $M_{kl}$  como los valores de los coeficientes en  $x_1 = \ldots = x_f = 0$ .

Las ecuaciones (1.4.1) y (1.4.3) pueden escribirse de modo sugestivo introduciendo en el espacio de configuración de *f* dimensiones de un vector configuración **x** de componentes  $x_1, \ldots, x_f$ :

$$
\mathbf{x} = (x_1, \dots, x_f) \tag{1.4.4}
$$

Los coeficientes  $K_{kl}$  y  $M_{kl}$  se convierten en las componentes de los tensores

$$
\mathbf{K} = \begin{pmatrix} K_{11} & \cdots & K_{1f} \\ \vdots & & \vdots \\ K_{f1} & \cdots & K_{ff} \end{pmatrix}, \quad \mathbf{M} = \begin{pmatrix} M_{11} & \cdots & M_{1f} \\ \vdots & & \vdots \\ M_{f1} & \cdots & M_{ff} \end{pmatrix}.
$$
 (1.4.5)

Estos tensores son simétricos, o pueden tomarse como tales, ya que según (1.4.2)

$$
K_{kl} = K_{lk} \,, \tag{1.4.6}
$$

y en la ecuación de definición (1.4.3) solo se define como coeficiente de  $x_k x_l = x_l x_k$ la suma  $\frac{1}{2} (M_{kl} + M_{lk})$  . Por tanto, puede exigirse que

$$
M_{kl} = M_{lk} \tag{1.4.7}
$$

Las energías potencial y cinética pueden escribirse ahora en la forma

$$
T = \frac{1}{2}\mathbf{\dot{x}} \cdot \mathbf{M} \cdot \mathbf{\dot{x}} \,, \tag{1.4.8}
$$

$$
V = \frac{1}{2} \mathbf{\dot{x}} \cdot \mathbf{K} \cdot \mathbf{\dot{x}} \,. \tag{1.4.9}
$$

Las ecuaciones de Lagrange  $\frac{u}{\epsilon} - \frac{v}{\epsilon} = 0$  $\frac{\partial L}{\partial \dot{q}_k}-\frac{\partial}{\partial \dot{q}_k}$  $\partial q_k$ *L q L dt*  $\frac{d}{dt} \frac{\partial L}{\partial \dot{q}_k} - \frac{\partial L}{\partial q_k} = 0$ ,  $k = 1, ..., f$  toman la forma

$$
\mathbf{M} \cdot \mathbf{x} + \mathbf{K} \cdot \mathbf{x} = \mathbf{0}.
$$
 (1.4.10)

Esta ecuación muestra una semejanza formal con la ecuación  $m \frac{d^2x}{dt^2} + kx = 0$ 2  $m \frac{d^2x}{dt^2} + kx = 0$  del oscilador armónico simple. Si escribimos (1.4.10) en forma de componentes,

obtenemos una generalización directa de las ecuaciones  $m_1 x_1 = -k_1 x_1 - k_3 (x_1 + x_2)$  y  $m_2 x_2 = -k_2 x_2 - k_3 (x_1 + x_2)$  para dos osciladores armónicos acoplados.

La ecuación (1.4.10) puede resolverse por el mismo método que las ecuaciones  $m_1 \ddot{x}_1 = -k_1 x_1 - k_3 (x_1 + x_2)$  y  $m_2 \ddot{x}_2 = -k_2 x_2 - k_3 (x_1 + x_2)$ . Ensayemos

$$
\mathbf{x} = \mathbf{C}e^{pt},\tag{1.4.11}
$$

donde  $\mathbf{C} = (C_1, \ldots, C_f)$  es un vector constante cuyas componentes  $C_1, \ldots, C_f$ pueden ser complejas. Sustituyendo en (1.4.10) y dividiendo por  $e^{pt}$ .

$$
p^2 \mathbf{M} \cdot \mathbf{C} + \mathbf{K} \cdot \mathbf{C} = \mathbf{0} \tag{1.4.12}
$$

Escribiendo en función de componentes, se obtiene

$$
\sum_{l=1}^{f} (p^2 M_{kl} + K_{kl}) C_l = 0, \quad k = 1, ..., f.
$$
 (1.4.13)

Si  $C_1, \ldots, C_f$  no son todas nulas, ha de anularse el determinante de los coeficientes:

$$
\begin{vmatrix} p^2 M_{11} + K_{11} & \cdots & p^2 M_{1f} + K_{1f} \\ \vdots & & \vdots \\ p^2 M_{f1} + K_{f1} & \cdots & p^2 M_{ff} + K_{ff} \end{vmatrix} = 0.
$$
 (1.4.14)

Esta es una ecuación de grado  $f$  en  $p^2$  cuyas  $f$  soluciones,  $p_j^2 = \omega_j^2$ , dan las  $f$ frecuencias normales de oscilación. Podemos sustituir entonces cualquier  $p_j^2$  en las ecuaciones (1.4.13) y despejar las componentes  $C_{ij}$  del vector  $\mathbf{C}_{j}$  (salvo, un factor arbitrario). Se obtiene entonces la solución como una superposición de vibraciones normales, lo mismo que para el caso de dos osciladores acoplados.

#### **1.5. Modos normales de vibración**

Si las coordenadas  $x_1, \ldots, x_f$  son ortogonales, el tensor **M** estará en forma diagonal:

$$
M_{kl} = M_k \delta_{kl} \,. \tag{1.5.1}
$$

Cuando las coordenadas no son ortogonales, puede diagonalizarse **M** por el método de diagonalización de un tensor simétrico, generalizado a *f* dimensiones. (Se utilizará después el mismo método para diagonalizar la energía potencial.) Supongamos que se ha realizado esto y que las coordenadas  $x_1, \ldots, x_f$  son las componentes de **x** a lo largo de los ejes principales de **M** , de modo que se cumple la ecuación (1.5.1). (Si  $x_1, \ldots, x_r$  son las coordenadas rectangulares de un conjunto de partículas,  $M_k$  es la masa de la partícula cuya coordenada es  $x_k$ .)

Definimos ahora un nuevo vector  $\mathbf{y}$  de coordenadas  $y_1, \ldots, y_f$  dadas por

$$
y_k = (M_k x_k)^{1/2}, \quad k = 1, ..., f.
$$
 (1.5.2)

Observemos que la configuración del sistema viene especificada ahora por un vector **y** en un nuevo espacio vectorial relacionado con el espacio *x* por un alargamiento o compresión a lo largo de cada eje, dados por la ecuación (1.5.2). La energía cinética en función de **y** es

$$
T = \frac{1}{2} y \cdot y = \sum_{k=1}^{f} \frac{1}{2} y_k^2 .
$$
 (1.5.3)

Evidentemente, la expresión de la energía cinética no varía si hacemos girar el sistema coordenado *y* , lo cual constituye la razón de introducir el vector **y** .

La energía potencial viene dada por

$$
V = \frac{1}{2} y \cdot W \cdot y = \sum_{k,l=1}^{f} \frac{1}{2} W_{kl} y_k y_l , \qquad (1.5.4)
$$

donde

$$
W_{kl} = \frac{K_{kl}}{M_k^{1/2} M_l^{1/2}}
$$
 (1.5.5)

Las ecuaciones de movimiento son

$$
\mathbf{y} + \mathbf{W} \cdot \mathbf{y} = \mathbf{0} \tag{1.5.6}
$$

El tensor **W** es simétrico y puede, por tanto, diagonalizarse por el método de diagonalización de un tensor simétrico. Sea e<sub>j</sub> un vector propio de W correspondiente al valor propio  $W_i$ :

$$
\mathbf{W} \cdot \mathbf{e}_j = W_j \mathbf{e}_j, \qquad (1.5.7)
$$

y  $a_{ij}$  las componentes de  $e_j$  en el sistema coordenado y:

$$
\mathbf{e}_j = (a_{ij}, \dots, a_{jj}), \quad j = 1, \dots, f. \tag{1.5.8}
$$

Podemos escribir entonces la ecuación (1.5.7) en función de componentes:

$$
\sum_{l=1}^{f} (W_{kl} - W_j \delta_{kl}) a_{lj} = 0, \quad k = 1, ..., f
$$
\n(1.5.9)

De nuevo, la condición para que exista solución no nula es

$$
\begin{vmatrix} W_{11} - W_j & W_{12} & \cdots & W_{1f} \\ W_{21} & W_{22} - W_j & \cdots & W_{2f} \\ \vdots & \vdots & & \vdots \\ W_{f1} & W_{f2} & \cdots & W_{ff} - W_j \end{vmatrix} = 0.
$$
 (1.5.10)

Esta es una ecuación algebraica de grado *f* que ha de resolverse para obtener las *f* raíces de  $W_i$ . Obsérvese que se trata de la misma ecuación (1.4.14) si  $p^2 = -W_j$  y dividimos el primer miembro de (1.4.14) por  $M_1 \cdot M_2 \cdots M_f$ , recordando que  $M_{kl}$  viene dado ahora por (1.5.1). Cada raíz  $W_i$  a de sustituirse en (1.5.9),

que puede resolverse para hallar las razones  $a_{ij}: a_{2j}:...: a_{jj}$ . Las  $a_{lj}$  pueden determinarse entonces de modo que e<sub>i</sub> sea un vector unitario:

$$
\sum_{i=1}^{f} a_{ij}^2 = 1.
$$
 (1.5.11)

Sabemos que las raíces  $W_i$  son reales y, por tanto, los coeficientes  $a_{ij}$  son también reales. Además, los vectores unitarios  $e_i$ ,  $e_i$  son ortogonales<sup>7</sup>, pues  $W_i \neq W_l$ . Tenemos, por tanto,

$$
\mathbf{e}_j \cdot \mathbf{e}_r = \delta_{jr} \,, \tag{1.5.12}
$$

o

$$
\sum_{l=1}^{f} a_{lj} a_{lr} = \delta_{jr} \,.
$$
 (1.5.13)

En el caso de degeneración, cuando dos o más raíces *Wj* son iguales, cabe elegir todavía las  $a_{ij}$  de modo que los correspondientes  $e_j$  sean ortogonales.

Sean ahora  $q_1, \ldots, q_f$  las componentes del vector configuración y en la base  ${\bf e}_1, \ldots, {\bf e}_f$ :

$$
\mathbf{y} = \sum_{j=1}^{f} q_j \mathbf{e}_j \,. \tag{1.5.14}
$$

En función de componentes en el sistema coordenado *y* inicial,

$$
y_k = \sum_{j=1}^{f} a_{kj} q_j . \qquad (1.5.15)
$$

-

<sup>7</sup> El álgebra vectorial abstracta se acostumbra emplear el término ortogonal en vez de perpendicular cuando los vectores solo tienen un significado algebraico y no necesariamente geométrico.

Inversamente, multiplicando escalarmente la ecuación (1.5.14) por *e*, y utilizando (1.5.8) y (1.5.12), se obtiene:

$$
q_r = \sum_{k=1}^{f} a_{kr} y_k \,.
$$
 (1.5.16)

La energía potencial en el sistema coordenado  $q_1, \ldots, q_f$  que diagonaliza a W, es

$$
V = \sum_{j=1}^{f} \frac{1}{2} W_j q_j^2 \,. \tag{1.5.17}
$$

Puesto que *V* es mínima en el origen  $y = 0$ , los valores propios  $W_1, \ldots, W_f$  han de ser todos positivos; en otro caso, para ciertos valores de  $q_1, \ldots, q_f$ , V sería negativa. Si *V* no fuera mínima, algunos de los valores propios *Wj* serían negativos. (El caso especial  $W_i = 0$  puede corresponder o no a un mínimo, según sean los términos de orden superior despreciados.) Hagamos

$$
W_j = \omega_j^2. \tag{1.5.18}
$$

La energía cinética (1.5.3) es, en este caso,

$$
T = \sum_{j=1}^{f} \frac{1}{2} \dot{q}_j^2 \,. \tag{1.5.19}
$$

Teniendo en cuenta (1.5.17) y (1.5.19), las ecuaciones de Lagrange se desdoblan en ecuaciones para cada coordenada *qj* :

$$
q_j + \omega_j^2 q_j = 0, \qquad j = 1, \dots, f \tag{1.5.20}
$$

Las coordenadas *qj* se denominan coordenadas normales. La solución es

$$
q_j = A_j \cos \omega_j t + B_j \sin \omega_j t, \quad j = 1, ..., f,
$$
 (1.5.21)

donde *Aj* y *Bj* son constantes arbitrarias. Puede escribirse la solución en función de las coordenadas originales, utilizando las ecuaciones (1.5.2) y (1.5.15):

$$
x_k = M_k^{-1/2} \sum_{j=1}^{f} a_{kj} (A_j \cos \omega_j t + B_j \, \text{sen} \, \omega_j t). \tag{1.5.22}
$$

Los coeficientes son

$$
A_j = q_j(0) = \sum_{k=1}^{f} a_{kj} M_k^{1/2} x_k(0)
$$
\n(1.5.23)

y

$$
B_j = \omega_j^{-1} \dot{q}(0) = \sum_{k=1}^{f} \omega_j^{-1} a_{kj} M_k^{1/2} \dot{x}_k(0).
$$
 (1.5.24)

Tenemos, por tanto, la solución completa para pequeñas vibraciones alrededor de una posición de equilibrio estable.

Cuando el número de grados de libertad es grande, la resolución de la ecuación (1.5.10) puede suponer un enorme trabajo que, en general, solo es factible numéricamente para valores dados de los coeficientes. Sin embargo, en ciertos casos pueden conocerse de antemano algunas de las raíces (se sabe a menudo que ciertas frecuencias normales son nulas) o, a partir de consideraciones de simetría, es posible saber que determinadas raíces son iguales. Cualquier información de este tipo ayuda a descomponer en factores la ecuación (1.5.10).

Si *V* no es mínima en  $x_1 = \ldots = x_f = 0$ , y algunos de los coeficientes  $W_i$  son negativos, se obtienen entonces soluciones de tipos exponencial. Esto demuestra que el movimiento es en este caso inestable, ya que la solución (salvo para condiciones iniciales muy especiales) contendrá términos que aumentan exponencialmente con el tiempo, al menos hasta que la aproximación lineal que hemos hecho en las ecuaciones de movimiento no sea ya válida. El caso en que cierta *Wj* es nula no se estudiará aquí con detalle. En la aproximación lineal que

estamos haciendo, la  $q_i$  correspondiente es constante, y esto corresponde a lo que se denomina equilibrio indiferente. El movimiento tendrá lugar a  $q_j$  constante hasta que *qj* sea lo bastante grande para que sea preciso considerar términos no lineales en q<sub>i</sub>.

Puede observarse que al hallar las coordenadas normales hemos encontrado una transformación de las coordenadas  $x_1, \ldots, x_f$  a las  $q_1, \ldots, q_f$  que diagonaliza simultáneamente dos formas cuadráticas, *T* y *V* . A menos que dos tensores tengan los mismos ejes principales, es naturalmente imposible diagonalizarlos a la vez mediante una rotación del sistema coordenado. Sin embargo, si se permite que el sistema coordenado se alargue o se comprima según ejes elegidos, como en la transformación (1.5.2), entonces es posible llevar simultáneamente dos expresiones cuadráticas a una forma diagonal (siempre que al menos una sea definida positiva o negativa). Hallemos en primer lugar los ejes principales del primer tensor, que por alargamiento o compresión a lo largo de los ejes principales, se puede reducir a un tensor constante (siempre los valores propios sean todos positivos o todos negativos). En el caso anterior, redujimos **M** a **1** con la transformación (1.5.2). Puesto que para un tensor constante, todos los ejes son principales del segundo tensor, modificados por el alargamiento de las coordenadas, reducirán ambos tensores a la forma diagonal. Será instructivo para el lector dar una interpretación geométrica de este procedimiento, en el caso de tensores de dos o tres dimensiones, representando cada tensor por su curva o superficie cuadrática asociada. Cuando se manejan vectores y tensores en el espacio físico, no se considera de ordinario un alargamiento no uniforme de ejes porque ello deforma la geometría del espacio. Al ocuparnos de un espacio vectorial abstracto, cabe considerar cualquier transformación que sea conveniente para los fines algebraicos que nos interesen.

### **1.6 Acoplamiento de dos osciladores armónicos**

Comencemos considerando el caso más sencillo de movimiento acoplado: dos osciladores armónicos iguales unidos por un muelle. Sea  $\kappa$  la constante recuperadora del muelle en cada uno de los osciladores y  $\kappa_{12}$  la del muelle de acoplamiento, en correspondencia con la situación que se ilustra en la figura 1.6-1. El movimiento está limitado a la recta que une las masas, por lo cual el sistema sólo poseerá dos grados de libertad, representados por las coordenadas  $x_1$  y  $x_2$ , cada una de las cuales se medirá a partir de la posición de equilibrio.

Si  $m_1$  y  $m_2$  sufren desplazamientos de valores  $x_1$  y  $x_2$ , respectivamente, a partir de sus posiciones de equilibrio, sobre  $m_1$  actuará una fuerza  $-\kappa x_1 - \kappa_{12} (x_1 - x_2)$  y sobre  $m_2$  una fuerza  $-\kappa x_2 - \kappa_{12}(x_2 - x_1)$ . Por consiguiente, las ecuaciones de movimiento serán

$$
M\ddot{x}_1 + (\kappa + \kappa_{12})x_1 - \kappa_{12}x_2 = 0
$$
  
\n
$$
M\ddot{x}_2 + (\kappa + \kappa_{12})x_2 - \kappa_{12}x_1 = 0
$$
\n(1.6.1)

| $m_1 = M$<br>00000000 | <b>0000000000</b><br>Ω | $m_2 = M$<br><b>000000000</b> |
|-----------------------|------------------------|-------------------------------|
| $\kappa_1 = \kappa$   | $K_{1,2}$              | $\kappa_2 = \kappa$           |
|                       | $x_{1}$                | $\chi$ <sub>2</sub>           |

Fig. 1.6-1

Como cabe esperar que el movimiento sea oscilatorio, probaremos una solución de la forma

$$
x_1(t) = B_1 e^{i\omega t}
$$
  
\n
$$
x_2(t) = B_2 e^{i\omega t}
$$
 (1.6.2)

donde ha de determinarse la pulsación  $\omega$  y pueden ser complejas las amplitudes  $B_1$  y  $B_2$ <sup>8</sup>, aunque sólo tengan significado físico las partes reales de  $x_1(t)$  y  $x_2(t)$ . Llevando estas expresiones de los desplazamientos a las ecuaciones de movimiento, encontrados

$$
-M\omega^2 B_1 e^{i\omega t} + (\kappa + \kappa_{12}) B_1 e^{i\omega t} - \kappa_{12} B_2 e^{i\omega t} = 0
$$
  

$$
-M\omega^2 B_2 e^{i\omega t} + (\kappa + \kappa_{12}) B_2 e^{i\omega t} - \kappa_{12} B_1 e^{i\omega t} = 0
$$
 (1.6.3)

Agrupando términos y suprimiendo el factor común exponencial, se obtiene

$$
(\kappa + \kappa_{12} - M\omega^2)B_1 - \kappa_{12}B_2 = 0
$$
  
- $\kappa_{12}B_1 + (\kappa + \kappa_{12} - M\omega^2)B_2 = 0$  (1.6.4)

Para que este sistema de ecuaciones tenga una solución no trivial, debe ser nulo el determinante de los coeficientes de  $B_1$  y  $B_2$ :

$$
\begin{vmatrix} \kappa + \kappa_{12} - M\omega^2 & -\kappa_{12} \\ -\kappa_{12} & \kappa + \kappa_{12} - M\omega^2 \end{vmatrix} = 0
$$
 (1.6.5)

Desarrollando este determinante secular, resulta

$$
(\kappa + \kappa_{12} - M\omega^2)^2 - \kappa_{12}^2 = 0 \tag{1.6.6}
$$

y, de aquí,

1

$$
\kappa + \kappa_{12} - M\omega^2 = \pm \kappa_{12}
$$

Donde, al despejar  $\omega$ , tenemos

$$
\omega = \sqrt{\frac{\kappa + \kappa_{12} \pm \kappa_{12}}{M}}
$$
 (1.6.7)

<sup>8</sup> Como una amplitud compleja consta de módulo y fase, resultan así las dos constantes de integración que aparecen en una ecuación diferencial de segundo orden. Es decir, igualmente podríamos escribir  $x(t) = B \exp[i(\omega t - \delta)]$  que  $x(t) = B \cos(\omega t - \delta)$ . Más adelante (en las ecuaciones 1.6.9) veremos que es más conveniente emplear dos amplitudes reales diferentes y los factores dependientes del tiempo exp(*i*ω*t*) y exp(−*i*ω*t*) . Estas distintas formas de la solución son completamente equivalentes.

Por consiguiente, el sistema posee dos pulsaciones características (o pulsaciones propias):

$$
\omega_1 = \sqrt{\frac{\kappa + 2\kappa_{12}}{M}}; \qquad \omega_2 = \sqrt{\frac{\kappa}{M}} \qquad (1.6.8)
$$

y, con esto la solución general del problema será

$$
x_1(t) = B_{11}^+ e^{i\omega_1 t} + B_{11}^- e^{-i\omega_1 t} + B_{12}^+ e^{i\omega_2 t} + B_{12}^- e^{-i\omega_2 t}
$$
  
\n
$$
x_2(t) = B_{21}^+ e^{i\omega_1 t} + B_{21}^- e^{-i\omega_1 t} + B_{22}^+ e^{i\omega_2 t} + B_{22}^- e^{-i\omega_2 t}
$$
\n(1.6.9)

donde, explícitamente se han escrito pulsaciones positivas y negativas, puesto que los radicales de (1.6.7) y (1.6.8) pueden llevar uno u otro signo.

Las amplitudes que figuran en (1.6.9) no son todas independientes entre sí, como podemos comprobar fácilmente sustituyendo  $\omega_1$  y  $\omega_2$  en las ecuaciones (1.6.4). Entonces, resulta

para 
$$
\omega = \omega_1
$$
:  $B_{11} = -B_{21}$   
para  $\omega = \omega_2$ :  $B_{12} = B_{22}$ 

Como el único subíndice que necesitamos ahora en cada *B* es el que indica la pulsación propia correspondiente (o sea, el segundo subíndice), podemos escribir como sigue la solución general

$$
x_1(t) = B_1^+ e^{i\omega_1 t} + B_1^- e^{-i\omega_1 t} + B_2^+ e^{i\omega_2 t} + B_2^- e^{-i\omega_2 t}
$$
  
\n
$$
x_2(t) = B_1^+ e^{i\omega_1 t} + B_1^- e^{-i\omega_1 t} + B_2^+ e^{i\omega_2 t} + B_2^- e^{-i\omega_2 t}
$$
\n(1.6.10)

Así, pues, hay cuatro constantes arbitrarias en la integral, como se esperaba, ya que tenemos dos ecuaciones de movimiento diferenciales de segundo orden.

Como mencionamos antes, siempre es posible definir un conjunto de coordenadas cuya dependencia temporal sea sencilla y que se correspondan con la excitación de los distintos modos de oscilación del sistema. Examinemos, pues, la pareja de coordenadas que definimos así

$$
\eta_1 \equiv x_1 - x_2 \n\eta_2 \equiv x_1 + x_2
$$
\n(1.6.11)

o sea,

$$
x_1 = \frac{1}{2} (\eta_2 + \eta_1) x_2 = \frac{1}{2} (\eta_2 - \eta_1)
$$
 (1.6.12)

Llevando estas expresiones de  $x_1$  y  $x_2$  a (1.6.1), resulta

$$
M(\eta_1 + \eta_2) + (\kappa + 2\kappa_{12})\eta_1 + \kappa \eta_2 = 0
$$
  
 
$$
M(\eta_1 - \eta_2) + (\kappa + 2\kappa_{12})\eta_1 - \kappa \eta_2 = 0
$$
 (1.6.13)

que pueden resolverse (por suma y resta) dando

$$
M\eta_1 + (\kappa + 2\kappa_{12})\eta_1 = 0
$$
  

$$
M\eta_2 + \kappa \eta_2 = 0
$$
 (1.6.14)

Las coordenadas  $\eta_1$  y  $\eta_2$  están ahora desacopladas y, por lo tanto, son independientes. Las soluciones son

$$
\eta_1(t) = C_1^+ e^{i\omega_1 t} + C_1^- e^{-i\omega_1 t} \n\eta_2(t) = C_2^+ e^{i\omega_2 t} + C_2^- e^{-i\omega_2 t}
$$
\n(1.6.15)

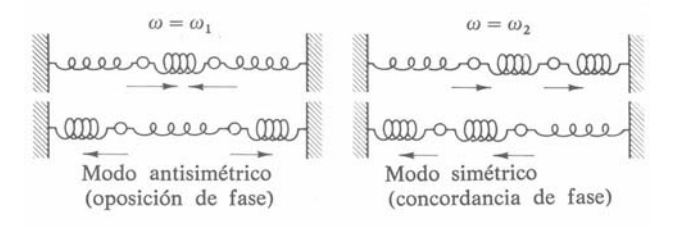

Fig. 1.6-2

donde las pulsaciones  $\omega_1$  y  $\omega_2$  son las dadas por (1.6.8). Así,  $\eta_1$  y  $\eta_2$  son las coordenadas normales de este problema. En una sección posterior estableceremos un método general para obtener las coordenadas normales.

Si imponemos las condiciones iniciales  $x_1(0) = -x_2(0)$  y  $x_1(0) = -x_2(0)$  encontramos que  $\eta_2(0) = 0$  y  $\eta_2(0) = 0$ , lo que nos lleva a  $C_2^+ = C_2^- = 0$ . O sea,  $\eta_2(t) = 0$  para todo valor de *t* . Entonces, las partículas oscilarán siempre en oposición de fase y con una pulsación  $\omega_1$ ; éste es el modo de oscilación antisimétrico. Por otra parte, si hacemos  $x_1(0) = x_2(0)$  y  $x_1(0) = x_2(0)$  encontramos que  $\eta_1(t) = 0$ , oscilando las partículas en fase y con una pulsación  $\omega_2$ ; este es el modo de oscilación simétrico. En la figura 1.6-2 se representan esquemáticamente estos resultados. El movimiento más general del sistema será, desde luego, una combinación lineal de modos simétricos y antisimétricos.

El hecho de que el modo antisimétrico posea la pulsación mayor y el simétrico la menor es, en realidad, una conclusión de carácter general. En un sistema complejo, formado por osciladores linealmente acoplados, el modo que posea el mayor grado de simétria tendrá la pulsación más baja. Cuando la simetría desaparezca, los muelles deberán <<trabajar más intensamente>> en los modos antisimétricos, elevándose la pulsación.

Nótese que si mantenemos quieto  $m_2$  y dejamos que  $m_1$  oscile, la pulsación será  $\sqrt{(k + k_{12})/M}$  y la pulsación de  $m_2$  será la misma cuando  $m_1$  se mantenga fijo. Además, los osciladores son idénticos, por lo que sus pulsaciones en ausencia de acoplamiento han de ser iguales evidentemente. Así, pues, el efecto del acoplamiento es separar en dos la pulsación común, haciéndose una de las pulsaciones características mayor que la correspondiente al movimiento no acoplado y la otra inferior. Si representamos por  $\omega_0$  la pulsación del movimiento no acoplado, será  $\omega_1 > \omega_0 > \omega_2$ , pudiendo representarse esquemáticamente el efecto del acoplamiento, como en la figura 1.6-3a. En la figura 1.6-3b se representan las pulsaciones características para el caso de tres masas idénticas acopladas; nuevamente tenemos un desdoblamiento de las pulsaciones características, con una mayor y otra menor que  $\omega_0$ . Ésta es una regla general: Para un número par *n* de osciladores iguales acoplados habrá *n*/2 pulsaciones características mayores
que  $\omega_0$  y  $n/2$  pulsaciones características menores que  $\omega_0$ ; si *n* es impar, una pulsación característica será igual a  $\omega_0$  y las *n*−1 pulsaciones características restantes se distribuirán satisfactoriamente por encima y por debajo de  $\omega_0$ . El lector familiarizado con el efecto Zeeman los espectros atómicos apreciará la analogía con estos resultados: en cada uno de los casos aparece un desdoblamiento simétrico de la pulsación producido por una interacción (en un caso por la aplicación de un campo magnético y en el otro por el acoplamiento de partículas por intermedio de muelles).

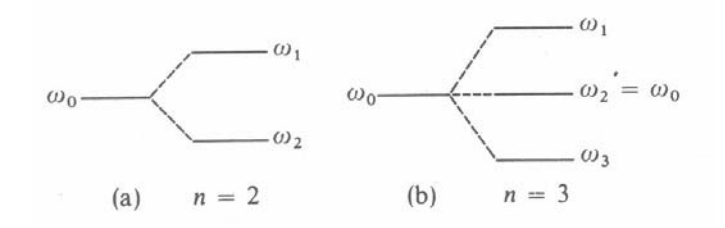

Fig. 1.6-3

# **1.7 Teoría general de las oscilaciones acopladas**

En las secciones anteriores averiguamos que el efecto del acoplamiento en un sistema de dos grados de libertad era producir dos frecuencias características y dos modos de oscilación. Ahora, pasamos a examinar el problema de las oscilaciones acopladas desde un punto de vista general. Consideremos un sistema conservativo que pueda quedar definido en función de *n* coordenadas generalizadas *qk* en un instante *t* . Si el sistema tiene *n* grados de libertad, será  $k = 1, 2, \ldots, n$ . Admitamos que exista una configuración de equilibrio estable del sistema para la cual las coordenadas generalizadas tengan los valores  $q_{k0}$ . En esta configuración, las ecuaciones de Lagrange serán satisfechas por

$$
q_k = q_{k0}
$$
;  $q_k = 0$ ;  $q_k = 0$ ;  $k = 1, 2, ..., n$ 

Ahora, como todos los términos no nulos de la forma  $(d/dt)(\partial L/\partial q_k)$  deben contener por lo menos  $q_k$  o a  $q_k$  para que los mismos sean nulos en el equilibrio, de las ecuaciones de Lagrange tendremos, por tanto,

$$
\left. \frac{\partial L}{\partial q_k} \right|_0 = \left. \frac{\partial T}{\partial q_k} \right|_0 - \left. \frac{\partial V}{\partial q_k} \right|_0 = 0 \tag{1.7.1}
$$

donde los subíndices 0 indican que se toma el valor en el equilibrio de la cantidad en cuestión.

Supondremos que las ecuaciones que ligan las coordenadas generalizadas y las coordenadas rectangulares no contienen explícitamente al tiempo. O sea, que es

$$
x_{\alpha,i} = x_{\alpha,i}(q_j) \qquad \qquad \mathbf{0} \qquad \qquad q_j = q_j(x_{\alpha,i})
$$

Entonces, la energía cinética será una función de segundo grado y homogénea de las velocidades generalizadas:

$$
T = \frac{1}{2} \sum_{j,k} m_{jk} \dot{q}_j \dot{q}_k
$$
 (1.7.2)

Por consiguiente, en general,

$$
\frac{\partial T}{\partial q_k} = 0, \qquad k = 1, 2, \dots, n \tag{1.7.3}
$$

con lo cual, de 1.7.1, tendremos

$$
\left. \frac{\partial V}{\partial q_k} \right|_0 = 0, \qquad k = 1, 2, \dots, n \tag{1.7.4}
$$

Además, podemos acordar que las coordenadas generalizadas se midan a partir de las posiciones de equilibrio; o sea, hacemos  $q_{k0} = 0$ . (Si originalmente hubiésemos tomado un sistema de coordenadas  $q_k$  tales que  $q_{k0} = 0$ , siempre

podríamos efectuar una transformación lineal simple de la forma  $q_k = q_k + \alpha_k$ , tal que  $q_{k0} = 0.$ )

Desarrollando la energía potencial en serie de Taylor, en torno de la configuración de equilibrio, tenemos

$$
V(q_1, q_2,..., q_n) = V_0 + \sum_{k} \frac{\partial V}{\partial q_k} \bigg|_0 q_k + \frac{1}{2} \sum_{j,k} \frac{\partial^2 V}{\partial q_j \partial q_k} \bigg|_0 q_j q_k + \cdots
$$
 (1.7.5)

Al verificarse 1.7.4, el segundo término del desarrollo será nulo y, además podemos medir *V* de forma que  $V_0 \equiv 0$  sin pérdida de generalidad, resultando así que, si limitamos el movimiento de las coordenadas generalizadas a los pequeños desplazamientos, podremos despreciar todos los términos del desarrollo que contengan productos de las  $q_k$  de grado superior al segundo. Esto equivale reducir nuestra atención a las oscilaciones armónicas simples, en cuyo caso sólo aparecerán segundas potencias de las coordenadas. Entonces,

$$
V = \frac{1}{2} \sum_{j,k} A_{jk} q_j q_k \tag{1.7.6}
$$

donde, por definición,

$$
A_{jk} = \frac{\partial^2 V}{\partial q_j \partial q_k}\Big|_0 \tag{1.7.7}
$$

Como el orden de derivación es indiferente (si *V* tiene derivadas parciales de segundo orden continuas), la cantidad  $A_{ik}$  será simétrica; o sea,  $A_{ik} = A_{kj}$ .

Hemos establecido que el movimiento del sistema ha de tener lugar en las proximidades de la configuración de equilibrio y hemos demostrado (1.7.4) que *V* ha de ser mínima cuando el sistema se encuentre en la misma. Entonces, como hemos hecho *V* = 0 en el equilibrio, deberá ser en general *V* ≥ 0. Evidentemente, también deberá ser *T* ≥ 0. <sup>9</sup>

Las igualdades (1.7.2) y (1.7.6) son de forma similar:

$$
T = \frac{1}{2} \sum_{j,k} m_{jk} q_j q_k
$$
  
\n
$$
V = \frac{1}{2} \sum_{j,k} A_{jk} q_j q_k
$$
\n(1.7.8)

Las cantidades  $A_{jk}$  son sólo números, véase (1.7.7); las  $m_{jk}$ , no obstante, pueden ser funciones de las coordenadas:

$$
m_{jk} = \sum_{\alpha} m_{\alpha} \sum_{i} \frac{\partial x_{\alpha,i}}{\partial q_{j}} \frac{\partial x_{\alpha,i}}{\partial q_{k}}
$$

Podemos desarrollar las *mjk* alrededor de la posición de equilibrio, resultando

$$
m_{jk}(q_1, q_2,..., q_n) = m_{jk}(q_{l0}) + \sum_{l} \frac{\partial m_{jk}}{\partial q_l} \bigg|_0 q_l + \cdots
$$
 (1.7.9)

en donde sólo nos proponemos retener el primer término no nulo; ahora bien, en contraste con el desarrollo de la energía potencial (1.7.5) no podemos hacer nulo el término constante  $m_{ik}( q_{l0})$ , por lo que este primer término se convierte en el valor constante de *mjk* en esta aproximación. Este orden de aproximación es el mismo que utilizamos para *V* , puesto que el término de orden inmediatamente superior que aparecería en la expresión de *T* llevaría la cantidad de tercer grado  $q_{j}q_{k}q_{l}$  y el término de orden inmediatamente superior que aparecería en la expresión de *V* contendría  $q_{j}q_{k}q_{l}$ . Entonces, en las igualdades (1.7.8), las  $m_{jk}$  y las *Ajk* son ordenaciones de *n*× *n* números que especifican de qué forma se acoplan los movimientos de las distintas coordenadas. Por ejemplo, si  $m_{rs} \neq 0$  para

<sup>9</sup> O sea, tanto *V* como *T* son cantidades definidas positivas en el sentido de que serán siempre positivas a menos que las coordenadas (en el caso de*V* ) o las velocidades (en el caso de *T* ) sean cero, en cuyo caso de anularán.

 $r ≠ s$ , entonces la energía cinética contendrá un término proporcional a  $q_r q_s$ , existiendo acoplamiento entre la coordenada *r* y la *s* . Si, por otra parte, *mjk* es diagonal de forma que<sup>10</sup>  $m_{jk} \neq 0$  para  $j = k$ , pero es nula en los otros casos, la energía cinética será de la forma

$$
T=\frac{1}{2}\sum_r m_r q_r^2
$$

donde abreviadamente hemos escrito  $m<sub>r</sub>$  en vez de  $m<sub>r</sub>$ . Con esto, la energía cinética será una simple suma de las energías cinéticas asociadas a las distintas coordenadas. Como veremos, cuando además *Ajk* sea diagonal de la forma que *U* sea asimismo una simple suma de las energías potenciales individuales, cada coordenada se comportará de forma sencilla, sufriendo oscilaciones de pulsación única y bien definida. Por consiguiente, el problema es determinar un cambio de coordenadas que diagonalice a *mjk* y a *Ajk* simultáneamente, haciendo que así el sistema pueda describirse en los términos más sencillos posibles. Tales coordenadas son las coordenadas normales.

Cuando las energías potencial y cinética de un sistema sean de las formas específicas en (1.7.8), las ecuaciones de movimiento del mismo podrán obtenerse de las ecuaciones de Lagrange

$$
\frac{\partial L}{\partial q_k} - \frac{d}{dt} \frac{\partial L}{\partial q_k} = 0
$$

pero, como *T* sólo es función de las velocidades generalizadas y *V* sólo es función de las coordenadas generalizadas, la ecuación de Lagrange para la *késima* coordenada se hará

$$
\frac{\partial V}{\partial q_k} + \frac{d}{dt} \frac{\partial T}{\partial \dot{q}_k} = 0
$$
 (1.7.10)

<sup>&</sup>lt;sup>10</sup> Cuando un elemento diagonal de  $m_{ik}$  ( $m_{rr}$ , por ejemplo) sea nulo, el problema podrá reducirse a uno de *n* −1 grados de libertad.

Calculemos las derivadas mediante (1.7.8):

$$
\begin{aligned}\n\frac{\partial V}{\partial q_k} &= \sum_j A_{jk} q_j \\
\frac{\partial T}{\partial q_k} &= \sum_j m_{jk} \dot{q}_j\n\end{aligned}
$$
\n(1.7.11)

Entonces, las ecuaciones de movimiento quedarán

$$
\sum_{j} (A_{jk} q_j + m_{jk} q_j) = 0
$$
\n(1.7.12)

que es un sistema de *n* ecuaciones diferenciales lineales de segundo orden de coeficientes constantes. Dado que estamos tratando son un sistema oscilatorio, cabe esperar que la solución sea de la forma

$$
q_j(t) = a_j e^{i(\omega t - \delta)} \tag{1.7.13}
$$

donde las  $a_i$  son amplitudes reales y se ha incluido la fase  $\delta$  para tener en cuenta las dos constantes arbitrarias  $(a_i, y, \delta)$  necesarias por ser de segundo orden cada una de las ecuaciones diferenciales del sistema.11 Desde luego, queda bien entendido que sólo vamos a considerar la parte real de los segundos miembros. La pulsación  $\omega$  y la fase  $\delta$  se determinarán mediante las ecuaciones de movimiento. Si  $\omega$  es real, la solución (1.7.13) representará un movimiento oscilatorio. Que  $\omega$  es verdaderamente real puede verse mediante el razonamiento siguiente. Suponiendo que  $\omega$  contenga términos imaginarios, en la expresión de *q*<sub>i</sub> aparecerán términos de la forma *e<sup>ωt</sup>* y *e<sup>−ωt</sup>*. Entonces, cuando calculemos la energía total del sistema, la suma *T* +*V* contendrá factores que aumentarán o disminuirán monótonamente con el tiempo, lo que viola la hipótesis hecha de que

<sup>&</sup>lt;sup>11</sup> Esto es por completo equivalente a nuestro método anterior de escribir  $x(t) = B \exp(i\omega t)$  (véase 1.6.2) pudiendo *B* ser complejo. En el caso de 1.6.9 preferimos mostrar las constantes arbitrarias precisas en forma de amplitudes reales utilizando exp(*i*ω*t*) y exp(−*i*ω*t*) en vez de incorporar un factor de fase como en 1.7.13.

estamos tratando con un sistema conservativo. Por lo tanto, la pulsación  $\omega$  debe ser una cantidad real.

Utilizando una solución de la forma dada por (1.7.13), las ecuaciones de movimiento se hacen

$$
\sum_{j} (A_{jk} - \omega^2 m_{jk}) a_j = 0
$$
 (1.7.14)

donde se ha suprimido el factor común  $exp[i(\omega t - \delta)]$ . Tenemos, pues, que las  $a_i$ deben satisfacer un sistema de *n* ecuaciones algebraicas lineales y homogéneas. Para que exista una solución no trivial, debe ser nulo el determinante de los coeficientes:

$$
\left| A_{jk} - \omega^2 m_{jk} \right| = 0 \tag{1.7.15}
$$

Más explícitamente, se trata de un determinante *n*× *n* de la forma

$$
\begin{vmatrix} A_{11} - \omega^2 m_{11} & A_{12} - \omega^2 m_{12} & A_{13} - \omega^2 m_{13} & \cdots \\ A_{12} - \omega^2 m_{12} & A_{22} - \omega^2 m_{22} & A_{23} - \omega^2 m_{23} & \cdots \\ A_{13} - \omega^2 m_{13} & A_{23} - \omega^2 m_{23} & A_{33} - \omega^2 m_{33} & \cdots \\ \vdots & \vdots & \vdots & \end{vmatrix} = 0
$$
 (1.7.15a)

donde hemos incluido explícitamente la simetría de las  $A_{ik}$  y de las  $m_{ik}$ .

Este determinante representa la llamada ecuación característica o secular del sistema que es de grado  $n \text{ en } \omega^2$  y que, en general, poseerá  $n$  raíces que podemos designar  $\omega_r^2$ . Estas  $\omega_r$  se llaman pulsaciones características o propias del sistema. (Hay casos en que dos o más de las ω<sub>r</sub> pueden ser iguales, lo que constituye el fenómeno de degeneración que más adelante estudiaremos.) Al igual que en método para la determinación de las direcciones principales de un sólido rígido, cada una de las raíces de la ecuación característica puede sustituirse en (1.7.15) para determinar los cocientes  $a_1 : a_2 : a_3 : ... : a_n$  para cada uno de los valores de <sup>ω</sup>*<sup>r</sup>* . Al existir *n* valore de <sup>ω</sup>*<sup>r</sup>* , podemos construir *n* conjuntos de

cocientes de las  $a_j$ , cada uno de los cuales se puede suponer que define un vector  $a<sub>r</sub>$  en un espacio vectorial n-dimensional, llamado vector propio del sistema. Así  $a_r$  será el vector propio asociado a la pulsación propia  $\omega_r$ . Por  $a_{ir}$ representaremos la componente *j* del vector propio *r* .

Como el principio de superposición es aplicable a la ecuación diferencial que estamos considerando (1.7.12), podemos escribir la solución general para  $q_i$ como combinación lineal de las soluciones para cada uno de los *n* valores de *r* :

$$
q_j(t) = \sum_r a_{jr} e^{i(\omega_r t - \delta_r)}
$$
\n(1.7.16)

aunque, por supuesto, es sólo la parte real de  $q_i(t)$  lo que tiene significado físico, por lo cual tenemos, realmente,

$$
q_j(t) = \text{Re}\sum_r a_{jr} e^{i(\omega_r t - \delta_r)} = \sum_r a_{jr} \cos(\omega_r t - \delta_r)
$$
 (1.7.16a)

Por consiguiente, el movimiento de la coordenada  $q_i$  está compuesto por los *n* movimientos correspondientes a los *n* valores que puede tomar la pulsación <sup>ω</sup>*<sup>r</sup>* . Evidentemente, las *qj* no son las coordenadas normales que simplifican el problema. En la sección 1.9 continuaremos buscando dichas coordenadas normales.

### **Ejemplo: Pulsaciones propias de dos osciladores acoplados**

Volvamos ahora al caso de los dos osciladores acoplados, obteniendo las pulsaciones propias mediante el formalismo general que acabamos de desarrollar. La situación corresponde a la figura 1.6-1. La energía potencial del sistema es

$$
V = \frac{1}{2}\kappa x_1^2 + \frac{1}{2}\kappa_{12}(x_2 - x_1)^2 + \frac{1}{2}\kappa x_2^2
$$
  
=  $\frac{1}{2}(\kappa + \kappa_{12})x_1^2 + \frac{1}{2}(\kappa + \kappa_{12})x_2^2 - \kappa_{12}x_1x_2$  (1)

donde el término proporcional a  $x_1 x_2$  es el coeficiente que expresa el acoplamiento dentro del sistema. Al calcular las  $A_{jk}$ , resulta

$$
A_{11} = \frac{\partial^2 V}{\partial x_1^2}\Big|_0 = \kappa + \kappa_{12}
$$
  
\n
$$
A_{12} = \frac{\partial^2 V}{\partial x_1 \partial x_2}\Big|_0 = -\kappa_{12} = A_{21}
$$
  
\n
$$
A_{22} = \frac{\partial^2 V}{\partial x_2^2}\Big|_0 = \kappa + \kappa_{12}
$$
\n(2)

La energía cinética del sistema es

$$
T = M\dot{x}_1^2 + \frac{1}{2}M\dot{x}_2^2
$$
 (3)

y, según (1.7.2),

$$
T = \frac{1}{2} \sum_{j,k} m_{jk} x_j x_k \tag{4}
$$

por lo que, al identificar los términos de estas dos últimas expresiones, resulta

$$
m_{11} = m_{22} = M
$$
  
\n
$$
m_{12} = m_{21} = 0
$$
\n(5)

Entonces, el determinante secular (1.7.15a) será

$$
\begin{vmatrix} \kappa + \kappa_{12} - M\omega^2 & -\kappa_{12} \\ -\kappa_{12} & \kappa + \kappa_{12} - M\omega^2 \end{vmatrix} = 0
$$
 (6)

que es exactamente igual a la ecuación (1.6.5), siendo, por tanto, las soluciones

$$
\omega = \sqrt{\frac{\kappa + \kappa_{12} \pm \kappa_{12}}{M}}
$$
 (7)

Las pulsaciones propias serán

$$
\omega_1 = \sqrt{\frac{\kappa + 2\kappa_{12}}{M}} \; ; \qquad \omega_2 = \sqrt{\frac{\kappa}{M}} \tag{8}
$$

por lo cual los resultados que se obtienen con ambos procedimientos son los mismos.

### **1.8 Ortogonalidad de los vectores propios**

Nos proponemos mostrar ahora que los vectores propios  $a_r$  forman un conjunto ortonormal. Escribiendo nuevamente la ecuación (1.7.14) para la *s-ésima* raíz de la ecuación secular, tendremos

$$
\omega_s^2 \sum_k m_{jk} a_{ks} = \sum_k A_{jk} a_{ks} \tag{1.8.1}
$$

A continuación, escribamos una ecuación análoga para la *r-ésima* raíz sustituyendo *s* por *r* e intercambiando *j* y *k* :

$$
\omega_r^2 \sum_j m_{jk} a_{jr} = \sum_j A_{jk} a_{jr} \tag{1.8.2}
$$

donde hemos hecho uso de la simetría de las *mjk* y las *Ajk* . Ahora, multipliquemos (1.8.1) por  $a_{ir}$  y sumemos sobre *j*, y asimismo (1.8.2) por  $a_{ks}$  y sumemos sobre *k* :

$$
\left\{\n\begin{aligned}\n\omega_s^2 \sum_{j,k} m_{jk} a_{jr} a_{ks} &= \sum_{j,k} A_{jk} a_{jr} a_{ks} \\
\omega_r^2 \sum_{j,k} m_{jk} a_{jr} a_{ks} &= \sum_{j,k} A_{jk} a_{jr} a_{ks}\n\end{aligned}\n\right\}
$$
\n(1.8.3)

En estas ecuaciones (1.8.3), los segundos miembros son ahora iguales, de forma que restando la primera de ellas de la segunda tendremos

$$
(\omega_r^2 - \omega_s^2) \sum_{j,k} m_{jk} a_{jr} a_{ks} = 0
$$
\n(1.8.4)

Examinemos ahora las dos posibilidades de que  $r = s$  y  $r \neq s$ . Para  $r \neq s$ , el término ( $\omega_r^2 - \omega_s^2$ ) será, en general, distinto de cero. (Más adelante, examinaremos el caso de raíces múltiples, o de degeneración.) Por lo tanto, la suma debe ser idénticamente nula:

$$
\sum_{j,k} m_{jk} a_{jr} a_{ks} = 0, \qquad r \neq s \tag{1.8.5}
$$

Para  $r = s$ , el término  $(\omega_r^2 - \omega_s^2)$  es nulo y la suma es indeterminada; no obstante, esta no puede ser idénticamente nula. Para demostrar esto último, escribamos la expresión de la energía cinética del sistema y llevemos a ella las expresiones de  $q_i$  y  $q_k$  dadas por (1.7.16):

$$
T = \frac{1}{2} \sum_{j,k} m_{jk} q_j q_k
$$
  
=  $\frac{1}{2} \sum_{j,k} m_{jk} \left[ \sum_r \omega_r a_{jr} sen(\omega_r t - \delta_r) \right] \left[ \sum_s \omega_s a_{ks} sen(\omega_s t - \delta_s) \right]$   
=  $\frac{1}{2} \sum_{r,s} \omega_r \omega_s sen(\omega_r t - \delta_r) sen(\omega_s t - \delta_s) \sum_{j,j} m_{jk} a_{jr} a_{ks}$ 

Entonces, para *r* = *s*, la energía cinética se hará

$$
T = \frac{1}{2} \sum_{r} \omega_r^2 \, \text{sen}^2 \, (\omega_r t - \delta_r) \sum_{j,k} m_{jk} a_{jr} a_{kr} \tag{1.8.6}
$$

Advirtamos primero que

$$
\omega_r^2 \operatorname{sen}^2(\omega_r t - \delta_r) \ge 0
$$

y, sabiendo también que la energía cinética sólo puede ser nula si todas las velocidades se anulan idénticamente, resultará

$$
\sum_{j,k} m_{jk} a_{jr} a_{kr} \ge 0
$$

Entonces, la suma será en general positiva, pudiendo anularse únicamente en el caso trivial de que el sistema no se encuentre en movimiento; o sea, de que las velocidades sean idénticamente nulas y *T* = 0 .

Anteriormente, hicimos notar que cuando en (1.7.14) se sustituyen las <sup>ω</sup>*<sup>r</sup>* únicamente se determinan los cocientes de las *a jr* . Hagamos desaparecer ahora esta indeterminación imponiendo una condición adicional a las *a jr* . Esta condición será

$$
\sum_{j,k} m_{jk} a_{jr} a_{kr} = 1 \tag{1.8.7}
$$

con lo que diremos que las *a jr* están normalizadas. Si combinamos (1.8.5) y (1.8.7), podemos escribir

$$
\sum_{j,k} m_{jk} a_{jr} a_{kr} = \delta_{rs} \tag{1.8.8}
$$

Los vectores a, definidos de esta forma constituyen un conjunto ortonormal; es decir, son ortogonales de acuerdo con la conclusión expresada en (1.8.5) y se han normalizado haciendo la suma (1.8.7) igual a la unidad.

Toda la exposición anterior presenta un parecido palpable con los métodos ofrecidos en el capitulo anterior para determinar los momentos de inercia y ejes principales de un sistema rígido y lo cierto es que, salvando el hecho de que ahora estamos tratando con un sistema de *n* grados de libertad, los problemas son matemáticamente iguales. Debe observarse que las magnitudes *mjk* y *Ajk* son realmente las componentes de un tensor ya que ambas se pueden disponer en filas y columnas para poner en relación magnitudes físicas diferentes, por cuya razón las escribiremos  $\{m\}$  y  $\{A\}$ . Las pulsaciones propias se determinan mediante una ecuación secular análoga a la que sirve para obtener los momentos principales de inercia, correspondiéndose los vectores propios con los ejes principales. En realidad, la demostración de la ortogonalidad de los vectores

propios no es sino una generalización de la demostración de la ortogonalidad de los ejes principales. Por último, aunque la naturaleza real de las pulsaciones propias se haya puesto de manifiesto mediante un razonamiento físico, esta demostración podría haberse realizado siguiendo el mismo procedimiento que se utilizó para demostrar que los momentos principales de inercia son reales.

### **1.9 Las coordenadas normales**

Como se ha visto (1.7.16), la integral general del movimiento de la coordenada *q <sup>j</sup>* debe ser una suma de términos individuales, cada uno de los cuales depende de una sola pulsación propia. No obstante, observemos que, por conveniencia, hemos normalizado las  $a_{ir}$  de acuerdo con (1.8.7); es decir, hemos hecho desaparecer toda ambigüedad en la determinación de las  $q_j$  por lo cual ya no es posible establecer arbitrariamente el desplazamiento de una partícula. Como esta restricción carece de significado físico, debemos introducir un factor de escala constante  $\alpha$  (que dependerá de las condiciones iniciales del problema) para compensar la pérdida de generalidad que supone la normalización. Entonces,

$$
q_j(t) = \sum_r \alpha a_{jr} e^{i(\omega_r t - \delta_r)}
$$
\n(1.9.1)

Para simplificar la notación, escribamos

$$
q_j(t) = \sum_r \beta_r a_{jr} e^{i\omega_r t}
$$
 (1.9.2)

donde las cantidades  $β_ r$  son factores de escala nuevos<sup>12</sup> (ahora complejos) a los que se han incorporado las fases  $\delta_r$ .

## Definamos ahora la cantidad <sup>η</sup>*<sup>r</sup>*

<sup>&</sup>lt;sup>12</sup> Existe cierta ventaja normalizando las  $a_{ir}$  a la unidad e introduciendo los factores de escala  $\alpha$  y  $\beta_r$ sobre dejar la normalización sin especificar, en el hecho de que las  $a_{jr}$  serán independientes de las condiciones iniciales, de manera que resultará una ecuación de ortonormalidad sencilla.

$$
\eta_r(t) \equiv \beta_r e^{i\omega_r t} \tag{1.9.3}
$$

de forma que

$$
q_j(t) = \sum_r a_{jr} \eta_r(t)
$$
 (1.9.4)

Por definición, las  $\eta_r$  son cantidades que pueden oscilar con una sola pulsación y pueden considerarse como nuevas coordenadas, llamadas coordenadas normales del sistema. Veremos que <sup>η</sup>*r* satisfacen ecuaciones de la forma

$$
\eta_r + \omega_r^2 \eta_r = 0 \tag{1.9.5}
$$

de las que existen *n* independientes, por lo que las ecuaciones de movimiento se hacen separables por completo cuando se expresan en coordenadas normales. Esto puede demostrarse a partir de las ecuaciones de Lagrange; observemos que

$$
\dot{q}_j = \sum_r a_{jr} \eta_r
$$

siendo la energía cinética, según (1.7.8),

$$
T = \frac{1}{2} \sum_{j,k} m_{jk} \dot{q}_j \dot{q}_k
$$
  

$$
= \frac{1}{2} \sum_{j,k} m_{jk} \left( \sum_r a_{jr} \eta_r \right) \left( \sum_s a_{ks} \eta_s \right)
$$
  

$$
= \frac{1}{2} \sum_{r,s} \left( \sum_{j,k} m_{jk} a_{jr} a_{ks} \right) \eta_r \eta_s
$$

donde la suma del paréntesis es precisamente  $\delta_{rs}$  de acuerdo con la condición de ortonormalización (1.8.8). Por consiguiente,

$$
T = \frac{1}{2} \sum_{r,s} \eta_r \eta_s \delta_{rs} = \frac{1}{2} \sum_r \eta_r^2 \tag{1.9.6}
$$

Igualmente, de (1.7.8), la energía potencial será

$$
U = \frac{1}{2} \sum_{j,k} A_{jk} q_j q_k
$$
  
= 
$$
\frac{1}{2} \sum_{r,s} \left( \sum_{j,k} A_{jk} a_{jr} a_{ks} \right) \eta_r \eta_s
$$

Por otra parte, la primera de las ecuaciones (1.8.3) nos da

$$
\sum_{j,k} A_{jk} a_{jr} a_{ks} = \omega_s^2 \sum_{j,k} m_{jk} a_{jr} a_{ks}
$$

por lo que la energía potencial se hace

$$
U = \frac{1}{2} \sum_{r,s} \omega_s^2 \eta_r \eta_s \delta_{rs} = \frac{1}{2} \sum_r \omega_r^2 \eta_r^2
$$
 (1.9.7)

Mediante las expresiones (1.9.6) y (1.9.7), resulta la lagrangiana

$$
L = \frac{1}{2} \sum_{r} (\eta_r^2 - \omega_r^2 \eta_r^2)
$$
 (1.9.8)

siendo

$$
\frac{\partial L}{\partial \eta_r} - \frac{d}{dt} \frac{\partial L}{\partial \eta_r} = 0
$$

las ecuaciones de Lagrange; o sea,

$$
\eta_r + \omega_r^2 \eta_r = 0
$$

como antes.

Así, cuando se expresa la configuración de un sistema en coordenadas normales, tanto la energía potencial como la cinética se hacen diagonales simultáneamente. Como son las componentes no diagonales de  $\{m\}$  y de  $\{A\}$  las que producen el acoplamiento entre las partículas, es evidente que tomando unas coordenadas que hagan diagonales a ambos tensores, las coordenadas se desacoplarán, haciéndose el problema completamente separable en los correspondientes a los

movimientos independientes de las coordenadas normales, cada uno de los cuales tendrá su frecuencia normal.<sup>13</sup>

Para dejar especificada la transformación a las coordenadas normales (1.9.3) y (1.9.4), hemos de calcular las cantidades  $\beta_r$ . Escribamos  $\beta_r$  como suma de sus partes real e imaginaria

$$
\beta_r \equiv \mu_r + i v_r \tag{1.9.9}
$$

por lo cual

$$
q_j(t) = \sum_r a_{jr} (\mu_r + iv_r) e^{i\omega_r t}
$$
 (1.9.10)

Asimismo, es

$$
q_j(t) = \sum_r i \omega_r a_{jr} (\mu_r + i v_r) e^{i \omega_r t}
$$
 (1.9.11)

El valor inicial de  $q_i(t)$  puede obtenerse de la parte real de  $(1.9.10)$ particularmente para  $t = 0$ :

$$
q_j(0) = \sum_r \mu_r a_{jr}
$$

Multiplicando esta última por  $m_{jk}a_{ks}$  y sumando sobre *j* y *k*, tenemos

$$
\sum_{j,k} m_{jk} a_{ks} q_j(0) = \sum_r \mu_r \left( \sum_{j,k} m_{jk} a_{jr} a_{ks} \right)
$$

De acuerdo con la condición de ortonormalidad (1.8.8), el término del paréntesis es  $\delta_{rs}$ . Por consiguiente, la suma sobre *r* nos deja nada más que el término  $\mu_s$ :

$$
\mu_s = \sum_{j,k} m_{jk} a_{ks} q_j(0) \tag{1.9.12}
$$

<sup>13</sup> El matemático alemán Kart Weierstrass (1815-1897) demostró en 1858 que el movimiento de un sistema dinámico puede expresarse siempre en función de coordenadas normales.

Análogamente, para calcular  $v_r$ , utilizamos la parte real de (1.9.11) particularizada para  $t = 0$ ,

$$
q_j(0) = -\sum_r \omega_r v_r a_{jr}
$$

Siguiendo el mismo camino que antes, resulta

$$
v_s = -\frac{1}{\omega_s} \sum_{j,k} m_{jk} a_{ks} q_j(0) \tag{1.9.13}
$$

Así, pues, las coordenadas normales podrán expresarse como parte real de la suma

$$
\eta_r = \sum_{j,k} m_{jk} a_{kr} e^{i\omega_r t} \left[ q_j(0) - \frac{i}{\omega_r} \dot{q}_j(0) \right]
$$
(1.9.14)

Vemos, por tanto, que para unas condiciones iniciales cualesquiera,  $q_j(0)$  *y*  $q_j(0)$ , es posible determinar un sistema de coordenadas <sup>η</sup>*r* que tengan la propiedad de que cada una de ellas varíe armónicamente con una pulsación única <sup>ω</sup>*<sup>r</sup>* . Como la suma de (1.9.14) se extiende dos veces sobre todos los *n* índices de coordenadas, es evidente que en general las expresiones de las <sup>η</sup>*r* serán complicadas. Un caso importante es aquel en que las coordenadas se desplazan de su posición de equilibrio y luego, en el instante *t* = 0 , se dejan libres. En estas condiciones tendremos  $q_i(0) \neq 0$ ,  $\dot{q}_i(0) = 0$ , de forma que (1.9.14) se hará

$$
\eta_r = e^{i\omega_r t} \sum_{j,k} m_{jk} a_{kr} q_j(0) , \qquad q_j(0) = 0
$$
\n(1.9.15)

o sea, como sólo es físicamente importante la parte real,

$$
\eta_r = \cos \omega_r t \sum_{j,k} m_{jk} a_{kr} q_j(0), \quad \dot{q}_j(0) = 0 \tag{1.9.16}
$$

# **Ejemplo: Vectores propios y coordenadas normales de dos osciladores acoplados**

Volvamos al caso de los dos osciladores acoplados y calculemos ahora los vectores propios y las coordenadas normales. Utilizando las ecuaciones de movimiento

$$
\sum_{j} (A_{jk} - \omega_r^2 m_{jk}) a_{jr} = 0
$$
 (1)

para determinar las componentes *a jr* de los vectores propios. Tenemos dos ecuaciones para cada uno de los valores de *r* , y puesto que únicamente podemos determinar los cocientes  $a_{1r}/a_{2r}$ , será suficiente una ecuación para cada *r*. Para  $r=1$  y  $k=1$  tenemos

$$
(A11 - \omega12 m11)a11 + (A21 - \omega12 m21)a21 = 0
$$
\n(2)

o sea, sustituyendo los valores de  $A_{11}$ ,  $\omega_1^2$  y  $m_{11}$  y haciendo la simplificación  $\kappa_{12} = \kappa$ ,

$$
\left(2\kappa - \frac{3\kappa}{M} \cdot M\right) a_{11} - \kappa a_{21} = 0
$$
\n(3)

resultando

$$
a_{11} = -a_{21} \tag{4a}
$$

Para  $r = 2$  y  $k = 1$  tenemos

$$
\left(2\kappa - \frac{\kappa}{M} \cdot M\right) a_{12} - \kappa a_{22} = 0
$$

resultando

$$
a_{12} = a_{22} \tag{4b}
$$

La condición de ortonormalidad es

$$
\sum_{j,k} m_{jk} a_{jr} a_{ks} = \delta_{rs}
$$

pero como  ${m}$  es diagonal, siendo todos sus componentes iguales a M, será

$$
\sum_{j,k} M \delta_{jk} a_{jr} a_{ks} = \delta_{rs} \tag{5}
$$

o sea, sumando sobre *k* ,

$$
M\sum_{j}a_{j}a_{j s}=\delta_{rs}
$$
 (6)

Entonces, para  $r = s = 1$ , tenemos

$$
a_{11}^2 + a_{21}^2 = \frac{1}{M}
$$
 (7)

Pero  $a_{11} = -a_{21}$ , por lo cual

$$
a_{11} = -a_{21} = \frac{1}{\sqrt{2M}}; \qquad \mathbf{a}_1 = \frac{1}{\sqrt{2M}} (1, -1)
$$
 (8a)

Análogamente

$$
a_{12} = -a_{22} = \frac{1}{\sqrt{2M}}; \qquad \mathbf{a}_2 = \frac{1}{\sqrt{2M}}(1,1)
$$
 (8b)

Nótese que una vez utilizadas las ecuaciones de movimiento para establecer el cociente entre  $a_{11}$  *y*  $a_{21}$ , es decir que  $a_{11}/a_{21} = -1$ , la relación entre  $a_{12}$  *y*  $a_{22}$  *y*a no tiene que determinarse utilizando de nuevo las ecuaciones de movimiento, sino que resulta de la condición de ortonormalidad

$$
M\sum_{j}a_{j}a_{js}=0, \qquad r\neq s
$$

o sea,

$$
a_{11}a_{12} + a_{21}a_{22} = 0 \tag{9}
$$

donde, al sustituir  $a_{11} = -a_{21}$ , tenemos

$$
a_{12} = a_{22} \tag{10}
$$

La expresión de las coordenadas normales para el caso  $\dot{q}_j(0) = 0$  es (1.9.16):

$$
\eta_r = \cos \omega_r t \sum_{j,k} m_{jk} a_{kr} q_j(0) \tag{11}
$$

Sustituyendo  $m_{jk} = M \delta_{jk}$  y sumando sobre *k*, tenemos

$$
\eta_r = M \cos \omega_r t \sum_j a_{jr} q_j(0) \tag{12}
$$

o sea, desarrollando, determinamos las dos expresiones

$$
\eta_1 = M (a_{11}x_{10} + a_{21}x_{20}) \cos \omega_1 t \n\eta_2 = M (a_{12}x_{10} + a_{22}x_{20}) \cos \omega_2 t
$$
\n(13)

donde hemos escrito  $x_{10}$  y  $x_{20}$  en lugar de  $q_1(0)$  y  $q_2(0)$ . Si ahora sustituimos los valores de las  $a_{ir}$ , tendremos

$$
\eta_1 = \sqrt{\frac{M}{2}} (x_{10} + x_{20}) \cos \omega_1 t
$$
\n
$$
\eta_2 = \sqrt{\frac{M}{2}} (x_{10} + x_{20}) \cos \omega_2 t
$$
\n(14)

Por consiguiente, vemos que al tomar las condiciones iniciales  $x_{10} = -x_{20} \equiv x_0$  y  $x_{10} = x_{20} \equiv 0$ , entonces

$$
\begin{cases}\n\eta_1 = x_0 \sqrt{2M} \cos \omega_1 t \\
\eta_2 = 0\n\end{cases}
$$
\nModo 1

\n
$$
(15)
$$

mientras que si tomamos  $x_{10} = x_{20} \equiv x_0$  y  $x_{10} = x_{20} \equiv 0$ , entonces

$$
\begin{aligned}\n\eta_1 &= 0 \\
\eta_2 &= x_0 \sqrt{2M} \cos \omega_2 t\n\end{aligned}
$$
\nModo 2

\n
$$
(16)
$$

Así, pues, las coordenadas normales  $\eta_1$  y  $\eta_2$  pueden identificarse con los dos modos de oscilación diferentes que se muestran en la figura 1.6-2. En el modo 1, las partícula oscilan en oposición de fase (modo antisimétrico) y en el modo 2 oscilan en fase (modo simétrico). En el modo 2, la distancia entre las partículas es siempre la misma, oscilando como si el muelle que las une fuese una varilla inextensible y sin peso; en este modo, las velocidades son iguales. En el modo 1 las velocidades tienen el mismo módulo pero signos contrarios.

Para obtener las expresiones de las coordenadas  $x_k(t)$ , utilicemos (1.9.4):

$$
x_k(t) = \sum_r a_{kr} \eta_r
$$

Para el modo 1, tenemos

$$
x_1(t) = a_{11}\eta_1 + a_{12}\eta_2
$$
  
=  $\frac{1}{\sqrt{2M}} \cdot x_0 \sqrt{2M} \cos \omega_1 t + 0$  (17a)  
=  $x_0 \cos \omega_1 t = -x_2(t)$ 

y los movimientos se encuentran en oposición de fase. Para el modo 2, resulta

$$
x_1(t) = x_0 \cos \omega_2 t = x_2(t) \tag{17b}
$$

estando los movimientos en fase. Este análisis confirma los resultados anteriores de la sección 1.6.

## **1.10 La cuerda discreta14**

Consideremos ahora un sistema más complicado formado por una cuerda (o un muelle) elástica sobre la que se hallan situadas, regularmente espaciadas, un cierto número de partículas iguales. Los extremos de la cuerda están obligados a permanecer fijos. Sea *m* la masa de cada una de las *n* partículas y *d* la separación entre las mismas en la posición de equilibrio. La longitud de la cuerda será entonces *L* = (*n* +1)*d* . En la figura 1.10-1 se representa la situación en el equilibrio.

|  |    | $(j-1)d$ $jd$ $(j+1)d$ $(n-1)d$ $nd$ $= L$ |   |   |                       |                  |  |
|--|----|--------------------------------------------|---|---|-----------------------|------------------|--|
|  | 2d |                                            |   |   |                       |                  |  |
|  |    |                                            | т | m |                       |                  |  |
|  |    |                                            |   |   |                       |                  |  |
|  |    |                                            |   |   | $j-1$ $j$ $j+1$ $n-1$ | $\boldsymbol{n}$ |  |

Fig. 1.10-1

Nos proponemos estudiar el caso de las pequeñas oscilaciones transversales de las partículas alrededor de sus posiciones de equilibrio. Consideremos primero los desplazamientos verticales de las masas numeradas *j* −1, *j* y *j* +1, indicadas en la figura 1.10-2. Si los desplazamientos verticales *q <sup>j</sup>*−<sup>1</sup> , *qj* y *q <sup>j</sup>*+1 son pequeños, la tensión  $\tau$  de la cuerda será muy aproximadamente constante e igual a su valor en el equilibrio, y el trozo de cuerda comprendido entre un par de partículas cualesquiera formará un ángulo muy pequeño con la línea de equilibrio.

<sup>14</sup> El primer ataque al problema de la cuerda discreta (o retículo monodimensional) se debe a NEWTON (Principia, 1687). El trabajo fue continuado por Johann BERNOULLI y su hijo Daniel, comenzando en 1727 y culminando en la formulación por este último del principio de superposición en 1753. A partir de este momento comienza el tratamiento teórico de la física de sistemas (en lo que se diferencia de la de partículas).

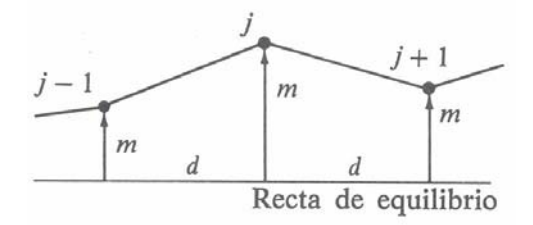

Fig. 1.10-2

El seno de este ángulo podrá sustituirse por su tangente y la expresión de la fuerza que tiende a llevar a la *j-ésima* partícula nuevamente a su posición de equilibrio será

$$
F_j = -\frac{\tau}{d}(q_j - q_{j-1}) - \frac{\tau}{d}(q_j - q_{j+1})
$$
\n(1.10.1)

Según la ley de Newton, la fuerza  $F_i$  es igual a  $mq_i$ ; por lo tanto, la ecuación (1.10.1) puede escribirse

$$
q_j = \frac{\tau}{md}(q_{j-1} - 2q_j + q_{j+1})
$$
 (1.10.2)

que es la ecuación de movimiento de la *j-ésima* partícula. Evidentemente, nos encontramos ante un caso de acoplamiento, ya que la fuerza ejercida sobre dicha partícula depende de las posiciones de las partículas *j* −1 y *j* +1; por tanto, esto es también un ejemplo de interacción entre elementos colindantes, en la cual el acoplamiento tiene lugar únicamente entre partículas contiguas. No es, desde luego, absolutamente necesario que la interacción se limite a los elementos estrictamente colindantes; así, por ejemplo, si la fuerza entre las parejas de partículas fuese electrostática, cada una de las mismas se acoplaría entonces con todas las demás, pudiendo hacerse el problema sumamente complicado. No obstante, aun cuando la fuerza sea electrostática, con frecuencia la de dependencia con la distancia del tipo  $1/r^2$  permite despreciar las interacciones a distancias superiores a la separación entre dos partículas, por lo cual la expresión sencilla de la fuerza dada por (1.10.1) será correcta aproximadamente.

Acabamos de considerar únicamente el movimiento perpendicular a la recta definida por la cuerda; las oscilaciones son, por consiguiente, transversales. Fácilmente se demuestra que cuando se consideran oscilaciones longitudinales, es decir, movimiento de la cuerda, resultan ecuaciones de movimiento formalmente iguales a las anteriores. En tal caso, en lugar del factor  $\tau/d$  aparece la constante elástica de la cuerda  $\kappa$ .

Si bien hemos deducido la ecuación de movimiento (1.10.2) mediante la fórmula de Newton, igualmente podríamos haber utilizado el método de Lagrange. Veamos esto. La energía potencial procede del trabajo realizado para estirar los *n* +1 trozos de cuerda15:

$$
V = \frac{1}{2} \frac{\tau}{d} \sum_{j=1}^{n+1} (q_{j-1} - q_j)^2
$$
 (1.10.3)

donde *q*0 y *qn*<sup>+</sup>1 son siempre cero, puesto que corresponden a las posiciones de los extremos fijos de la cuerda. Observemos que (1.10.3) nos da una expresión de la fuerza ejercida sobre la *j-ésima* partícula exactamente igual a la que obtuvimos anteriormente (1.10.2):

$$
F_{j} = -\frac{\partial V}{\partial q_{j}} = -\frac{1}{2} \frac{\tau}{d} \frac{\partial}{\partial q_{j}} [(q_{j-1} - q_{j})^{2} + (q_{j} - q_{j+1})^{2}]
$$
  

$$
= \frac{\tau}{d} (q_{j-1} - 2q_{j} + q_{j+1})
$$
(1.10.4)

La energía cinética será la suma de las energías cinéticas de cada una de las *n* partículas:

$$
T = \frac{1}{2} m \sum_{j=1}^{n} \dot{q}_{j}^{2}
$$
 (1.10.5)

<sup>15</sup> Suponemos que la energía potencial depende únicamente de la energía elástica de la cuerda; o sea, que las masas individuales carecen de toda energía potencial gravitatoria (o de cualquier otra clase).

Como  $q_{n+1} = 0$ , podemos hacer que la suma de (1.10.5) se extienda hasta  $j = n+1$ , de forma que *j* varía entre los mismos valores que en la expresión de la energía potencial. Por lo tanto, la lagrangiana será

$$
L = \frac{1}{2} \sum_{j=1}^{n+1} \left[ mq_j^2 - \frac{\tau}{d} (q_{j-1} - q_j)^2 \right]
$$
 (1.10.6)

Ahora, es evidente que la ecuación de movimiento de la partícula *j* debe proceder únicamente de aquellos términos de la lagrangiana que contengan  $q_j$  o  $q_j$ . Desarrollando la suma de la expresión de *L* , resulta

$$
L = \dots + \frac{1}{2}mq_j^2 - \frac{1}{2}\frac{\tau}{d}(q_{j-1} - q_j)^2 - \frac{1}{2}\frac{\tau}{d}(q_j - q_{j+1})^2 - \dots
$$
 (1.10.7)

donde hemos escrito sólo los términos que contiene  $q_j$  o  $q_j$ . Aplicando la ecuación de Lagrange a la coordenada *q <sup>j</sup>* , tenemos

$$
m\ddot{q}_j - \frac{\tau}{d}(q_{j-1} - 2q_j + q_{j+1}) = 0
$$
\n(1.10.8)

Así, pues, obtenemos el mismo resultado que siguiendo el procedimiento de Newton.

Para obtener una solución de las ecuaciones de movimiento, hagamos, como de costumbre,

$$
q_j(t) = a_j e^{i\omega t} \tag{1.10.9}
$$

donde  $a_j$  puede ser complejo. Llevando esta expresión de  $q_j(t)$  a la ecuación (1.10.8), encontramos

$$
-\frac{\tau}{d}a_{j-1} + \left(2\frac{\tau}{d} - m\omega^2\right)a_j - \frac{\tau}{d}a_{j+1} = 0
$$
 (1.10.10)

donde *j* =1,2,...,*n* , pero como los extremos de la cuerda son fijos debe ser  $a_0 = a_{n+1} = 0$ .

La igualdad (1.10.10) representa un sistema de ecuaciones en diferencias lineales de donde pueden despejarse las pulsaciones propias <sup>ω</sup>*r* haciendo igual a cero el determinante de los coeficientes. En consecuencia, tenemos el determinante secular siguiente:

$$
\begin{vmatrix}\n\lambda & -\frac{\tau}{d} & 0 & 0 & 0 & \cdots \\
-\frac{\tau}{d} & \lambda & -\frac{\tau}{d} & 0 & 0 & \cdots \\
0 & -\frac{\tau}{d} & \lambda & -\frac{\tau}{d} & 0 & \cdots \\
0 & 0 & -\frac{\tau}{d} & \lambda & -\frac{\tau}{d} & \cdots \\
0 & 0 & 0 & \cdots & \vdots \\
\vdots & \vdots & \vdots & \vdots & \vdots & \vdots\n\end{vmatrix} = 0
$$
\n(1.10.11)

donde hemos hecho

$$
\lambda = 2\frac{\tau}{d} - m\omega^2 \tag{1.10.12}
$$

Este determinante secular constituye un caso particular de la expresión completamente general (1.7.15a) que resulta cuando el tensor  $\{m\}$  es diagonal y en el tensor  ${A}$  sólo está implicando acoplamiento entre partículas inmediatamente contiguas. Entonces, la ecuación (1.10.11) se compone solamente de elementos diagonales y elementos contiguos a la diagonal.

Para el caso *n* =1 (es decir, una masa suspendida de dos muelles iguales), tenemos  $\lambda = 0$ , o sea

$$
\omega = \sqrt{\frac{2\tau}{md}}
$$

Podemos adaptar este resultado al caso de movimiento longitudinal sustituyendo  $\tau/d$  por  $\kappa$ ; obtenemos entonces la expresión conocida,

$$
\omega = \sqrt{\frac{2\kappa}{m}}
$$

Para el caso  $n = 2$ , con  $\tau/d$  sustituido por  $\kappa$ , tenemos  $\lambda^2 = \kappa^2$ , o sea

$$
\omega = \sqrt{\frac{2\kappa \pm \kappa}{m}}
$$

que son las mismas pulsaciones que determinamos en la sección 1.6 para el caso de dos masas acopladas (1.6.8).

Para valores pequeños de *n*, la ecuación secular es relativamente fácil de resolver, pero, evidentemente, la resolución se hará sumamente complicada para valores grandes de *n* . En estos casos, es más sencillo utilizar el método siguiente. Ensayemos una solución de la forma

$$
a_j = a e^{i(j\gamma - \delta)} \tag{1.10.13}
$$

Donde *a* es real. El empleo de este procedimiento estará justificado cuando sea posible determinar un número  $\gamma$  y una fase  $\delta$  tales que las condiciones del problema se satisfagan por completo. Llevando esta expresión de *a <sup>j</sup>* a la ecuación (1.10.10) y suprimiendo el factor de fase, resulta

$$
-\frac{\tau}{d}e^{-iy} + \left(2\frac{\tau}{d} - m\omega^2\right) - \frac{\tau}{d}e^{iy} = 0
$$

Despejando  $\omega^2$ , obtenemos

$$
\omega^{2} = \frac{2\tau}{md} - \frac{\tau}{md}(e^{i\gamma} + e^{-i\gamma})
$$
\n
$$
= \frac{2\tau}{md}(1 - \cos\gamma)
$$
\n
$$
= \frac{4\tau}{md}sen^{2}\frac{\gamma}{2}
$$
\n(1.10.14)

Como sabemos que el determinante secular es de orden *n* y, por consiguiente, nos dará exactamente *n* valores de  $\omega^2$ , podemos escribir

$$
\omega_R = 2 \sqrt{\frac{\tau}{md}} sen \frac{\gamma_r}{2}, \qquad \qquad r = 1, 2, ..., n \qquad (1.10.15)
$$

Sabiendo que los extremos de la cuerda permanecen fijos, lo que constituye lsa condiciones de contorno del problema, determinemos ahora el valor de γ<sub>r</sub> y de la fase  $\delta_r$ . Tenemos, entonces,

$$
a_{ir} = a_r e^{i(j\gamma_r - \delta_r)}
$$
 (1.10.16)

o sea, como solamente la parte real tiene significado físico,

$$
a_{ir} = a_r \cos(j\gamma_r - \delta_r) \tag{1.10.16a}
$$

Las condiciones de contorno son

$$
a_{0r} = a_{(n+1)r} \equiv 0 \tag{1.10.17}
$$

Para que (1.10.16a) nos dé  $a_{ir} = 0$  para  $j = 0$ , es evidente que  $\delta_r$  debe ser  $\pi/2$ (o múltiplo impar del mismo). De aquí,

$$
a_{jr} = a_r \cos\left(j\gamma_r - \frac{\pi}{2}\right)
$$
  
=  $a_r \sin\gamma_r$  (1.10.18)

Para  $j = n+1$ , tenemos

$$
a_{(n+1)r} = 0 = a_r \operatorname{sen}(n+1) \gamma_r
$$

Por lo tanto,

$$
(n+1)\gamma_r = s\pi , \qquad s = 1, 2, \dots
$$

o sea,

$$
\gamma_r = \frac{s\pi}{n+1}, \qquad s = 1, 2, \dots
$$

pero como hay precisamente *n* valores distintos de γ, puesto que (1.10.15) se refiere a *n* valores distintos de <sup>ω</sup>*<sup>r</sup>* , el coeficiente *s* variará de 1 a *n* . Dado que los valores de *s* y *r* se corresponden uno a uno, en esta última expresión podemos reemplazar, sin más, *s* y *r* :

$$
\gamma_r = \frac{r\pi}{n+1}, \qquad r = 1, 2, \dots, n \tag{1.10.19}
$$

Las *a jr* se harán entonces

$$
a_{jr} = a_r \text{sen}\left(j\frac{r\pi}{n+1}\right) \tag{1.10.20}
$$

y la expresión de la integral general para  $q_j$  será (ver ec. (1.9.2))

$$
q_{j} = \sum_{r} \beta_{r}^{i} a_{jr} e^{i\omega_{r}t}
$$
  

$$
= \sum_{r} \beta_{r}^{i} a_{r} \operatorname{sen}\left(j \frac{r\pi}{n+1}\right) e^{i\omega_{r}t}
$$
  

$$
= \sum_{r} \beta_{r} \operatorname{sen}\left(j \frac{r\pi}{n+1}\right) e^{i\omega_{r}t}
$$
(1.10.21)

Donde hemos hecho  $\beta_r = \beta_r a_r$ . Además, tenemos para la pulsación

$$
\omega_r = 2\sqrt{\frac{\tau}{md}}sen\left(\frac{r\pi}{2(n+1)}\right)
$$
 (1.10.22)

Nótese que esta expresión nos dará los mismos resultados que determinamos anteriormente para el caso de dos osciladores acoplados (1.6.8) cuando hagamos  $n = 2$  y  $r = 1,2$ , y sustituyamos  $\tau/d$  por  $\kappa$  (=  $\kappa_{12}$ ).

Observemos también que si en (1.10.20) hacemos  $r = 0$  ó  $r = n+1$ , todos los factores de amplitud  $a_{ir}$  se hacen idénticamente nulos. En consecuencia, estos valores de *r* se refieren a modos cero. Además, si *r* toma los valores  $n+2, n+3, \ldots, 2n+1$ , entonces las  $a_{ir}$  serán las mismas (salvo por un cambio de signo trivial y en orden inverso) que para  $r = 1, 2, ..., n$ ; asimismo,  $r = 2n + 2$  da el modo cero siguiente. Concluimos, por tanto, en que realmente sólo existen *n* modos diferentes y que el aumento de *r* por encima de *n* simplemente duplica los modos correspondientes a los valores inferiores de *n* . (Un razonamiento similar es aplicable al caso  $r < 0$ .) En la figura 1.10-3 se representan estas conclusiones para el caso  $n = 3$ , donde los diferentes modos se representan por  $r = 1,2,3$ ;  $r = 4$ es un modo cero. Las formas de las curvas de los desplazamientos empiezan a aparecer duplicadas para *r* = 7,6,5,8, pero con el signo cambiado. Las curvas de trazo discontinuo de la figura 1.10-3 representan nada más que el comportamiento senoidal de los factores de amplitud  $a_{ri}$  para distintos valores de  $r$ ; las únicas características significativas físicamente de estas curvas son los valores que adquieren en las posiciones ocupadas por las curvas senoidales para *r* = 5,6,7,8 no se refiere en absoluto a la frecuencia de los movimientos de las partículas, ya que estas últimas serán las mismas que para *r* =1,2,3,4 .

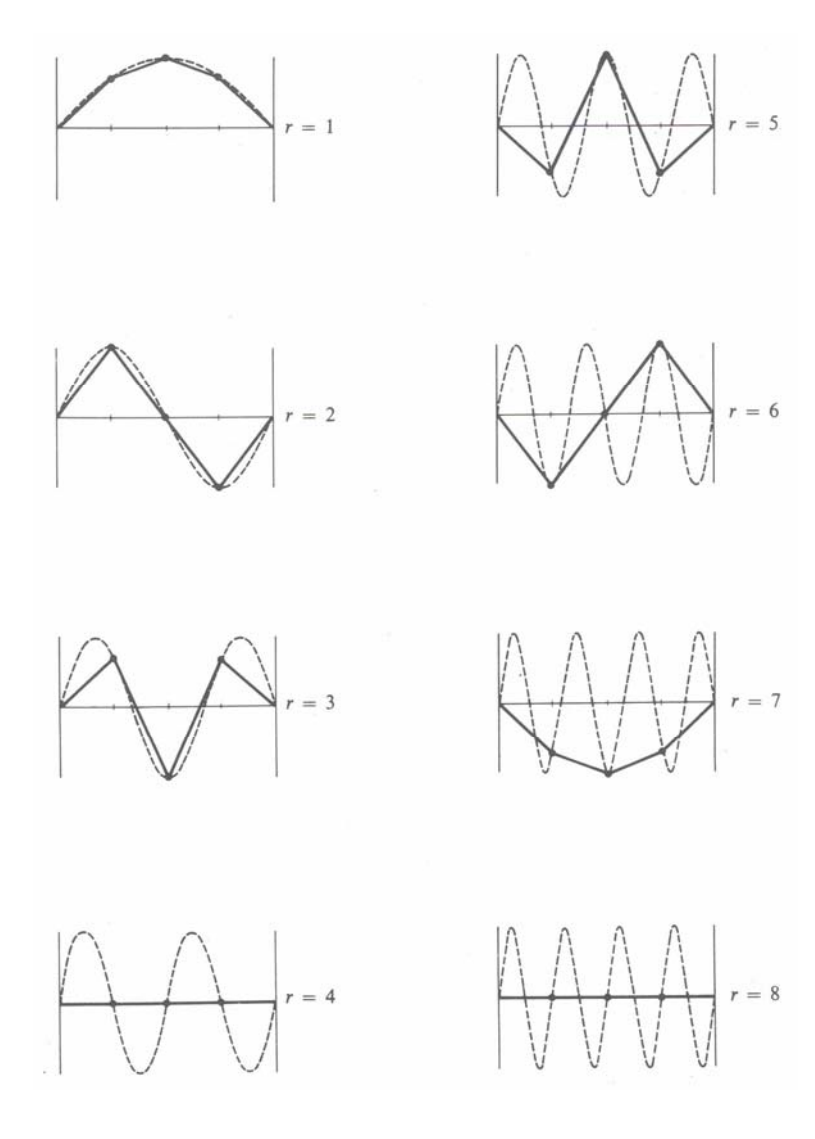

Fig. 1.10-3

Las coordenadas normales del sistema son, por definición,

$$
\eta_r(t) \equiv \beta_r e^{i\omega_r t} \tag{1.10.23}
$$

de forma que

$$
q_j(t) = \sum_r \eta_r \text{sen}\left(j\frac{r\pi}{n+1}\right) \tag{1.10.24}
$$

Esta expresión de  $q_j$  es análoga a la anterior es análoga a la anterior (1.9.4), salvo en que las cantidades  $a_{jr}$  están sustituidas ahora por  $sen[j(rπ)/(n+1)]$ . En la sección 1.9 nos fue posible calcular los coeficientes  $β<sub>r</sub>$  únicamente porque existía una relación de ortogonalidad entre las  $a_{ir}$ . Igualmente, ahora podemos disponer de una relación similar en forma de identidad trigonométrica para los términos senoidales:

$$
\sum_{j=1}^{n} \text{sen}\left(j\frac{r\pi}{n+1}\right)\text{sen}\left(j\frac{s\pi}{n+1}\right) = \frac{n+1}{2}\delta_{rs}; \qquad r, s = 1, 2, ..., n \tag{1.10.25}
$$

Por analogía con (1.9.10), escribamos para la parte real de  $q_j$ ,

$$
q_j(t) = \sum_r \text{sen}\left(j\frac{r\pi}{n+1}\right) (\mu_r \cos \omega_r t - v_r \sin \omega_r t)
$$
 (1.10.26)

donde

$$
\beta_r = \mu_r + i v_r \tag{1.10.27}
$$

Como antes, tenemos

$$
q_j(0) = \sum_r \mu_r \text{sen}\left(j\frac{r\pi}{n+1}\right) \tag{1.10.28a}
$$

$$
q_j(0) = -\sum_r \omega_r v_r \text{sen}\left(j\frac{r\pi}{n+1}\right) \tag{1.10.28b}
$$

Multiplicando (1.10.28a) por  $\text{sen}[j(\text{sn})/(n+1)]$  y sumando sobre *j*, resulta

$$
\sum_{j} q_{j}(0) \operatorname{sen}\left(j\frac{s\pi}{n+1}\right) = \sum_{j,r} \mu_{r} \operatorname{sen}\left(j\frac{r\pi}{n+1}\right) \operatorname{sen}\left(j\frac{s\pi}{n+1}\right)
$$

$$
= \sum_{r} \mu_{r} \cdot \frac{n+1}{2} \delta_{rs}
$$

$$
= \frac{n+1}{2} \mu_{s}
$$

o sea,

Capítulo 1 (Teoría) 62

$$
\mu_s = \frac{2}{n+1} \sum_j q_j(0) \text{sen}\left(j \frac{s\pi}{n+1}\right) \tag{1.10.29a}
$$

Siguiendo un procedimiento similar en el caso de  $v<sub>s</sub>$ , tendremos

$$
v_s = -\frac{2}{\omega_s(n+1)} \sum_j \dot{q}_j(0) \text{sen}\left(j\frac{s\pi}{n+1}\right) \tag{1.10.29b}
$$

Así, pues, hemos calculado todas las cantidades necesarias, quedando completada la descripción de la vibración de la cuerda discreta.

Con relación a los métodos de normalización seguidos, debemos advertir el extremo siguiente. Primeramente, según (1.8.7), las  $a_{ir}$  fueron normalizadas a la unidad, con lo cual imponemos que las mismas sean independientes de las condiciones iniciales del problema. Entonces, eran los factores de escala  $\alpha$  y  $\beta_r$ que permitían variar la amplitud de las oscilaciones mediante la elección de las condiciones iniciales. En segundo lugar, en el problema de la cuerda discreta encontramos que, en lugar de las cantidades  $a_{ir}$ , aparecían las funciones trigonometrías  $\text{sen}[j(r\pi)/(n+1)]$  y que éstas poseen la propiedad de estar normalizadas (1.10.25) expresada por igualdades trigonométricas. Por consiguiente, no es posible en este caso imponer una condición de normalización arbitraria; más bien, nos encontramos automáticamente frente a ella. Ahora bien, esto no representa una restricción; únicamente significa que los factores de escala β *<sup>r</sup>* tienen en este caso una forma ligeramente distinta. Entonces, hay ciertas constantes implicadas en ambos problemas las cuales, por conveniencia, se singularizan de forma diferente en cada caso.

### **Ejemplo: Un problema de condiciones iniciales**

Consideremos una cuerda discreta compuesta por tres partículas espaciadas regularmente sobre la misma. En el instante  $t = 0$ , la partícula central (sólo ella) sufre un desplazamiento *a* y después se deja libre desde el reposo. Para calcular

el movimiento subsiguiente procedemos como sigue. En primer lugar, las condiciones iniciales son

$$
q_2(0) = a, \quad q_1(0) = q_3(0) = 0
$$
  
\n $q_1(0) = q_2(0) = q_3(0) = 0$  (1)

Como las velocidades iniciales son nulas, las  $v_r$  se anularán y las  $\mu_r$  vendrán dadas por (1.10.29a):

$$
\mu_r = \frac{2}{n+1} \sum_j q_j(0) \text{sen}\left(j \frac{r\pi}{n+1}\right)
$$

$$
= \frac{1}{2} \text{asen}\left(\frac{r\pi}{2}\right) \tag{2}
$$

porque sólo el término *j* = 2 contribuye a la suma. Entonces,

$$
\mu_1 = \frac{1}{2}a;
$$
\n $\mu_2 = 0;$ \n $\mu_3 = -\frac{1}{2}a$ \n(3)

Las cantidades  $\text{sen}[j(r\pi)/(n+1)]$  que aparecen en la expresión  $q_j(t)$  en (1.10.26) son

2 <sup>2</sup> <sup>1</sup> 2 <sup>2</sup> <sup>3</sup> 2 1 0 1 2 <sup>2</sup> <sup>1</sup> 2 <sup>2</sup> <sup>1</sup> 1 2 3 − − = = *j r* (4)

y, por consiguiente, los desplazamientos de las tres partículas serán

$$
q_1(t) = \frac{\sqrt{2}}{4} a(\cos \omega_1 t - \cos \omega_3 t)
$$
  
\n
$$
q_2(t) = \frac{1}{2} a(\cos \omega_1 t - \cos \omega_3 t)
$$
  
\n
$$
q_3(t) = \frac{\sqrt{2}}{4} a(\cos \omega_1 t - \cos \omega_3 t) = q_1(t)
$$
\n(5)

donde las pulsaciones características son las dadas por (1.10.22):

$$
\omega_r = 2 \sqrt{\frac{\tau}{md}} \text{sen}\left(\frac{r\pi}{8}\right), \qquad \qquad r = 1, 2, 3 \tag{6}
$$

Obsérvese que como la partícula central se encuentra desplazada inicialmente, no aparece ningún modo de oscilación para el cual dicha partícula se encuentre en reposo; es decir, el modo 2 correspondiente a la pulsación  $\omega_2$  (véase figura 1.10-3) está ausente.

# **1.11 Desarrollo teórico de las vibraciones en mallas**

Hemos visto hasta este momento las oscilaciones lineales libres y las oscilaciones con varios grados de libertad, también el acoplamiento de dos osciladores armónicos, así como la teoría general de las oscilaciones acopladas. Ahora estudiaremos el caso más general de los sistemas de vibraciones, las vibraciones en mallas hasta en tres dimensiones, el cual está constituido por un conjunto de *n* partículas de masas *m*<sub>1</sub>*, m*<sub>2</sub>*, m*<sub>3</sub>*, …, m*<sub>n−1</sub>*, m*<sub>n</sub>, unidas por muelles elásticos de constantes *k*<sub>1</sub>, *k*<sub>2</sub>, *k*<sub>3</sub>, …, *k*<sub>*n*−1</sub>, *k*<sub>*n*</sub></sub>. Aquí, se realizará el desarrollo teórico para calcular los modos normales de vibración para cualquier tipo de malla.

Hemos visto en las secciones anteriores que un modo normal de vibración de un sistema dado, es cuando las componentes del sistema mismo, vibran u oscilan con la misma frecuencia. Y por otro lado que, el número de modos normales de vibración depende o coincide con el número de grados de libertad del sistema.

Ahora comenzaremos considerando el caso de un par de partículas arbitrarias, en tres dimensiones, la *i* − *esima* y la *j* − *esima* con masas *mi* y *mj* respectivamente, y que están unidas por un resorte de constante  $k_{ii}$ , como se muestra en la figura 1.11-1

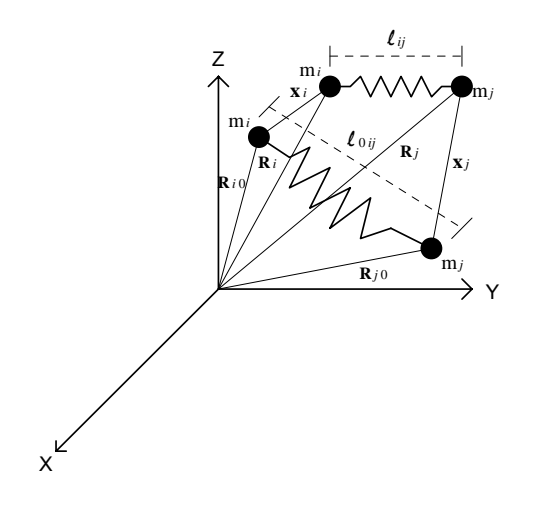

Fig. 1.11-1

## donde

 $m<sub>i</sub>$  = masa de la *i*-ésima partícula *mj* = masa de la *j*-ésima partícula  $\mathbf{R}_{i0}^{\phantom{\dag}}$  = posición inicial de la *i*-ésima partícula **R** *<sup>j</sup>*<sup>0</sup> = posición inicial de la *j*-ésima partícula  $l_{0ij} = \left| {\bf R}_{j0} - {\bf R}_{i0} \right|$  = elongación normal del resorte en reposo **R***<sup>i</sup>* = posición de la *i*-ésima partícula en el momento de la vibración **R** *<sup>j</sup>* = posición de la *j*-ésima partícula en el momento de la vibración  $\boldsymbol{l}_{ii} = \big| \mathbf{R}_{\vert i} - \mathbf{R}_{\vert i} \big| =$ elongación del resorte al momento de la vibración  $\mathbf{x}_i =$  desplazamiento de la *i*-ésima partícula respecto a la posición inicial **x** *<sup>j</sup>* = desplazamiento de la *j*-esima partícula respecto a la posición inicial

Al separar de su posición de equilibrio a cada una de las partículas se origina una deformación del resorte, y como podemos observar en la figura 1.11-1, esta deformación por pareja que denotaremos por  $\delta_{ij}$ , está dada por

$$
\delta_{ij} = l_{ij} - l_{0ij} \tag{1.11.1}
$$

donde  $l_{0ij}$  es la longitud del resorte en su posición de equilibrio y  $l_{ij}$  es la longitud del resorte posteriormente de haberlo separado de esa posición de equilibrio, y están dadas cada una por las diferencias de sus posiciones como sigue
$$
l_{ij} = \left| \mathbf{R}_{j} - \mathbf{R}_{i} \right| \mathbf{y} \, l_{0ij} = \left| \mathbf{R}_{j0} - \mathbf{R}_{i0} \right| \tag{1.11.2}
$$

Sustituyendo  $l_{ij}$  de 1.11.2 en 1.11.1 nos queda que

$$
\delta_{ij} = \left| \mathbf{R}_j - \mathbf{R}_i \right| - l_{0ij} \tag{1.11.3}
$$

como podemos observar en la figura 1.11-1 tenemos que  $\mathbf{R}_i = \mathbf{R}_{i0} + \mathbf{x}_i$  y  $\mathbf{R}_{i} = \mathbf{R}_{i0} + \mathbf{x}_{i}$ , donde al sustituirlas en (1.11.3) nos queda

$$
\delta_{ij} = \left| (\mathbf{R}_{j0} + \mathbf{x}_j) - (\mathbf{R}_{i0} + \mathbf{x}_i) \right| - l_{0ij}
$$
\n(1.11.4)

Si reacomodamos términos en (1.11.4), entonces

$$
\delta_{ij} = \left| (\mathbf{R}_{j0} - \mathbf{R}_{i0}) + (\mathbf{x}_j - \mathbf{x}_i) \right| - l_{0ij}
$$
 (1.11.5)

Como la magnitud de un vector está dada por la raíz cuadrada de su producto punto entonces

$$
\delta_{ij} = ([(\mathbf{R}_{j0} - \mathbf{R}_{i0}) + (\mathbf{x}_j - \mathbf{x}_i)] \cdot [(\mathbf{R}_{j0} - \mathbf{R}_{i0}) + (\mathbf{x}_j - \mathbf{x}_i)])^{1/2} - l_{0ij}
$$
(1.11.6)

Desarrollando el producto punto nos queda

$$
\delta_{ij} = [(\mathbf{R}_{j0} - \mathbf{R}_{i0})^2 + (\mathbf{x}_j - \mathbf{x}_i)^2 + 2(\mathbf{R}_{j0} - \mathbf{R}_{i0}) \cdot (\mathbf{x}_j - \mathbf{x}_i)]^{1/2} - l_{0ij}
$$
(1.11.7)

 $\bm{p}$ ero como  $l_{0ij} = [(\mathbf{R}_{j0} - \mathbf{R}_{i0}) \cdot (\mathbf{R}_{j0} - \mathbf{R}_{i0})]^{1/2} = \left| \mathbf{R}_{j0} - \mathbf{R}_{i0} \right|$  entonces

$$
\delta_{ij} = [l_{0ij}^{2} + (\mathbf{x}_{j} - \mathbf{x}_{i})^{2} + 2(\mathbf{R}_{j0} - \mathbf{R}_{i0}) \cdot (\mathbf{x}_{j} - \mathbf{x}_{i})]^{1/2} - l_{0ij}
$$
(1.11.8)

Factorizando  $l_{0ij}$  nos queda

$$
\delta_{ij} = l_{0ij} \left[ 1 + \frac{(\mathbf{x}_j - \mathbf{x}_i)^2}{l_{0ij}^2} + 2 \frac{(\mathbf{R}_{j0} - \mathbf{R}_{i0})}{l_{0ij}^2} \cdot (\mathbf{x}_j - \mathbf{x}_i) \right]^{1/2} - l_{0ij}
$$
(1.11.9)

por la condición de pequeñas oscilaciones  $\ell_{\text{oij}}^2 >> (\mathbf{x}_j - \mathbf{x}_i)^2$ , entonces

$$
\frac{(\mathbf{x}_j - \mathbf{x}_i)^2}{\ell_{\text{oij}}^2} \cong 0 \tag{1.11.10}
$$

y la ecuación (1.11.9) nos queda como

$$
\delta_{ij} = l_{0ij} \left[ 1 + 2 \frac{(\mathbf{R}_{0j} - \mathbf{R}_{0i})}{l_{0ij}} \cdot \frac{(\mathbf{x}_j - \mathbf{x}_i)}{l_{0ij}} \right]^{1/2} - l_{0ij}
$$
(1.11.11)

Por definición tenemos que si una variable cualquiera *a* <1 se cumple que  $(1+a)^{\frac{1}{2}} = (1+\frac{1}{2}a)$  entonces, como el segundo término de la suma entre paréntesis es menor que uno, la ecuación 1.11.11 se convierte en

$$
\delta_{ij} = l_{0ij} \left[ 1 + \frac{2}{2} \frac{(\mathbf{R}_{0j} - \mathbf{R}_{0i})}{l_{0ij}} \cdot \frac{(\mathbf{x}_j - \mathbf{x}_i)}{l_{0ij}} \right] - l_{0ij}
$$
(1.11.12)

por lo tanto, al eliminar los paréntesis en la ecuación (1.11.12) se elimina  $l_{0ii}$  y nos queda que

$$
\delta_{ij} = \frac{(\mathbf{R}_{0j} - \mathbf{R}_{0i})}{l_{\text{oij}}} \cdot (\mathbf{x}_j - \mathbf{x}_i)
$$
(1.11.13)

En la ecuación (1.11.13) el primer término del producto punto es por definición un vector unitario, el cual denotaremos como

$$
\hat{n}_{ij} = \frac{(\mathbf{R}_{0j} - \mathbf{R}_{0i})}{l_{\text{oij}}}
$$
\n(1.11.14)

Entonces la ecuación (1.11.13) nos queda como

$$
\delta_{ij} = \hat{n}_{ij} \bullet (\mathbf{x}_j - \mathbf{x}_i) \tag{1.11.15}
$$

La energía potencial para la pareja *ij*-esima de partículas, por definición, esta dada por

$$
Ep = \frac{1}{2}k_{ij}\delta_{ij}^2
$$
 (1.11.16)

sustituyendo la ecuación (1.11.15) en (1.11.16) tenemos

$$
Ep = \frac{1}{2}k_{ij}[\hat{n}_{ij} \bullet (\mathbf{x}_j - \mathbf{x}_i)]^2
$$
 (1.11.17)

Por otro lado, para un sistema de *n* partículas tenemos que la energía potencial total es la suma de todas las energías potenciales, entonces

$$
Ep = \frac{1}{2} \sum_{i \neq j=1}^{n} \frac{1}{2} k_{ij} [\hat{n}_{ij} \bullet (x_j - x_i)]^2
$$
 (1.11.18)

$$
Ep = \frac{1}{4} \sum_{i \neq j=1}^{n} k_{ij} \left[ \sum_{\mu=1}^{3} (\mathbf{x}_{j}^{\mu} - \mathbf{x}_{i}^{\mu}) \hat{\mathbf{n}}_{ij}^{\mu} \right]^{2}
$$
(1.11.19)

como

$$
n_{ij}^1 \perp n_{ij}^2 \perp n_{ij}^3 \tag{1.11.20}
$$

implica que

$$
n_{ij}^1 n_{ij}^2 = 0, \ n_{ij}^1 n_{ij}^3 = 0 \ \mathbf{y} \ n_{ij}^2 n_{ij}^3 = 0 \tag{1.11.21}
$$

Por lo tanto

$$
Ep = \frac{1}{4} \sum_{i \neq j=1}^{n} k_{ij} \left[ \sum_{\mu,\nu=1}^{3} (\mathbf{x}_{j}^{\mu} - \mathbf{x}_{i}^{\mu}) \hat{\mathbf{n}}_{ij}^{\mu} (\mathbf{x}_{j}^{\nu} - \mathbf{x}_{i}^{\nu}) \hat{\mathbf{n}}_{ij}^{\nu} \right]
$$
(1.11.22)

$$
Ep = \frac{1}{4} \sum_{i \neq j=1}^{n} \sum_{\mu,\nu=1}^{3} k_{ij} (\mathbf{x}_{j}^{\mu} - \mathbf{x}_{i}^{\mu}) \hat{n}_{ij}^{\mu} (\mathbf{x}_{j}^{\nu} - \mathbf{x}_{i}^{\nu}) \hat{n}_{ij}^{\nu}
$$
(1.11.23)

$$
Ep = \frac{1}{4} \sum_{i \neq j=1}^{n} \sum_{\mu,\nu=1}^{3} k_{ij} (\mathbf{x}_{j}^{\mu} \mathbf{x}_{j}^{\nu} + \mathbf{x}_{i}^{\mu} \mathbf{x}_{i}^{\nu} - \mathbf{x}_{i}^{\mu} \mathbf{x}_{j}^{\nu} - \mathbf{x}_{j}^{\mu} \mathbf{x}_{i}^{\nu}) \hat{\mathbf{n}}_{ij}^{\nu} \hat{\mathbf{n}}_{ij}^{\mu}
$$
(1.11.24)

nunca  $i = j$  ya que si  $l_{0ij}$  fuera cero esto no tendría ningún sentido.

Por lo tanto las componentes de la matriz a resolver son los siguientes

$$
V_{ij}^{\mu\nu} = -k_{ij} \hat{n}_{ij}^{\mu} \hat{n}_{ij}^{\nu}
$$
 (1.11.25.a)

$$
V_{ii}^{\mu\nu} = \sum_{i \neq j=1}^{n} k_{ij} \hat{n}_{ij}^{\mu} \hat{n}_{ij}^{\nu}
$$
 (1.11.25.b)

Ahora, si en función de las masas definimos lo siguiente

$$
y_i^{\mu} = x_i^{\mu} \sqrt{m_i}, \quad y_i^{\nu} = x_i^{\nu} \sqrt{m_i}, \quad y_j^{\mu} = x_j^{\mu} \sqrt{m_j}, \quad y y_j^{\nu} = x_j^{\nu} \sqrt{m_j}
$$
 (1.11.26)

las ecuaciones (1.11.25) nos quedan como sigue

$$
V_{ij}^{\mu\nu} = -\frac{k_{ij} \hat{n}_{ij}^{\mu} \hat{n}_{ij}^{\nu}}{\sqrt{m_i m_j}}
$$
(1.11.27.a)

$$
V_{ii}^{\mu\nu} = \frac{\sum_{i \neq j=1}^{n} k_{ij} n_{ij}^{\mu} n_{ij}^{\nu}}{m_i}
$$
 (1.11.27.b)

Estas son las entradas de la siguiente matriz

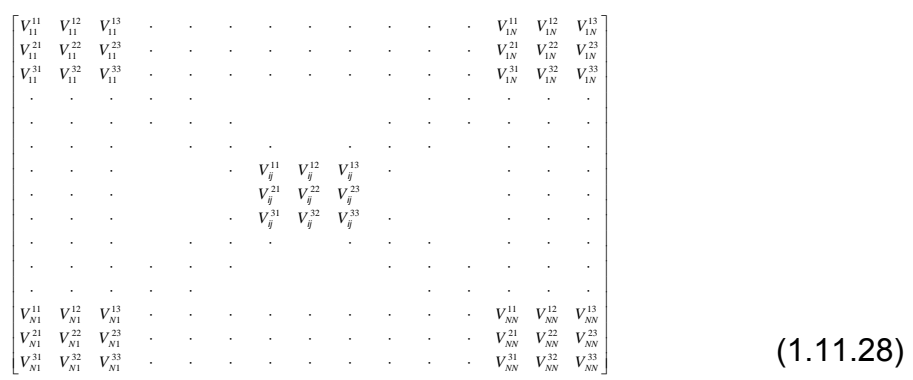

Como esta notación es muy compleja, haremos la siguiente transformación de índices para que nos quede una matriz más usual, entonces definimos

$$
A_{kl} = V_{ij}^{\mu\nu} \tag{1.11.29}
$$

donde

$$
k = \mu^* n + i
$$
  
\n
$$
l = \nu^* n + j
$$
,  $n = n \text{úmero de masas}$  (1.11.30)

Dando como resultado la siguiente matriz simétrica

$$
\begin{bmatrix}\nA_{1,1} & & & & & A_{1,3N} \\
\vdots & & & & & \vdots \\
A_{\mu^{*n+1,\nu^{*}n+j}} & & & & \vdots \\
A_{3N,1} & & & & & A_{3N,3N}\n\end{bmatrix}
$$
\n(1.11.31)

Ahora necesitamos hallar los eigenvalores y eigenvectores, de esta matriz simétrica, los cuales nos darán las frecuencias de oscilación de los modos normales, para poder llevar a cabo esto, necesitamos utilizar las rutinas *tred2* y *tqli* que se encuentran en los apéndices. Primero tenemos que reducir la matriz simétrica a una matriz tridiagonal utilizando la rutina *tred2* que en sí, es el método de Householder (ver apéndices 1 y 2), una vez obtenida esta matriz tridiagonal, utilizaremos la rutina *tqli* que es el algoritmo QL, el cual consiste en una sucesión de transformaciones ortogonales (ver apéndices 1 y 3), la cual nos permitirá encontrar los eigenvalores y los eigenvectores, mismos que no darán los modos normales de vibración de la malla.

Para poder obtener lo anterior, se elaboró dos programas de cómputo, uno en Visual C, el cual contiene las dos rutinas antes mencionadas la **tred2** y la **tqli** que nos permitirán calcular los eigenvalores y eigenvectores de la matriz que resulta de la malla seleccionada, y otro programa en Visual Basic que nos permitirá observar esos modos normales de vibración de la malla definida (ver apéndice 1).

Con esta simulación se podrán resolver y visualizar las vibraciones de varios tipos de osciladores acoplados en una dimensión, vibraciones de mallas en dos dimensiones, como redes de osciladores o membranas, como la de un tambor, y vibraciones en tres dimensiones como las estructuras de cristales, que podrán utilizar otros estudiantes de física o ingeniería que estén elaborando trabajos similares.

Este método nos permita resolver un sistema de partículas denominado malla, como por ejemplo, el caso más general, el de una malla en tres dimensiones de *n* masas diferentes  $m_i, ..., m_n$ , unidas por resortes diferentes de constantes  $k_{ij}$ , como se muestra en la figura 1.11-2

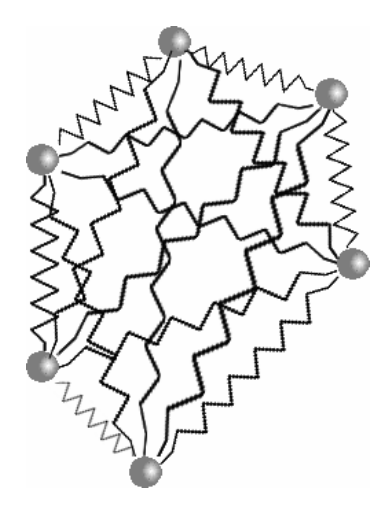

Fig. 1.11-2

También permitirá resolver el caso de una malla en dos dimensiones, como se muestra en la figura 1.11-3

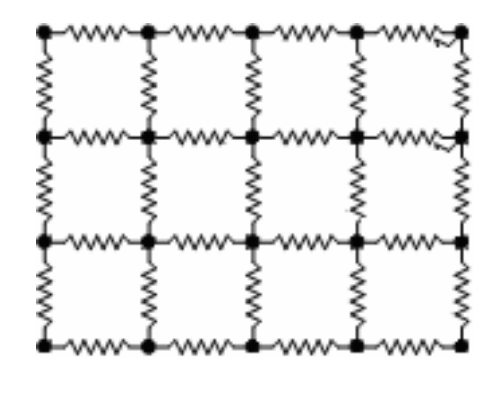

Fig. 1.11-3

Así como, el caso de una dimensión, que viene siendo el de oscilaciones acopladas, por ejemplo, la cadena lineal diatómica que está formada por dos tipos de partículas colocadas alternadamente como se muestra en la figura 1.11-4

$$
\textbf{www} \textbf{www} + \textbf{www} + \textbf{www
$$

Fig. 1.11-4

Los detalles de cada una de las vibraciones en mallas ya sea en una, dos o tres dimensiones, las estudiaremos en el capítulo 2 de Aplicaciones.

**2** 

## **APLICACIONES**

En este capítulo veremos algunas de las aplicaciones en las que podemos utilizar este modelo de simulación, para poder calcular y ver los modos normales de vibración de los diferentes tipos de mallas, primero veremos las vibraciones de una malla en una dimensión que corresponde al caso de oscilaciones acopladas, posteriormente desarrollaremos el caso para dos dimensiones, como puede ser el caso de una malla cuadra o circular, y por último, veremos el caso para tres dimensiones que pueden ser útiles para vibraciones en cristales.

## **2.1 Mallas en una dimensión (Osciladores armónicos acoplados)**

Para el caso de una dimensión consideraremos el caso de la cadena lineal homogénea de osciladores armónicos acoplados, veremos el caso de dos osciladores armónicos acoplados como se muestra en la siguiente figura

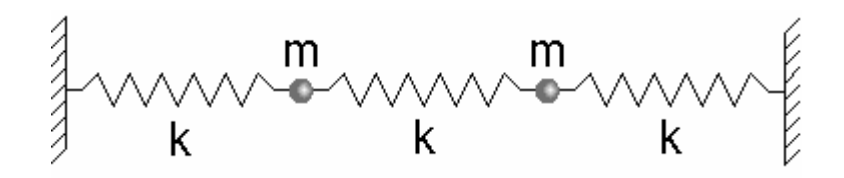

De acuerdo a lo anterior y con la aplicación para encontrar los modos normales, lo que tenemos que hacer y crear el archivo de entrada como se definió en el apéndice 1, entonces, tenemos que darle valores a las variables de la masa *m* =1 y las constantes *k* =1, las coordenadas de posición de cada partícula y su condición a la frontera, de que si la partícula es fija o no, resultando lo siguiente

Dando como resultado los siguientes dos modos normales de vibración

1: 1.000000<br>2: 3.000000 2: 3.000000

Estos resultados son idénticos a las  $\omega_1$  y  $\omega_2$  elevadas al cuadrado de las ecuaciones 6.8, con los valores de las *k*´*s* y *M*´*s* igual a uno.

En la simulación podemos ver como son estos modos normales de vibración para este caso en particular.

Podemos ver otro caso similar al anterior, solo que en lugar de dos osciladores armónicos acoplados ahora tenemos tres como se muestra en la siguiente figura

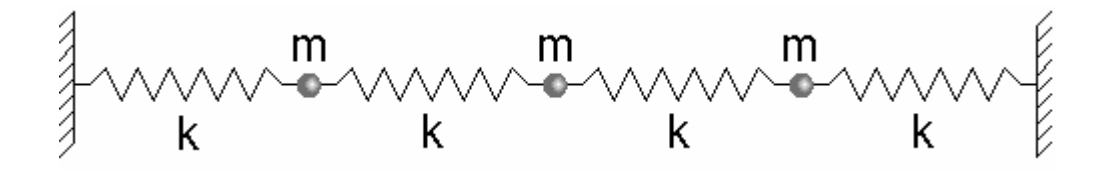

En este caso como en el anterior su archivo de entrada es similar, entonces

## AC-03.txt

Capítulo II (Aplicaciones) 76

5 3 1.1 1 0 -2 0 1 1 0 -1 0 0 1 0 0 0 0 1 0 1 0 0 1 0 2 0 1

Dando como resultado los siguientes dos modos normales de vibración

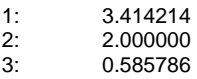

En la simulación podemos ver como son estos modos normales de vibración para este caso en particular.

Podemos ver otro caso similar al anterior, solo que en lugar de tres osciladores armónicos acoplados ahora tenemos cuatro como se muestra en la siguiente figura

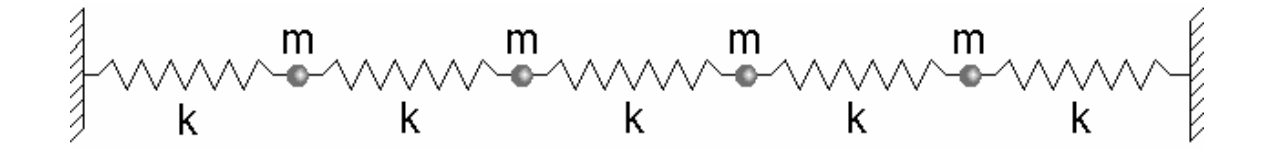

En este caso como en el anterior su archivo de entrada es similar, entonces

Dando como resultado los siguientes dos modos normales de vibración

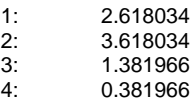

En la simulación podemos ver como son estos modos normales de vibración para este caso en particular.

Ahora veremos el caso de una malla en una dimensión formada por 7 partículas de masas iguales, unidas por resortes de la misma constante *k* , como se muestra en la siguiente figura

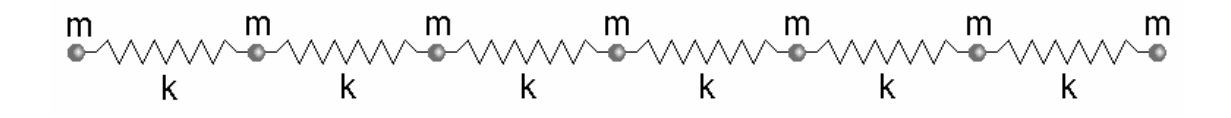

De acuerdo a lo anterior y con la aplicación para encontrar los modos normales, lo que tenemos que hacer y crear el archivo de entrada como se definió en el apéndice 1, entonces, tenemos que darle valores a las variables de la masa *m* =1 y las constantes *k* =1, las coordenadas de posición de cada partícula y su condición a la frontera, de que si la partícula es fija o no, resultando lo siguiente

#### AC-07-1.txt  $3 \quad 1.1$  $-3$  0 0  $-2 \ 0 \ 0$ 1 0 -1 0 0 1 0 0 0 0 1 0 0 1 0 2 0 0 1 0 3 0 0

Dando como resultado los siguientes siete modos normales de vibración

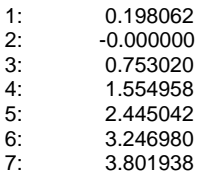

En la simulación podemos ver como son estos modos normales de vibración para este caso en particular.

Podemos ver otro caso similar al anterior, sólo que en este caso fijaremos los extremos dando como resultado el siguiente oscilador armónico acoplado

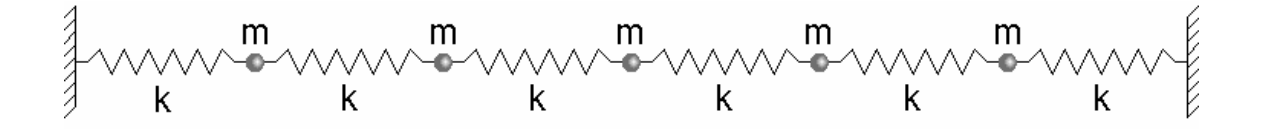

En este caso como en el anterior su archivo de entrada es similar, únicamente solo hay que cambiar algunas condiciones iniciales, como el fijar las partículas 1 y 7 entonces

Dando como resultado los siguientes cinco modos normales de vibración

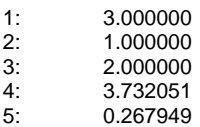

Como podemos observar en este caso solo hay cinco modos normales en lugar de siete.

En la simulación también la vamos a poder ver como son estos modos normales de vibración para este caso en particular.

Otro caso que podemos observar es el de una cadena lineal homogénea con un extraño, esto es similar al caso anterior solo que la masa del centro sería diferente como se muestra en la siguiente figura

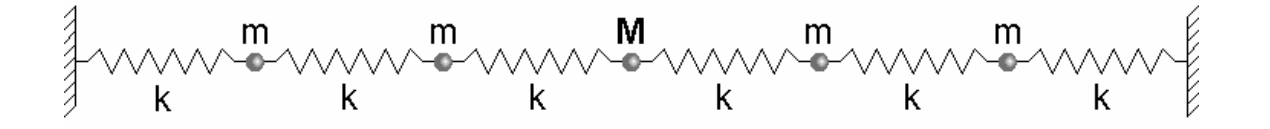

Este caso es muy similar al anterior, únicamente hay que cambiar la masa del centro por  $m = M$ , entonces el archivo de entrada nos queda como sigue

AC-07-1.txt 7 3 1.1 1 0 -3 0 1

 $1 \t0 \t-2 \t0 \t0$ 1 0 -1 0 0 5 0 0 0 0

1 0 1 0 0 1 0 2 0 0 1 0 3 0 1

Dando como resultado los siguientes cinco modos normales de vibración

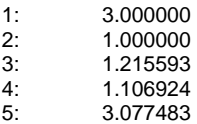

En la simulación también vamos a poder ver como son estos modos normales de vibración.

Por último podemos ver el caso de la cadena lineal diatómica formada por dos tipos de partículas colocadas alternadamente como se muestra en la siguiente figura

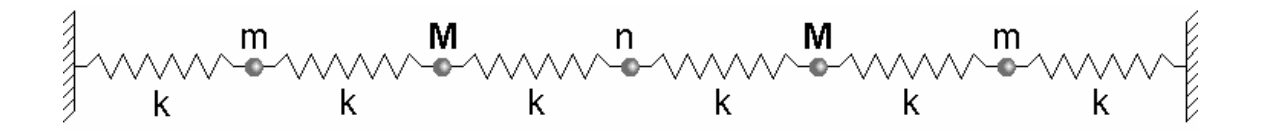

Este caso es muy similar al anterior, únicamente hay que cambiar las masas de las partículas alternadamente una con masa igual a *m* y otra igual a *M* y así sucesivamente, entonces el archivo de entrada nos queda como sigue

Dando como resultado los siguientes cinco modos normales de vibración

1: 2.116515 2: 2.000000<br>3: 2.313553 3: 2.313553 4: 0.283485<br>5: 0.086447 0.086447

En la simulación también la vamos a poder ver como son estos modos normales de vibración.

## **2.2 Mallas en dos dimensiones**

Aquí analizaremos los casos de mallas cuadradas y circulares, entre otras, con diferentes condiciones a la frontera, donde podremos simular, por ejemplo, los modos normales de vibración de un tambor, de una superficie plana, como si fuera el suelo de la Ciudad de México con diferentes condiciones a la frontera, como el dejar fijos ciertos puntos y tener masas y constantes diferentes, y en otros casos como el de una membrana celular, que también tiene sus modos normales de vibración, comenzaremos analizando el caso de una malla circular de 65 partículas de masa *m* =1 y de constantes *k* =1 como la de la siguiente figura

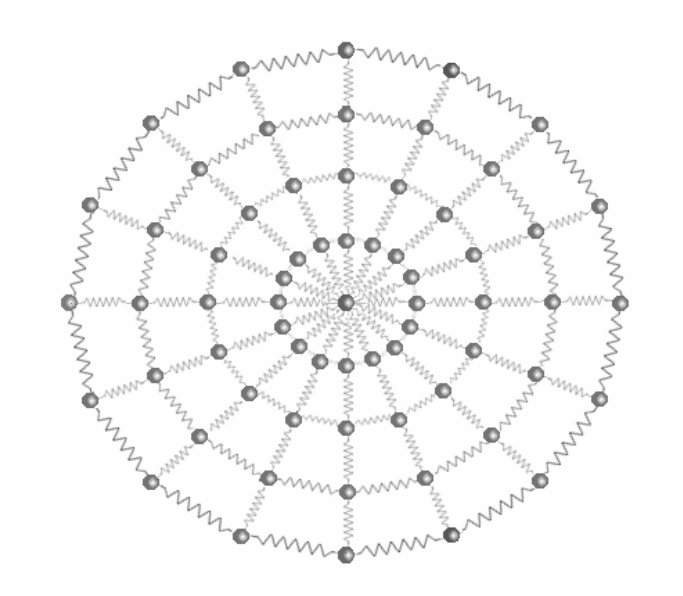

Como en los casos de la sección anterior tenemos que construir el archivo de entrada para esta malla considerando las masas de las partículas igual a 1 y las constantes de los resortes también igual a 1, entonces el archivo nos queda de la siguiente manera

MA-65-1.txt

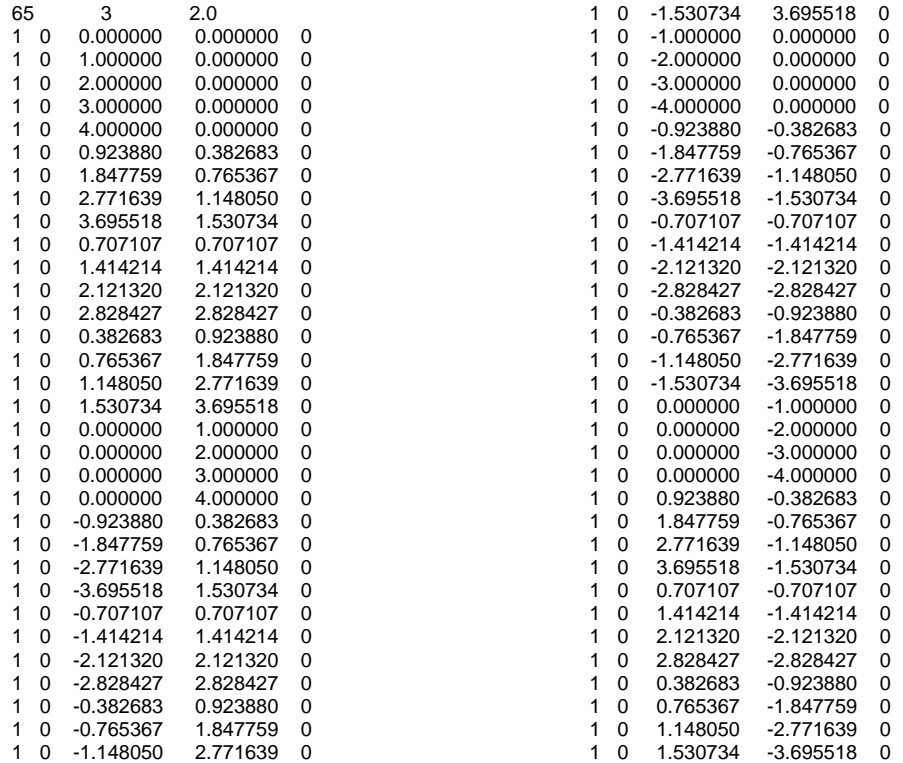

## Dando como resultado los siguientes modos normales de vibración

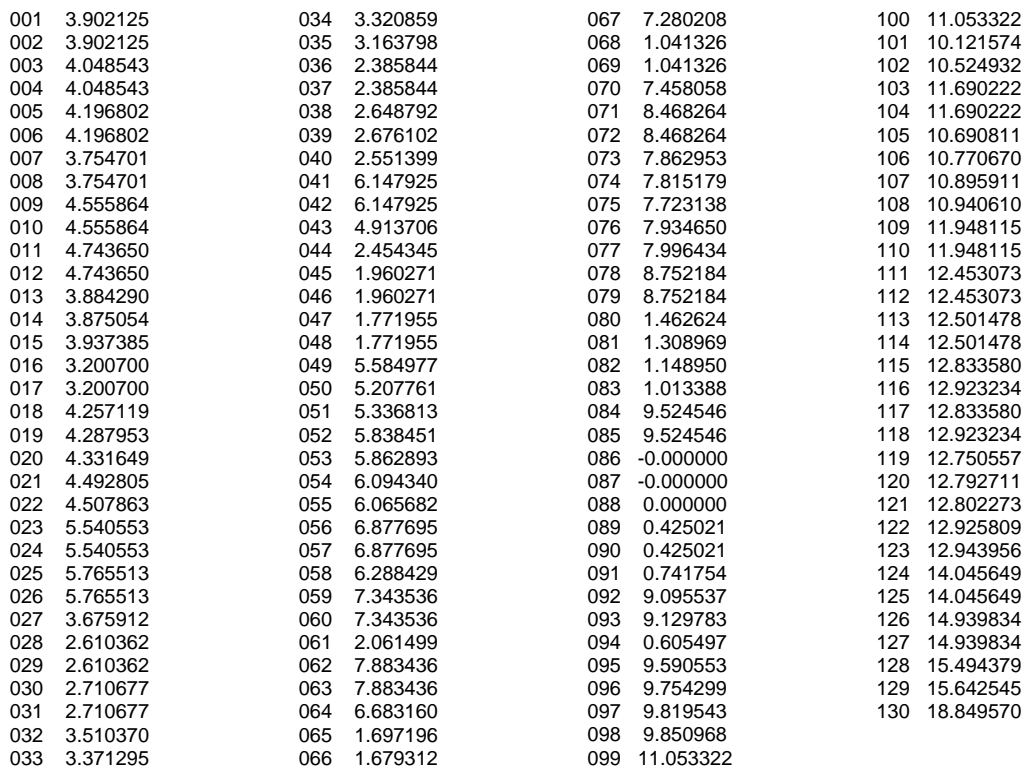

Los modos normales los vamos a poder observar en la simulación.

Ahora consideraremos la misma malla circular pero fijando las partículas que se encuentran en el contorno del círculo como se muestra en la siguiente figura,

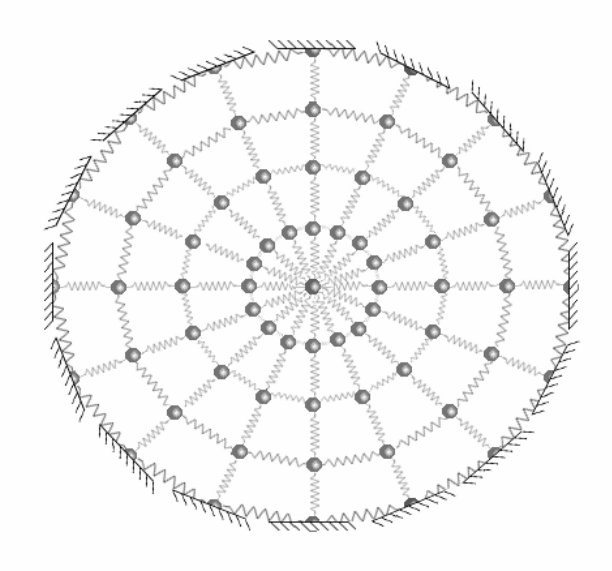

Entonces el archivo de entrada nos quedaría como sigue

### MA-65-1.txt

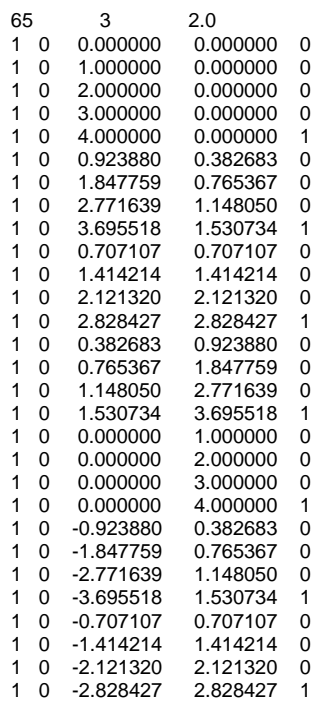

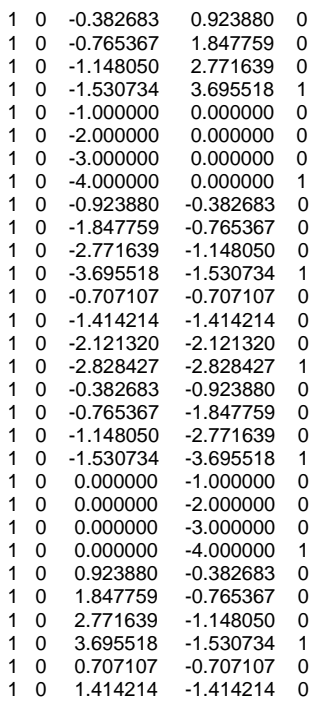

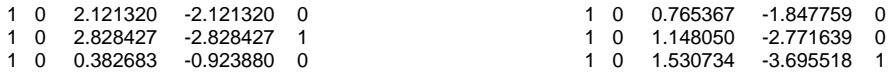

Dando como resultado los siguientes modos normales de vibración

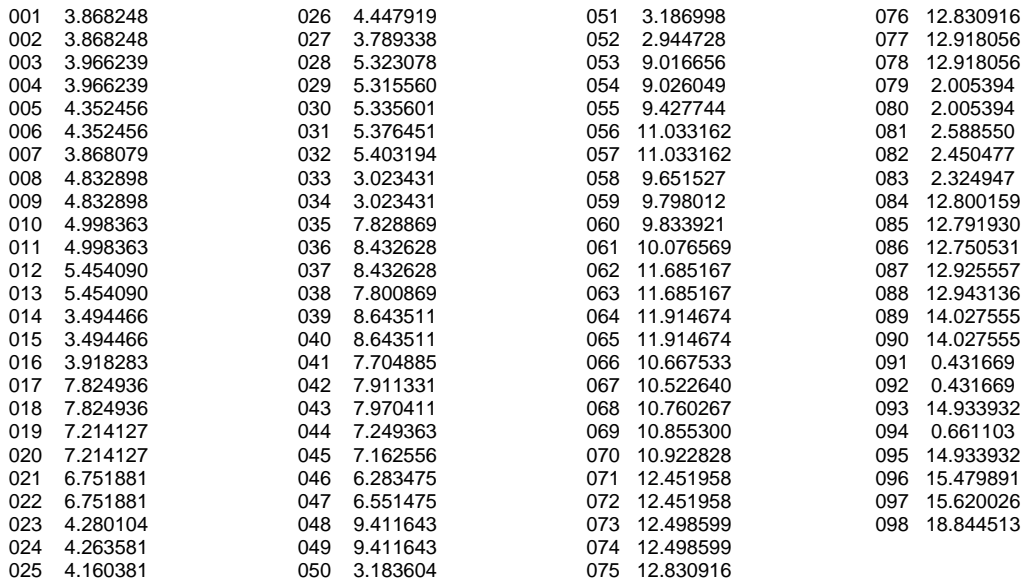

Otra aplicación y que es muy ilustrativa para considerar la parte de sismos veamos la siguiente malla cuadrada

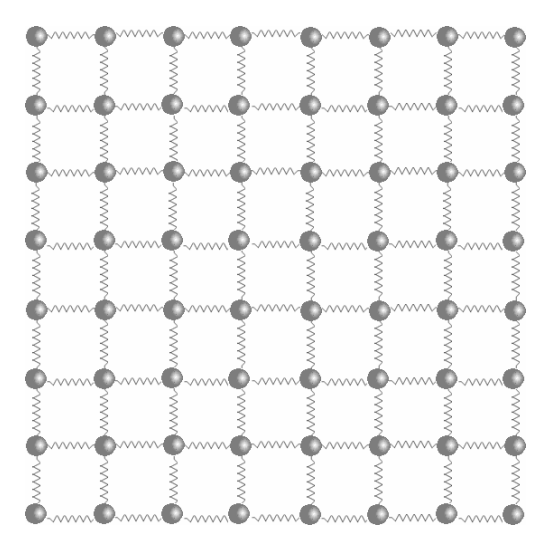

### MA-64-1.txt

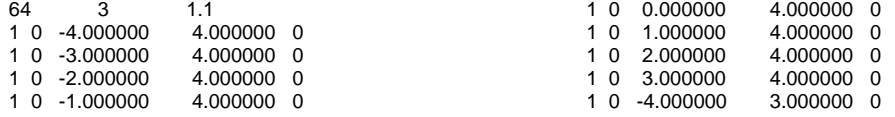

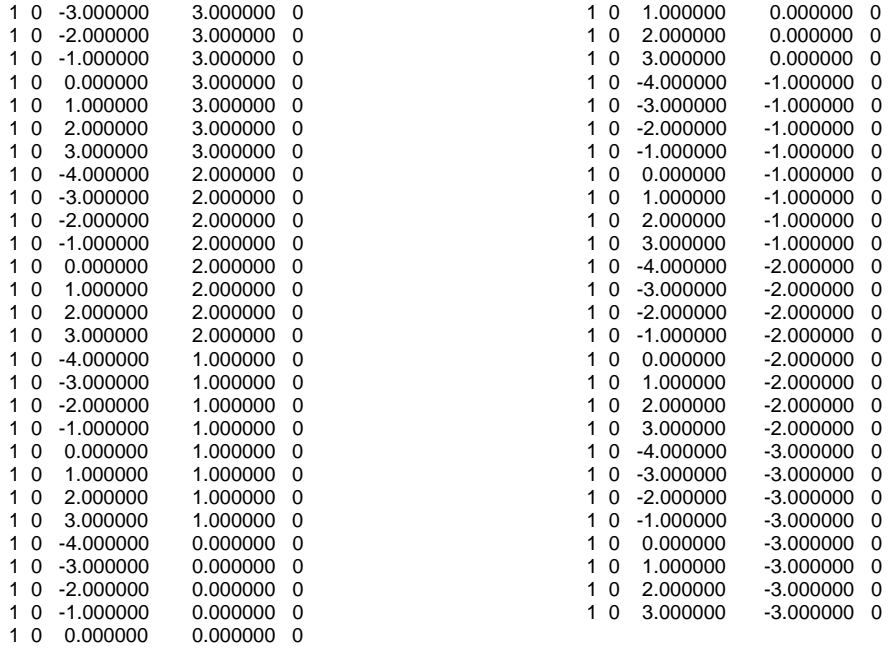

## Dando como resultado los siguientes modos normales de vibración

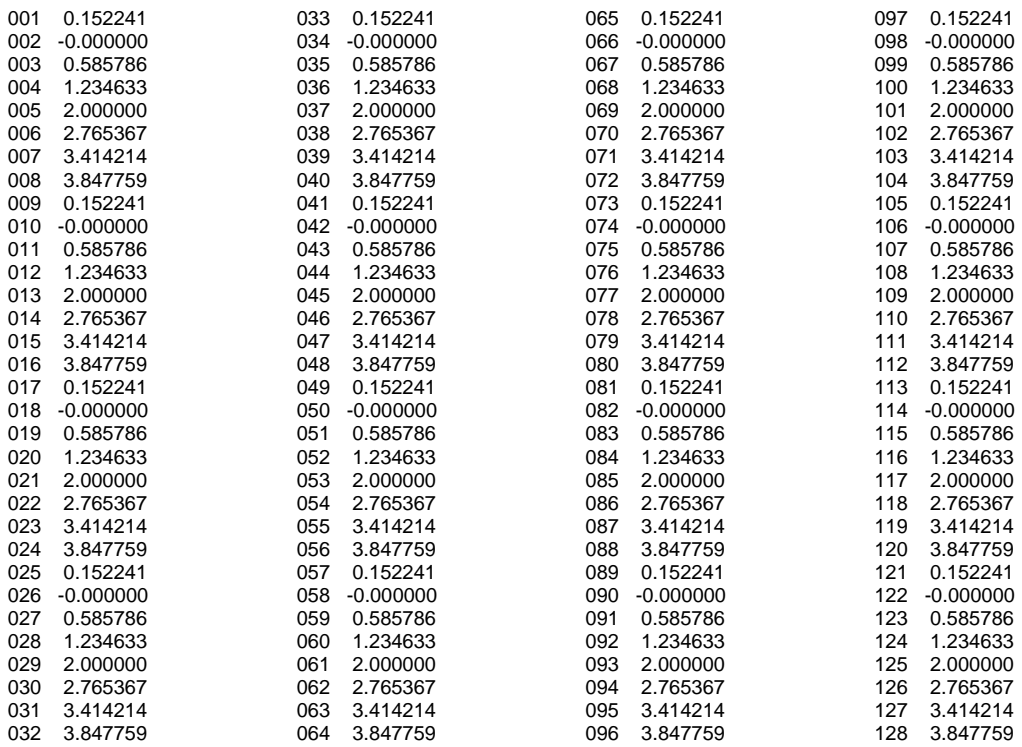

Otro caso que es similar al anterior es la misma malla pero con las partículas del contorno fijas como se muestra en la siguiente figura

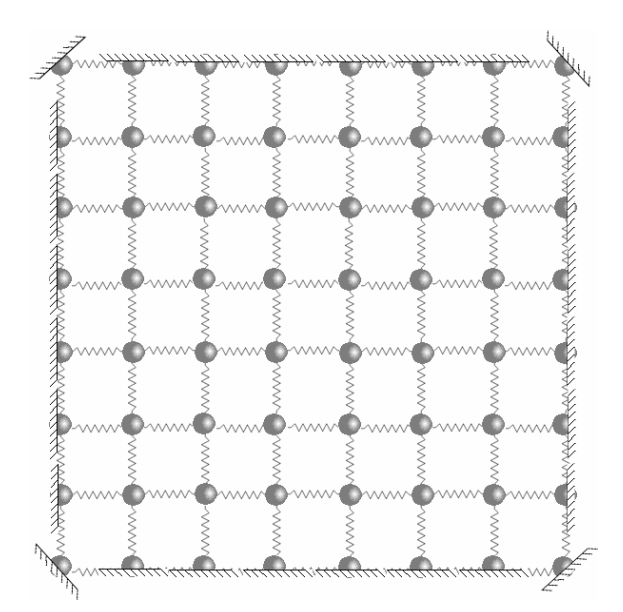

#### MA-64-2.txt

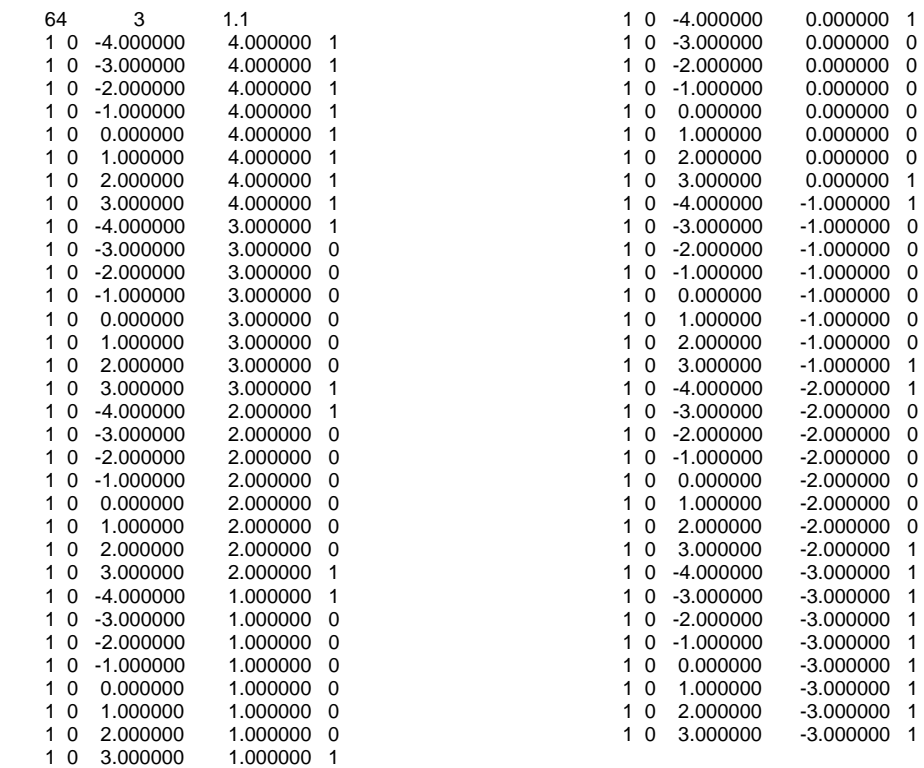

## Dando como resultado los siguientes modos normales de vibración

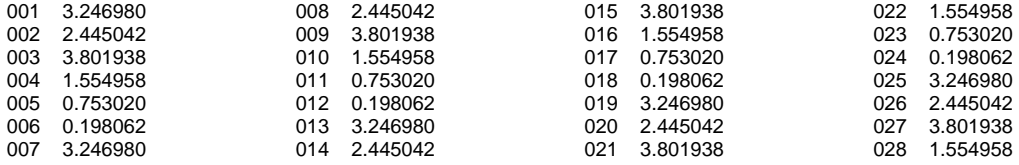

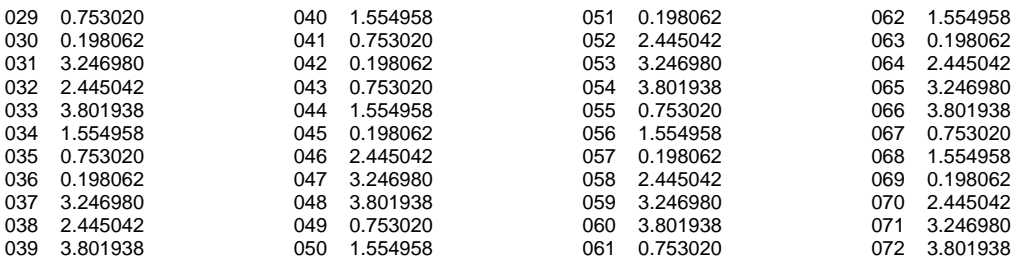

## **2.3 Mallas en tres dimensiones**

Este es caso más general de las vibraciones en mallas, en esta sección veremos como calcular los modos normales de vibración, por ejemplo en un cubo que se asemeja a la configuración molecular de un cristal,

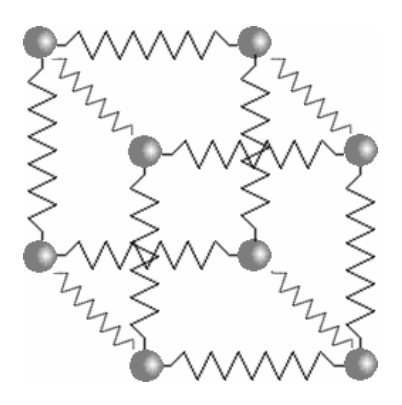

Como en los casos de la sección anterior tenemos que construir el archivo de entrada para esta malla considerando las masas de las partículas igual a 1 y las constantes de los resortes también igual a 1, entonces el archivo nos queda de la siguiente manera

Dando como resultado los siguientes modos normales de vibración

001 4.000000 002 4.000000 003 4.000000 004 4.000000 005 4.000000

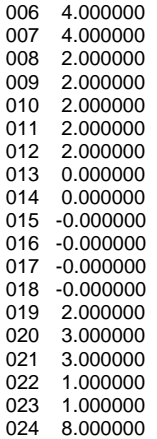

Dejando fijo el origen del cubo nos quedaría la siguiente figura

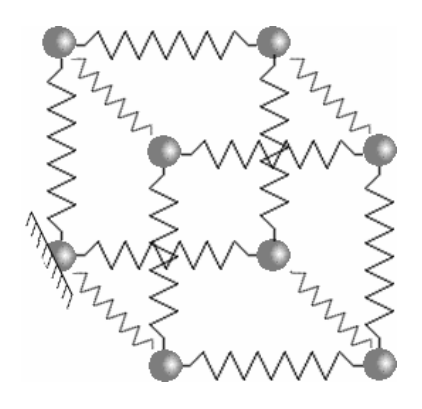

E archivo de entrada nos queda de la siguiente manera

#### CU-08-2.txt 8 3 3.0 1 0 0 0 1 1 0 1 0 0 1 0 0 1 0 1 1 0 0 0 1 1 1 0 0 1 0 1 1 0 1 1 0 1 0 1 1 1 1 0

Dando como resultado los siguientes modos normales de vibración

001 0.000000 002 2.000000 003 2.000000 004 2.000000 005 2.000000 006 2.000000 007 2.000000 008 0.000000 009 0.000000 010 -0.000000 011 -0.000000 012 -0.000000 013 1.310473 014 1.310473

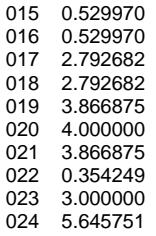

La visualización de los modos normales de vibración los podemos ver en la aplicación hecha en Visual Basic.

## **Conclusiones**

En este trabajo de tesis se discutieron algunas propiedades de las vibraciones en mallas de partículas unidas por resortes de diferentes características; se desarrolló un método fácil y sencillo, para resolver y obtener los modos normales de vibración para cualquier tipo de malla, ya sea en una, dos o tres dimensiones.

Para optimizar más este método, se desarrolló un programa en Visual C, para elaborar los cálculos de una forma sencilla y transparente, el usuario únicamente tendrá que diseñar su malla con las características a su elección de forma gráfica, y crear un archivo de texto que tenga las siguientes características: número de partículas, el alcance que debe haber entre cada una de las partículas, las posiciones de cada una de las partícula en tres dimensiones, así como sus masas correspondientes.

Por otro lado, se desarrolló una simulación en Visual Basic, en la cual el usuario podrá visualizar los modos normales de vibración de la malla deseada o de un sistema de partículas en tres dimensiones, de forma gráfica, en la pantalla de una computadora de una manera fácil y directa.

Con este método se pudieron encontrar los modos normales de vibración en una malla, cuando se introducían en ellas, masas diferentes como un extraño, que daban forma a las cadenas diatómicas de osciladores armónicos; también se encontraron los modos normales cuando se fijaban algunas de las partículas,

consideradas como condiciones a la frontera, observando con ello la diferencia entre una y otra malla o en sistemas de tres dimensiones.

En la actualidad, se cuenta con una gran variedad de herramientas tecnológicas, que antes no se tenían, pero aún teniéndolas no se les da el uso adecuado, es por eso que se espera que estudiantes e investigadores utilicen esta herramienta de mucha versatilidad, que les será muy útil para resolver trabajos de problemas afines, como por ejemplo: osciladores acoplados, vibraciones de las moléculas, sólidos (cristales), cuerdas, membranas, estructuras como puentes y edificios, sismos, etc..

El valor agregado de esta tesis es la sistematización de cualquier sistema de partículas, de cualquier estructura, unidas por resortes hasta en tres dimensiones, sólo definiendo su estructura geométrica, o sea, proporcionando las coordenadas de las posiciones de cada una de las partículas con sus masas correspondientes y el valor de la constante elásticas de los resortes que unen a las partículas.

# **Apéndice 1**

## **Archivos de entrada y de salida de la simulación**

Se elaboró un programa en Visual C en el cual resibe un archivo de entrada con las siguientes característica:

El archivo de entrada es un archivo de texto con extensión txt, por ejemplo Cubo.txt

En el primer renglón o en la primera línea deben de ir los siguintes datos

**Np**: Número de partículas (1,…,N) **Dim**: Dimensión (1,…,3) **Alcance**: Distancia que deben guardar las partículas para que sean unidas con un resorte.

Como se muestra a continuación

### **Np Dim Alcance** 8 3 3.0

En los siguintes renglones, que dependerá del número de partículas, cada renglón estará dado, en la primera columna la **Masa** de la partícula, en la segunda columna el valor de la coordenada **X**, en la tercera columna el valor de la coordenada **Y**, en la cuarta columna el valor de la coordenada **Z** y quinta y úlitma columa la condición a la frontera, que consiste en definir si la partícula es fija (valor=1) o si la particula se mueve libremente (valor=0). A continuación se muestra como quedaría.

## **Masa X Y Z Condición**

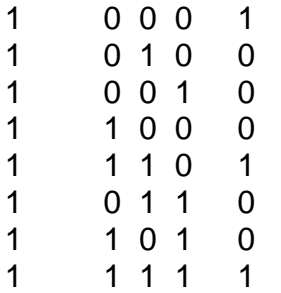

Al ejecutar el programa y darle el nombre del archivo, da como resultado los siguientes dos archivos de salida, el primero contiene en el primer renglón el número de partículas y los siguintes renglones las coordenadas (x,y,z) de la posición de cada partícula numerádolas del 1 al Np, como se muestra a continuación.

Archivos de salida: Cubos.txt 8

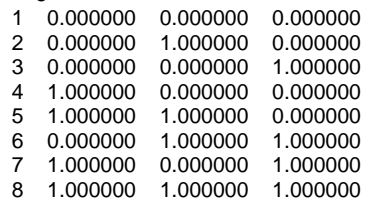

El segundo archivo, contiene en el primer renglón el número de eigenvalores que resultaron de la malla dada, en los siguientes renglones el número del eigenvalor su valor correspondiente y en los siguientes renglones los valores de los eigenvectores que resultaron, al ejecutar el programa, como a continuación se muestra .

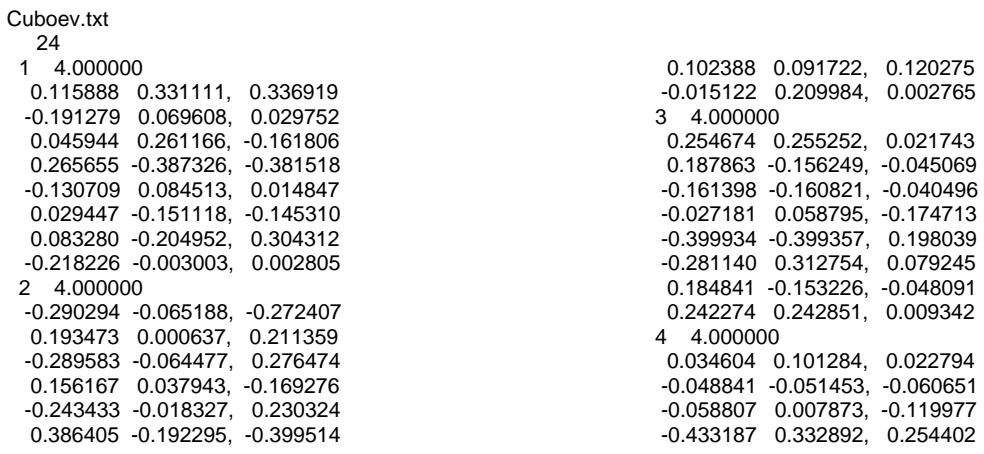

 0.037761 0.104441, -0.216545 0.073044 -0.173338, -0.251828 0.341755 -0.442049, 0.329945 0.053670 0.120350, 0.041860 5 4.000000 -0.322541 -0.260688, -0.212342 0.090307 -0.200885, 0.200505 0.351070 0.412922, -0.413303 -0.025287 -0.085292, -0.036946 -0.111017 -0.049165, 0.048784 -0.118836 0.008257, 0.056602 -0.043636 -0.066942, 0.066562 0.179940 0.241793, 0.290139 6 4.000000 0.153025 0.104493, 0.224715 -0.195206 -0.001454, -0.123516 -0.076418 -0.124951, -0.000020 -0.083679 -0.112981, 0.007241 0.032003 -0.016530, -0.108441 0.118599 -0.315259, -0.195036 -0.330100 0.133439, -0.258410 0.381776 0.333243, 0.453466 7 4.000000 -0.021449 -0.153277, -0.085834 -0.365662 0.468405, -0.430047 0.217026 0.085198, -0.046840 0.025985 0.076758, 0.144201 -0.201495 -0.333323, 0.371681 0.170084 -0.067341, 0.000102 0.111422 -0.008679, 0.047037 0.064088 -0.067741, -0.000298 8 2.000000 -0.030236 -0.167422, 0.197658 0.208517 0.299657, 0.091140 -0.094569 0.196758, 0.102189 0.348370 0.288988, 0.059382 -0.040906 -0.307275, -0.348180 -0.083713 -0.178471, 0.094758 -0.073043 -0.318324, -0.245280 -0.234421 0.186088, 0.048333 9 2.000000 -0.429523 0.150014, 0.279509 0.294267 0.013457, -0.280810 0.174666 -0.312722, -0.138055 0.265514 0.126696, 0.138818 -0.316284 0.178767, -0.137518 -0.039411 0.007259, -0.046670 -0.152649 0.036012, 0.188661 0.203419 -0.199483, -0.003936 10 2.000000 -0.046258 0.291515, -0.245257 -0.291129 -0.053508, 0.237622 0.446180 -0.154206, 0.291973 0.175931 0.092588, 0.083343 0.099838 -0.175545, -0.075708 -0.108792 0.237164, -0.345956 -0.254888 -0.229897, 0.024991 -0.020881 -0.008111, 0.028992 11 2.000000 -0.197352 0.007466, 0.189886 -0.148365 -0.260553, -0.112188 -0.018806 -0.231483, -0.250289 0.051033 0.277848, -0.226815 0.341049 -0.191933, 0.149117 0.364523 0.145567, 0.218956 -0.173878 -0.053832, 0.120047 -0.218204 0.306919, -0.088714 12 2.000000 -0.153217 0.332935, -0.179718 -0.039181 -0.291444, -0.252263

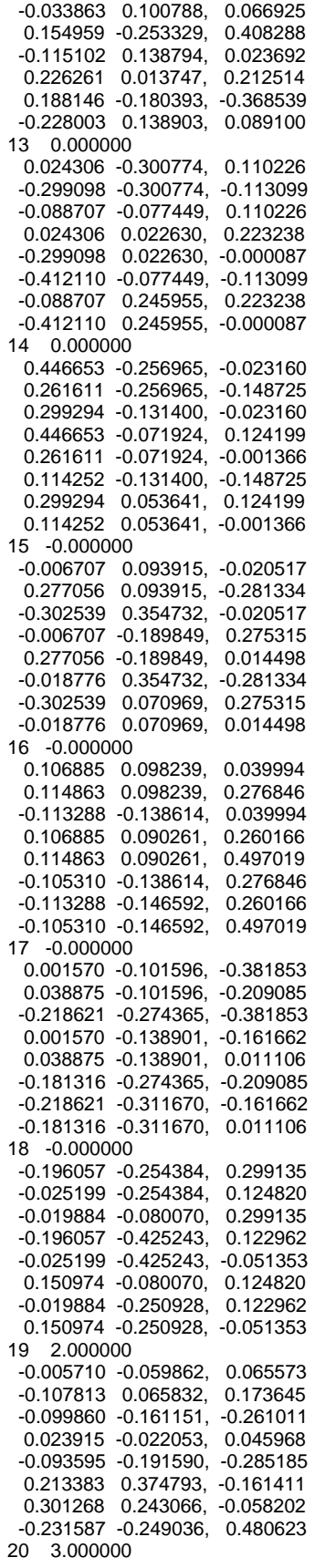

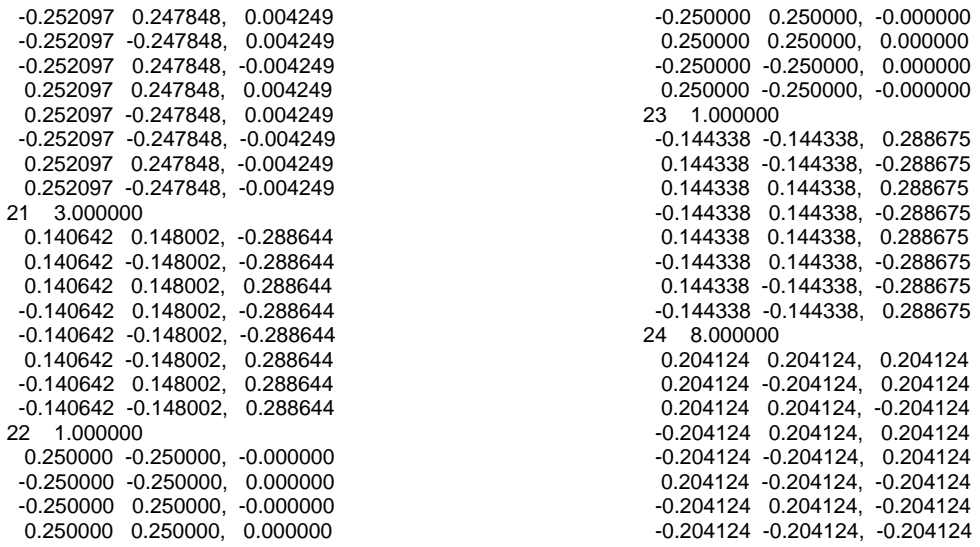

Una vez obtenidos los archivos anteriores, éstos se leen en el archivo de Visual Basic para mostrar los modos normales de vibración en la pantalla, como se muestra en la siguiente figura:

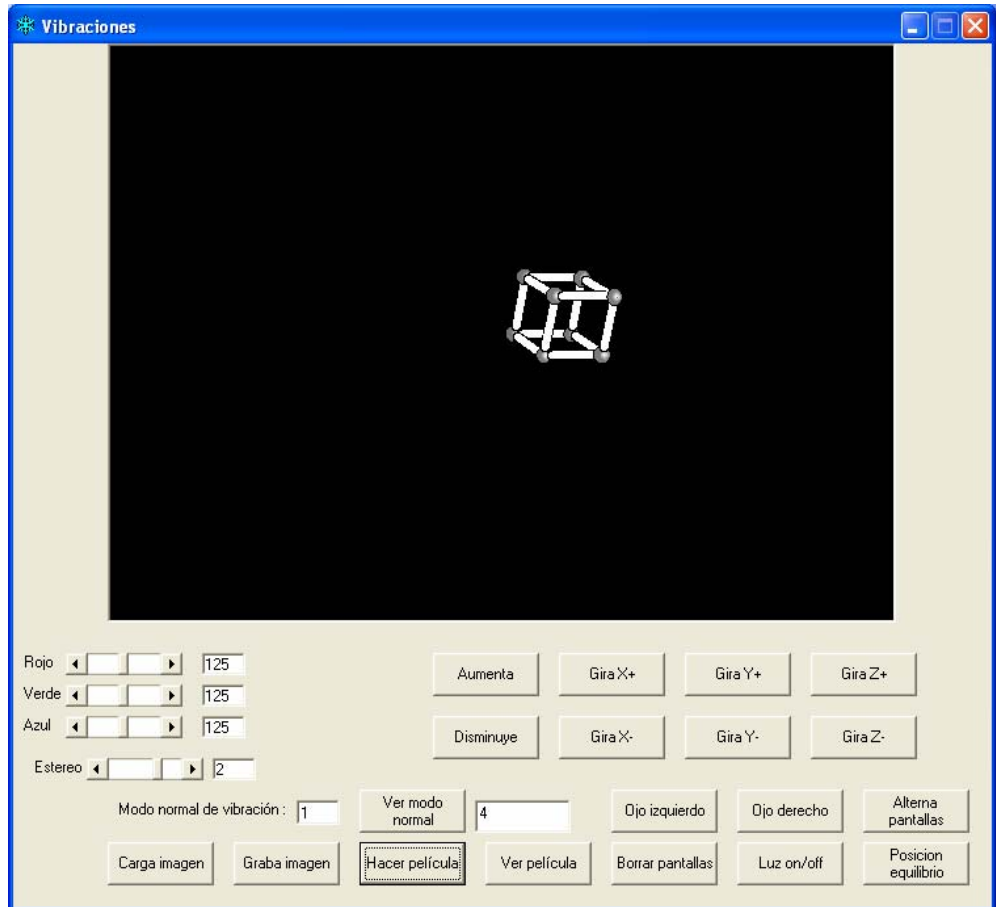

## Con las siguientes imagines es con las que se efectúa la simulación

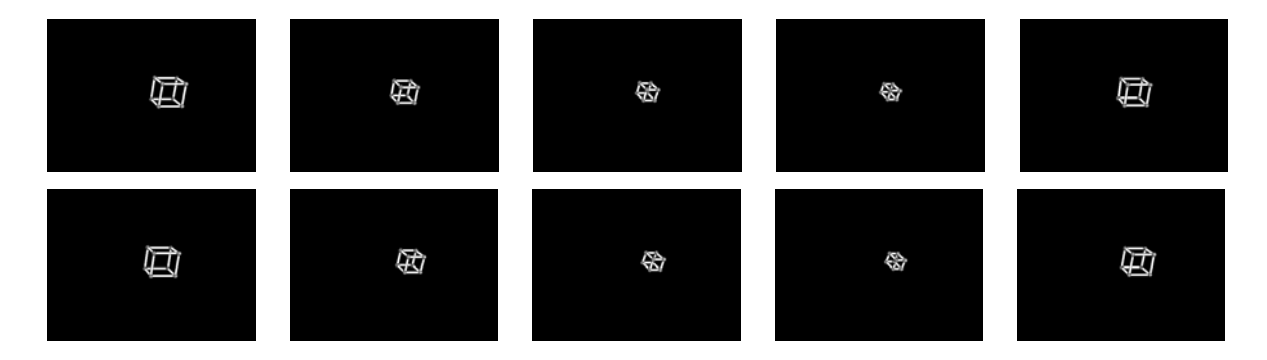

## **Códigos fuente de las aplicaciones.**

## Programa en Visual C:

{

```
/* Programa: TESIS05A.C */ 
/* 15 de marzo de 2007 */ 
#include <stdio.h> 
#include <math.h> 
#include <string.h> 
#define MAX 70 
#define DMAX 3 
#define SIGN(a, b) ((b) < 0 ? -fabs(a) : fabs(a)) 
void main() 
double d[DMAX*MAX], e[DMAX*MAX];<br>void tred2 (double a[DMAX*MAX][DMAX*MAX], int n2, double d[DMAX*MAX], double e[DMAX*MAX]);<br>void tqli (double d[DMAX*MAX], double e[DMAX*MAX], int n2, double a[DMAX*MAX][DMAX*MAX]);
                 FILE *puntf;
int i,j,q,r,np,Dim,p[MAX],h1,v1;<br>double m[MAX],x[MAX],y[MAX],z[MAX],a[DMAX],n[DMAX][MAX][MAX],a[DMAX*MAX][DMAX*MAX];<br>double k[MAX][MAX],v[MAX][MAX][DMAX][DMAX].l[MAX][MAX],suma;
                  float Alcance; 
                 char nomarch[12],nomarchs[12],normaev[12]; 
                  /* Abre archivo de datos */ 
                  printf("Nombre del archivo: "); 
 scanf("%s",nomarch); 
 strcpy(nomarchs,nomarch); 
                 strcpy(normaev,nomarch);
 strncat(nomarch,".txt",4); 
 puntf=fopen(nomarch,"r"); 
                  /* Inicializa variables de entrada */ 
                 for(i=0; i<MAX; i++)\left\{\begin{array}{ccc} \end{array}\right\} m[i]=0; 
 x[i]=0; 
 y[i]=0; 
 z[i]=0; 
 } 
 /* Lee las condiciones del problema */ 
 fscanf(puntf,"%d %d %f",&np,&Dim,&Alcance); 
 /*Lee los datos de las particulas */ 
 if(Dim==1) 
                                   for (i=0;i<np;i++) 
                                                    fscanf(puntf,"%lf %lf %d",&m[i],&x[i],&p[i]); 
                  if(Dim==2) 
 for (i=0;i<np;i++) 
 fscanf(puntf,"%lf %lf %lf %d",&m[i],&x[i],&y[i],&p[i]); 
                  if(Dim==3) 
                                  for (i=0;i< np;i++) fscanf(puntf,"%lf %lf %lf %lf %d",&m[i],&x[i],&y[i],&z[i],&p[i]); 
                  close(puntf); 
                  /* Calcula l(i,j) */ 
                 for(i=0;i< np;i++)for(j=0;j< np;j++)
```
 $if (i!=j)$  $\label{eq:lij} \begin{split} \text{I[i]}[j]\!\!\!\!\!\!\text{=}\!\!\!\!\text{sqrt}(\text{x[j]-x[i])}^{\star}(\text{x[j]-x[i])}\!\!\!\!\!\text{+}\!\!\!\!\text{+}\!\!\!\!\text{+}\!\!\!\text{+}\!\!\!\text{+}\!\!\!\text{+}\!\!\!\text{+}\!\!\!\text{+}\!\!\!\text{+}\!\!\!\text{+}\!\!\text{+}\!\!\!\text{+}\!\!\!\text{+}\!\!\!\text{+}\!\!\!\text{+}\!\!\!\text{+}\!\!\!\text{+}\!\!\!\text{+}\!\!\!\text{+}\!\!\!\text{+}\!\!\!\text{+}\!\!\!\text{+}\!\$  else l[i][j]=0; /\* Calcula k(i,j) \*/ for(i=0;i<np;i++) for(j=0;j<np;j++) if ((l[i][j]<Alcance) & (i!=j))  $k[i][j]=1;$  else k[i][j]=0; /\* Calcula n(1,i,j) \*/  $for(i=0;i < np;i++)$  for(j=0;j<np;j++) if (i!=j)  $\mathsf{n[0][i][j]}{=}\mathsf{(x[j]-x[i])}\mathsf{/}{[i][j]};$ else else belangrende belangrende belangrende belangrende belangrende belangrende belangrende belangrende belangren n[0][i][j]=0; /\* Calcula n(2,i,j) \*/ for(i=0;i<np;i++) for(j=0;j<np;j++) if (i!=j) n[1][i][j]=(y[j]-y[i])/l[i][j]; else n[1][i][j]=0; /\* Calcula n(3,i,j) \*/ for(i=0;i<np;i++)  $for(j=0;j$  $if (i!=j)$  $n[2][i][j]=(z[j]-z[i])/[i][j];$ else else belangrende belangrende belangrende belangrende belangrende belangrende belangrende belangrende belangren n[2][i][j]=0; /\* Calcula v(i,j,DMAX,DMAX) i<>j \*/ for(i=0;i<np;i++) for(j=0;j<np;j++) for(q=0;q<Dim;q++)  $for(r=0;r<$ Dim; $r++)$  if (i!=j) v[i][j][q][r]=-((k[i][j]\*n[q][i][j]\*n[r][i][j])/sqrt(m[i]\*m[j])); /\* Calcula v(i,j,DMAX,DMAX) i=j \*/  $for(i=0; i < np; i++)$  for(q=0;q<Dim;q++) for(r=0;r<Dim;r++) { suma=0; for  $(j=0;j$ </np; $j++$ )  $\{$ {<br> $if (j != i)$  suma=suma+k[i][j]\*n[q][i][j]\*n[r][i][j]; } v[i][i][q][r]=suma/m[i]; } /\* Calcula a(i,j) \*/ for(i=0;i<np;i++) for(j=0;j<np;j++) for(q=0;q<Dim;q++) for(r=0;r<Dim;r++) a[q\*np+(i)][r\*np+(j)]=v[i][j][q][r]; /\* Condiciones a la frontera \*/ for(j=0;j<np;j++) if(p[j]==1) for(q=0;q<Dim;q++) for(i=0;i<np\*Dim;i++)  ${ }$  a[i][q\*np+(j)]=0.0; a[(q)\*np+j][i]=0.0; } /\* Abre archivo de Salida \*/ strncat(nomarchs,"s.txt",5); puntf=fopen(nomarchs,"w"); /\* Graba datos de entrada \*/ fprintf(puntf,"%7d \n",np);  $if(Dim==1)$  for(i=0;i<np;++i) fprintf(puntf,"%3d %9.6lf \n",i+1,x[i]); if(Dim==2)  $for(i=0;i< np;++i)$  fprintf(puntf,"%3d %9.6lf %9.6lf \n",i+1,x[i],y[i]); if(Dim==3)  $for(i=0;i< np;++i)$ fprintf(puntf,"%3d %9.6lf %9.6lf %9.6lf \n",i+1,x[i],y[i],z[i]);

close(puntf);

```
 strncat(normaev,"ev.txt",6); 
 puntf=fopen(normaev,"w"); 
 tred2 (a, Dim*np, d, e); 
 tqli (d, e, Dim*np, a); 
           fprintf(puntf,"%7d \n",Dim*np); 
          for (v1 = 0; v1 < Dim*np; v1++)
           { 
 fprintf (puntf,"%3d %9.6lf",v1+1, d[v1]); 
 for (h1 = 0; h1 < np; h1++) 
\{/*if(fmod(h1,Dim)==0) fprintf (puntf,"\n"); */
 fprintf (puntf,"\n"); 
 if(Dim==1) 
                                          fprintf (puntf," %9.6lf", a[h1][v1]); /* */ 
                               if(Dim==2) 
                                          fprintf (puntf," %9.6lf %9.6lf", a[h1][v1], a[h1+np][v1]); /* */ 
                               if(Dim==3) 
                                          fprintf (puntf," %9.6lf %9.6lf, %9.6lf", a[h1][v1], a[h1+np][v1], a[h1+2*np][v1]); /* */ 
 } 
                     fprintf (puntf,"\n"); 
 } 
           close(puntf); 
} /* Fin Principal */ 
void tred2 (double a[DMAX*MAX][DMAX*MAX], int n2, double d[DMAX*MAX], double e[DMAX*MAX]) 
           int l, k, j, i; 
 double scale, hh, h, g, f; 
 for ( i = n2; i >= 2; i--) 
           { 
           l = i - 1;h = scale = 0.0;if (l > 1) /* */ {
\{for (k = 1; k <= 1; k++) /* */
scale += fabs (a[i-1][k-1]);<br>
if (scale == 0.0)
                               e[i-1] = a[i-1][l-1];<br>else
else belangrende belangrende belangrende belangrende belangrende belangrende belangrende belangrende belangren
{
                                         for (k = 1; k \leq 1; k++){ } a[i-1][k-1] /= scale; 
 h += a[i-1][k-1] * a[i-1][k-1]; 
 } 
f = a[i-1][l-1];<br>
g = f > 0 ? -sqrt(h) : sqrt(h);<br>
e[i-1] = scale * g;<br>
h -= f * g;<br>
a[i-1][l-1] = f - g;
                                         f = 0.0;
                                         for (j = 1; j \leq i; j++)\{a[j-1][i-1] = a[i-1][j-1] / h;<br>g = 0.0;
                                                   for (k = 1; k \le j; k++)g += a[j-1][k-1] * a[i-1][k-1];<br>for (k = j + 1; k <= l; k++)
g += a[k-1][j-1] * a[i-1][k-1];<br>e[j-1] = g / h;
                                                   f = e[j-1] * a[i-1][j-1]; } 
                                         hh = f / (h+h);for (j = 1; j \leq i; j++){ }f = a[i-1][j-1];<br>e[j-1] = g = e[j-1] + hh * f;<br>for (k = 1; k <= j; k++)
                                        a[i-1][k-1] = (f*e[k-1]+g*a[i-1][k-1]); } 
 } 
 } 
                     else 
                                e[i-1] = a[i-1][l-1]; 
                    d[i-1] = h; } 
 d[1-1] = 0.0; 
 e[1-1] = 0.0; 
 for (i = 1; i <= n2; i++) 
\left\{\begin{array}{ccc} \end{array}\right\}l = i - 1; if (d[i-1]) 
 { 
                              for (j = 1; j \leq 1; j++) /* */
{
g = 0.0;<br>for (k = 1; k \leq 1; k++) /* */
g += a[i-1][k-1] * a[k-1][j-1];<br>for (k = 1; k -= l; k++)<br>a[k-1][i-1] -= g * a[k-1][i-1];
 }
```
{

```
 } 
d[i-1] = a[i-1][i-1];<br>a[i-1][i-1] = 1.0;<br>for (j = 1; j <= l; j++)
                                         a[j-1][i-1] = a[i-1][j-1] = 0.0;
```
} } /\* Fin tred2 \*/

```
void tqli (double d[DMAX*MAX], double e[DMAX*MAX], int n2, double a[DMAX*MAX][DMAX*MAX]) 
{ 
           int m, l, iter, i, k; 
 double s1, r, p, g, f, dd, c, b; 
 /*void nrerror();*/ 
for (i = 2; i <= n2; i++)<br>
e[i-1-1] = e[i-1];<br>
e[n2-1] = 0.0;<br>
for (l = 1; l <= n2; l++) { 
           iter = 0;do de la contrado do la contrado do la contrado do la contrado do la contrado do la contrado do la contrado do
\{for (m = 1; m <= n2 - 1; m++) { 
 dd = fabs (d[m-1]) + fabs (d[m+1-1]); 
 if ( fabs(e[m-1]) + dd == dd) 
 break; 
 } 
                             }<br>if (m != l){
/* if (iter++ == 30)<br>nerro("Too many iterations in TQLI"); */<br>g = (d[I+1-1] - d[I-1])) / (2.0 * e[I-1]);<br>r = sqrt ((g * g) + 1.0);<br>g = d[m-1] - d[I-1] + e[I-1] / (g + SIGN(r, g));<br>s1 = c = 1.0;<br>p = 0.0;<br>for (i = m-1; i >=
\{f = s1 \cdot e[i-1];<br>
b = c \cdot e[i-1];<br>
if (fabs(f) > = fabs(g))
{ }c = g / f;r = \text{sqrt } ((c^* c) + 1.0);<br>
\theta[i+1] = i^* r;<br>
c^* = (s1 = 1.0 / r); } 
else en de la construction de la construction de la construction de la construction de la construction de la c
{ }s1 = f/g;<br>
r = sqt( (s1 * s1) + 1.0);<br>
e[i+1-1] = g * r;<br>
s1 * = (c = 1.0 / r); } 
g = d[i+1-1] - p;<br>
r = (d[i+1]-g) * s1 + 2.0 * c * b;<br>
p = s1 * r;
d[i+1-1] = g + p;<br>g = c * r - b;<br>for (k = 1; k <= n2; k++)
\{f = a[k-1][i+1-1]; a[k-1][i+1-1] = s1*a[k-1][i-1]+c*f; 
 a[k-1][i-1] = c*a[k-1][i-1]-s1*f; 
 } 
 } 
                                         d[l-1] = d[l-1] - p; 
e[1-1] = g;<br>e[m-1] = 0.0; } 
 } while (m != l);
```
} } /\* Fin tqli \*/

## Programa en Visual Basic:

Public ii, Np, Nm, cc, i, rob As Integer<br>Public x, y, R, xi, yi, zi, A, ra, rb, ro, den, d0, f, dmin, px, py, B, Em, Amp As Single<br>Public ang, rojo, verde, azul, rojod, verded, azuld, bisco, angest, PI As Single Const Nmax = 1000 Dim Rx(Nmax), Ry(Nmax), Rz(Nmax), Xo(Nmax), Yo(Nmax), Zo(Nmax), Iugar(Nmax) As Single<br>Dim Xm(Nmax), Ym(Nmax), Zm(Nmax) As Single<br>Dim MNx(3 \* Nmax, Nmax), MNy(3 \* Nmax, Nmax), MNz(3 \* Nmax, Nmax) As Single<br>Dim Gx, Gy, Gz As Dim c(Nmax), estereo As Integer Public xvo, yvo As Integer Dim CX1, CY1, CX2, CY2 As Integer

Dim izquierdo, derecho, luz, modo, cambia1, cambia2 As Boolean Dim archivo, archi, vo, mn, archim As String Dim enlace(Nmax, 10), Nenl(Nmax) As Integer Dim luzx, luzy, luzz, colo As Single Private Sub Command1\_Click()  $B = B + 0.1$  $dmin = dmina$  Call Command17\_Click pantallas End Sub Private Sub Command13\_Click() If luz Then luz = False Else luz = True Call Command17\_Click pantallas End Sub Private Sub pantallas() If modo Then PeliculaIzquierda (2) PeliculaDerecha (2) Else 'If izquierdo Then DibujaEstructura 'If derecho Then DibujaEstructura2 PeliculaIzquierda (0) PeliculaDerecha (0) End If End Sub Private Sub Command18\_Click() 'LeeModoNormal  $mode = True$  IdentificaModoNormal Call Command17\_Click PeliculaIzquierda (2) PeliculaDerecha (2) End Sub Private Sub IdentificaModoNormal() Em = Emn(Val(mn)) Text2 = Em For i = 1 To Np Xm(i) = MNx(Val(mn), i) Ym(i) = MNy(Val(mn), i) Zm(i) = MNz(Val(mn), i) Next End Sub Private Sub Command19\_Click() If cambia1 Then cambia1 = False Else cambia1 = True If cambia2 Then cambia2 = False Else cambia2 = True Picture1.Visible = cambia1 Picture2.Visible = cambia2 End Sub Private Sub Command2\_Click() B = B - 0.1 If B <= 0 Then B = 0.1  $dmin = dmina$  Call Command17\_Click pantallas End Sub Private Sub Command10\_Click() derecho = True<br>izquierdo = False DibujaEstructura2 End Sub Private Sub Command11\_Click() ' Declare variables. 'Dim CX, CY, Limit, Radius As Integer, Msg As String 'Picture1.ScaleMode = 0 ' Set scale to pixels. ' Turn on AutoRedraw. ' Picture1.Width = Picture1.Height 'Change width to match height.<br>'CX1 = Picture1.ScaleWidth / 2 'Set X position.<br>'CY1 = Picture1.ScaleHeight / 2 'Set Y position. 'Limit = CX ' Limit size of circles.<br>'For Radius = 0 To Limit ' Set radius.<br>' Picture1.Circle (CX, CY), Radius, RGB(Rnd \* 255, Rnd \* 255, Rnd \* 255)<br>' DoEvents ' Yield for other processing. 'Next Radius Picture1.AutoRedraw = True Picture2.AutoRedraw = True 'dmin = dmina pantallas 'Msg = "Choose OK to save the graphics from this form " 'Msg = Msg & "to a bitmap file." 'MsgBox Msg SavePicture Picture1.Image, archi + "PI21.bmp" SavePicture Picture2.Image, archi + "PD21.bmp"

#### Apéndices 101

End Sub Private Sub Command12\_Click() Call Command17\_Click izquierdo = True derecho = True modo = False DibujaEstructura DibujaEstructura2 End Sub Private Sub Command14\_Click() 'Para cargar imagenes On Error Resume Next ' Set up error handling. 'Height = 3990<br>'Vidth = 4890 ' Set height and width.<br>Picture1.Picture = LoadPicture() 'Clear the picturebox.<br>Picture2.Picture = LoadPicture()<br>Picture1.Picture = LoadPicture(archi + "PI21.bmp")<br>Picture2.Picture = LoadPi If Err Then Msg = "Couldn't find the .cur file." MsgBox Msg ' Display error message. Exit Sub ' Quit if error occurs. End If 'Msg = "Choose OK to clear the bitmap from the picturebox." 'MsgBox Msg End Sub Private Sub Command15\_Click() Call Command17\_Click **HacerPelicula** Picture1.AutoRedraw = False Picture2.AutoRedraw = False VerPelicula End Sub Private Sub HacerPelicula() For  $tt = 1$  To 5 Select Case tt Case 1  $\mathfrak{t}=0$  Case 2  $t = 1$  Case 3  $t = 2$  Case 4  $t = 5$  Case 5  $\mathfrak{t} = 6$  End Select Picture1.AutoRedraw = True Picture2.AutoRedraw = True PeliculaIzquierda (t) PeliculaDerecha (t) SavePicture Picture1.Image, archim + "Im" + Str(t) + ".bmp" SavePicture Picture2.Image, archim + "Dm" + Str(t) + ".bmp" Next End Sub Private Sub VerPelicula() For veces = 1 To 5 For  $tt = 1$  To  $9$  Select Case tt Case 1  $t = 0$  Case 2  $t = 1$  Case 3  $t = 2$  Case 4  $t = 1$  Case 5 t = 0 Case 6 t = 5 Case 7  $\mathfrak{t}=6$  Case 8  $t = 5$  Case 9  $t = 0$  End Select On Error Resume Next ' Set up error handling.

Picture1.Picture = LoadPicture(archim + "Im" + Str(t) + ".bmp") Picture2.Picture = LoadPicture(archim + "Dm" + Str(t) + ".bmp")
For i = 1 To 300 For j = 1 To 10000 Next Next Next Next End Sub Private Sub GrabaCuadros(t As String) Picture1.AutoRedraw = True Picture2.AutoRedraw = True SavePicture Picture1.Image, archi + "I" + t + ".bmp" SavePicture Picture2.Image, archi + "D" + t + ".bmp" End Sub Private Sub Command16\_Click() VerPelicula End Sub Private Sub Command17\_Click() Picture1.Picture = LoadPicture() Picture2.Picture = LoadPicture() End Sub Private Sub valoresIniciales() 'archi = "C:\Ejercicios\Dibujo estereoscopico\" archim = "E:\Ejercicios\Mallas Lorenzo\" mn = Text1.Text PI = 4 \* Atn(1)<br>
CX1 = Picture1.ScaleMidth / 2 ' Set X position.<br>
CY1 = Picture1.ScaleHeight / 2 ' Set Y position.<br>
CX2 = Picture2.ScaleHeight / 2 ' Set Y position. izquierdo = True derecho = True  $luz = True$  cambia1 = False cambia2 = True estereo = Val(Label2) angest = PI \* estereo / 180 '(menos para Alipio et al) 'ra= radio de la bola 'Amp = amplitude del modo normal  $R = 10$ : ii = 10: bisco = 150  $A = 8$ : ra = 1: ro = 300: d0 = 2500: B = 2: Amp = 1 ang = -PI / 36  $luzzy = 400$ :  $luzzy = 100$ :  $luzz = 0$ End Sub Private Sub Command3\_Click() izquierdo = True derecho = False DibujaEstructura End Sub Private Sub Command4\_Click() Call Command17\_Click GiraX (ang) 'dmin = dmina pantallas End Sub Private Sub GiraX(ang) 'Gira a lo largo de x por el angulo ang For i = 1 To Np  $xa = Xo(i)$  ya = Yo(i) za = Zo(i)  $Xo(i) = xa$  Yo(i) = Cos(ang) \* ya + Sin(ang) \* za Zo(i) = -Sin(ang) \* ya + Cos(ang) \* za xam = Xm(i) yam = Ym(i)  $zam = Zm(i)$  Xm(i) = xam Ym(i) = Cos(ang) \* yam + Sin(ang) \* zam Zm(i) = -Sin(ang) \* yam + Cos(ang) \* zam Next End Sub Private Sub GiraY(ang) 'Gira a lo largo de y por el angulo ang  $For i = 1 To Np$  xa = Xo(i) ya = Yo(i) za = Zo(i) Yo(i) = ya

 Zo(i) = Cos(ang) \* za + Sin(ang) \* xa Xo(i) = -Sin(ang) \* za + Cos(ang) \* xa xam = Xm(i) yam = Ym(i) zam = Zm(i) Ym(i) = yam Zm(i) = Cos(ang) \* zam + Sin(ang) \* xam Xm(i) = -Sin(ang) \* zam + Cos(ang) \* xam Next 'OrdenaParticulas 'dmin = dmina 'DefineEnlaces End Sub Private Sub GiraZ(ang) 'Gira a lo largo de x por el angulo ang For i = 1 To Np xa = Xo(i) ya = Yo(i) za = Zo(i)  $Zo(i) = za$  Xo(i) = Cos(ang) \* xa + Sin(ang) \* ya Yo(i) = -Sin(ang) \* xa + Cos(ang) \* ya xam = Xm(i) yam = Ym(i) zam = Zm(i) Zm(i) = zam Xm(i) = Cos(ang) \* xam + Sin(ang) \* yam Ym(i) = -Sin(ang) \* xam + Cos(ang) \* yam Next<sup>1</sup> 'OrdenaParticulas 'dmin = dmina 'DefineEnlaces End Sub Private Sub Command5\_Click() Call Command17\_Click GiraX (-ang) 'dmin = dmina pantallas End Sub Private Sub Command6\_Click() Call Command17\_Click GiraY (ang) 'dmin = dmina pantallas End Sub Private Sub Command7\_Click() Call Command17\_Click GiraY (-ang) 'dmin = dmina pantallas End Sub Private Sub Command8\_Click() Call Command17\_Click GiraZ (ang) 'dmin = dmina pantallas End Sub Private Sub Command9\_Click() Call Command17\_Click GiraZ (-ang) 'dmin = dmina pantallas End Sub Private Sub Form\_Load() valoresIniciales LeeEstructura LeeModosNormales End Sub Private Function pixx(x, y, Z) rb = ra den = ro - x If den <> 0 Then f = d0 / den End If rob =  $B * rb * f$ pixx = xvo + y \* f End Function Private Function pixy(x, y, Z)

```
rb = ra 
 den = ro - x 
If den <> 0 Then 
f = d0 / denEnd If 
 rob = B * rb * f 
pixy = yvo - Z * f 
End Function 
Private Function pix(x, y, Z) 
 rb = ra 
den = ro - xIf den \leq 0 Then
 f = d0 / den 
End If 
rob = B * rb * fpx = xvo + y * f 
py = yvo - Z * f 
pix = 1 
End Function 
Private Sub LeeEstructura() 
  'Open "C60.EST" For Input As #1 
 Open archim + "P3-61s.txt" For Input As #1 
 'Open archim+"C60.RES" For Output As #2 
  Input #1, Np: 'Text1 = Np: Text1.Refresh 
 'Write #2, Np 
 For i = 1 To Np 
 Input #1, cc, xi, yi, zi 
 'Write #2, cc, yi, zi<br>Xo(i) = A * xi: Yo(i) = A * yi: Zo(i) = A * zi: c(i) = cc<br>Next
 Close #1<br>
For i = 1 To Np<br>
Rx(i) = B * Xo(i)<br>
Ry(i) = B * Yo(i)<br>
Rz(i) = B * Zo(i)<br>
lugar(i) = i
       Next 
      dmin = dmina 
' Define enlaces para la estructura 

End Sub 
 Private Sub DefineEnlaces()<br>
For i = 1 To Np<br>
ce = 0<br>
For j = 1 To Np<br>
If j <> i Then
  r12 = dis(Xo(j), Yo(j), Zo(j), Xo(i), Zo(i), Yo(i)) 
 If r12 <= 1.4 * dmin Then 
 ce = ce + 1 
 enlace(i, ce) = j 
 End If 
      End If 
      Nenl(j) = ce 
     Next 
    Next 
End Sub 
 Private Sub LeeModoNormal()<br>
Open archim + "C60N." + mn For Input As #1<br>
Input #1, Nm, Em: Text2 = Em<br>
For i = 1 To Np
  Input #1, xi, yi, zi 
 Xm(i) = A * xi: Ym(i) = A * yi: Zm(i) = A * zi 
 Next 
      Close #1 
End Sub
 Private Sub LeeModosNormales() 
 ' Open archim + "P3-27ev.txt" + "mn" For Input As #1 
 Open archim + "P3-61ev.txt" For Input As #1 
 Input #1, Nmodos 
 For m = 1 To Nmodos<br>
Input #1, Nm, Em: Text2 = Em<br>
Emn(m) = Em<br>
Iroput #1, xi, yi, zi<br>
Input #1, xi, yi, zi<br>
Input #1, xi, yi, zi<br>
MNx(m, i) = A * xi: MNy(m, i) = A * yi: MNz(m, i) = A * zi
  Next 
 Next 
  Close #1 
End Sub 
Private Sub DibujaEstructura() 
  xvo = CX1: yvo = CY1 
 Picture1.Cls 
          Picture1.FillStyle = vbFSSolid
```
 rojo = Val(Label5) verde = Val(Label9) azul = Val(Label11) GiraZ (-angest) OrdenaParticulas For i = 1 To Np Rx(i) = B \* Xo(i) Ry(i) = B \* Yo(i)  $Rz(i) = B * Zo(i)$ **Next**  For i = 1 To Np DibujaEnlaces (i) l = pix(Rx(i), Ry(i), Rz(i))<br>rojod = rojo / (Np + 100) \* (i + 100)<br>verded = verde / (Np + 100) \* (i + 100)<br>azuld = azul / (Np + 100) \* (i + 100)<br>colo = RGB(rojod, verded, azuld) Picture1.FillColor = colo Picture1.DrawWidth = 1 px = px + bisco / B - 50 If rojo = 0 And verde = 0 And azul = 0 Then Picture1.Circle (px, py), rob, vbWhite Else Picture1.Circle (px, py), rob, vbBlack 'Picture1.DrawWidth = 3 End If<br>'Picture1.Circle (px, py), rob, RGB(rojod - 10, verded - 10, azuld - 10), 120 \* PI / 180, 240 \* PI / 180, 1.01<br>If luz Then destello (i) Next GiraZ (angest) End Sub Private Sub destello(l) Dim roo  $roo = B * rb$  r12 = dis(luzx, luzy, luzz, Rx(l), Ry(l), Rz(l)) xu = roo \* (luzx - Rx(l)) / r12 yu = roo \* (luzy - Ry(l)) / r12 zu = roo \* (luzz - Rz(l)) / r12 'm = pix(Rx(l), Ry(l), Rz(l)) 'px = px + bisco / B - 50 'rl = rob / 2 'For j = 0 To rl<br>'Picture1.Circle (px, py), rob - 2, \_<br>'RGB(j / rl \* (rojod), j / rl \* (verded), j / rl \* (azuld)), \_<br>'90 \* PI / 180, 270 \* PI / 180, 1 + j / 100 'Next m = pix(Rx(l) + xu, Ry(l) + yu, Rz(l) + zu) px = px + bisco / B - 50  $rl = rob / 1.5$ For  $j = 0$  To rl des = rl - j<br>Picture1.Circle (px, py), des, \_<br>RGB(255 - des / rl \* (255 - rojod), 255 - des / rl \* (255 - verded), 255 - des / rl \* (255 - azuld)), \_<br>0, Pl, 1.2<br>Picture1.Circle (px, py), des, \_ RGB(255 - des / rl \* (255 - rojod), 255 - des / rl \* (255 - verded), 255 - des / rl \* (255 - azuld)), \_ PI, 2 \* PI, 1.2 Next End Sub Private Sub destello2(l) Dim roo roo =  $B * rb$  r12 = dis(luzx, luzy, luzz, Rx(l), Ry(l), Rz(l)) xu = roo \* (luzx - Rx(l)) / r12 yu = roo \* (luzy - Ry(l)) / r12 zu = roo \* (luzz - Rz(l)) / r12 m = pix(Rx(l) + xu, Ry(l) + yu, Rz(l) + zu) px = px - bisco / B + 50  $rl = rob / 2$ For  $j = 0$  To rl des = rl - j Picture2.Circle (px, py), des, RGB(255 - des / rl \* (255 - rojod), 255 - des / rl \* (255 - verded), 255 - des / rl \* (255 - azuld)) Next End Sub Private Sub DibujaEstructura2() xvo = CX2: yvo = CY2 Picture2.Cls Picture2.FillStyle = vbFSSolid

```
 rojo = Val(Label5) 
  verde = Val(Label9) 
 azul = Val(Label11) 
  GiraZ (angest) 
 OrdenaParticulas 
  For i = 1 To Np 
 Rx(i) = B * Xo(i) 
 Ry(i) = B * Yo(i) 
 Rz(i) = B * Zo(i) 
        Next
  For i = 1 To Np 
 DibujaEnlaces2 (i) 
 l = pix(Rx(i), Ry(i), Rz(i))<br>rojod = rojo / (Np + 100) * (i + 100)<br>verded = verde / (Np + 100) * (i + 100)<br>azuld = azul / (Np + 100) * (i + 100)<br>colo = RGB(rojod, verded, azuld)
  Picture2.FillColor = colo 
 Picture2.DrawWidth = 1 
  px = px - bisco / B + 50 
 If rojo = 0 And verde = 0 And azul = 0 Then 
 Picture2.Circle (px, py), rob, vbWhite 
          Else 
           Picture2.Circle (px, py), rob, vbBlack 
          End If 
          If luz Then destello2 (i) 
      Next 
          GiraZ (-angest) 
End Sub 
Private Sub PeliculaIzquierda(t) 
  xvo = CX1: yvo = CY1 
 rojo = Val(Label5) 
  verde = Val(Label9) 
 azul = Val(Label11) 
          Picture1.FillStyle = vbFSSolid 
          Picture1.Cls 
  GiraZ (-angest) 
 'OrdenaParticulas 
        For i = 1 To Np
 ii = lugar(i)<br>Rx(i) = B * Xo(i) + B * Amp * Xm(ii) * Sin(2 * PI * (t) / 8)<br>Ry(i) = B * Yo(i) + B * Amp * Ym(ii) * Sin(2 * PI * (t) / 8)<br>Rz(i) = B * Zo(i) + B * Amp * Zm(ii) * Sin(2 * PI * (t) / 8)<br>Next
  'dmin = dmina 
 For i = 1 To Np 
  DibujaEnlacesModo (i) 
 l = pix(Rx(i), Ry(i), Rz(i)) 
 rojod = rojo / (Np + 100) * (i + 100) 
  verded = verde / (Np + 100) * (i + 100) 
 azuld = azul / (Np + 100) * (i + 100) 
 colo = RGB(rojod, verded, azuld) 
          Picture1.FillColor = colo 
         Picture1.DrawWidth = 1
  px = px + bisco / B - 50 
 If rojo = 0 And verde = 0 And azul = 0 Then 
           Picture1.Circle (px, py), rob, vbWhite 
          Else 
           Picture1.Circle (px, py), rob, vbBlack 
          End If 
          If luz Then destello (i) 
      Next 
          GiraZ (angest) 
End Sub 
Private Sub PeliculaDerecha(t) 
  xvo = CX2: yvo = CY2 
 rojo = Val(Label5) 
 verde = Val(Label9) 
          azul = Val(Label11) 
         Picture2.FillStyle = vbFSSolid
          Picture2.Cls 
          GiraZ (angest) 
        For i = 1 To Np
 ii = lugar(i)<br>Rx(i) = B * Xo(i) + B * Amp * Xm(ii) * Sin(2 * PI * (t) / 8)<br>Ry(i) = B * Zo(i) + B * Amp * Zm(ii) * Sin(2 * PI * (t) / 8)<br>Rz(i) = B * Zo(i) + B * Amp * Zm(ii) * Sin(2 * PI * (t) / 8)
  Next 
 'dmin = dmina 
         'OrdenaParticulas 
  For i = 1 To Np 
 DibujaEnlacesModo2 (i) 
 l = pix(Rx(i), Ry(i), Rz(i))<br>rojod = rojo / (Np + 100) * (i + 100)<br>verded = verde / (Np + 100) * (i + 100)<br>azuld = azul / (Np + 100) * (i + 100)<br>colo = RGB(rojod, verded, azuld)
```
 Picture2.FillColor = colo Picture2.DrawWidth = 1 px = px - bisco / B + 50 If  $\Gamma$  rojo = 0 And verde = 0 And azul = 0 Then Picture2.Circle (px, py), rob, vbWhite Else Picture2.Circle (px, py), rob, vbBlack End If If luz Then destello2 (i) Next GiraZ (-angest) End Sub Private Function dis(x1, y1, z1, x2, y2, z2)<br>dis = Sqr((x2 - x1) \* (x2 - x1) + (y2 - y1) \* (y2 - y1) + (z2 - z1) \* (z2 - z1))<br>End Function Public Function dmina() Dim d, r12 As Double d = 10000<br>For i = 1 To Np<br>For j = 1 To Np<br>If j <> i Then<br>r12 = dis(Xo(j), Yo(j), Zo(j), Xo(i), Yo(i), Zo(i))<br>If r12 < d Then d = r12 End If End If Next Next  $dmina = B * d$ End Function Public Sub DibujaEnlaces(l) Dim r12, xu, yu, zu, a1, a2 As Single Dim pxp, pyp, ro As Single  $ce = 0$ ro = B \* rb<br>For j = 1 To Np<br>If j <> l Then<br>r12 = dis(Rx(j), Ry(j), Rz(j), Rx(l), Ry(l), Rz(l))<br>If r12 <= 1.4 \* dmin Then ce = ce + 1<br>
enlace(l, ce) = j<br>
xu = ro \* (Rx(j) - Rx(l)) / r12<br>
yu = ro \* (Ry(j) - Ry(l)) / r12<br>
zu = ro \* (Rz(j) - Rz(l)) / r12<br>
a1 = B \* 4 If  $a1 < 1$  Then  $a1 = 1$  ':  $a2 = a1 + 1$  $a2 = a1 + 2$  $m = pix(Rx(j) - xu, Ry(j) - yu, Rz(j) - zu)$  pxp = px: pyp = py m = pix(Rx(l) + xu, Ry(l) + yu, Rz(l) + zu) pxp = pxp + bisco / B - 50 px = px + bisco / B - 50 Picture1.DrawWidth = a2 Picture1.Line (pxp, pyp)-(px, py), vbBlack Picture1.DrawWidth = a1 Picture1.Line (pxp, pyp)-(px, py), vbWhite End If  $NenI(I) = ce$  End If Next End Sub Public Sub DibujaEnlaces2(l) Dim r12, xu, yu, zu, a1, a2 As Single Dim pxp, pyp, ro As Single ce = 0<br>ro = B \* rb<br>For j = 1 To Np<br>If j <> l Then<br>r12 = dis(Rx(j), Ry(j), Rz(j), Rx(l), Ry(l), Rz(l))<br>r12 = 1.4 \* dmin Then ce = ce + 1<br>
enlace(l, ce) = j<br>
xu = ro \* (Rx(j) - Rx(l)) / r12<br>
yu = ro \* (Ry(j) - Ry(l)) / r12<br>
zu = ro \* (Rz(j) - Rz(l)) / r12<br>
a1 = B \* 4 If a1 < 1 Then a1 = 1 ' : a2 = a1 + 1  $a2 = a1 + 2$  $m = pix(Rx(j) - xu, Ry(j) - yu, Rz(j) - zu)$  pxp = px: pyp = py m = pix(Rx(l) + xu, Ry(l) + yu, Rz(l) + zu) pxp = pxp - bisco / B + 50 px = px - bisco / B + 50

 Picture2.DrawWidth = a2 Picture2.Line (pxp, pyp)-(px, py), vbBlack Picture2.DrawWidth = a1 Picture2.Line (pxp, pyp)-(px, py), vbWhite End If Nenl(l) = ce End If Next End Sub Public Sub DibujaEnlacesModo(l) Dim r12, xu, yu, zu, a1, a2 As Single Dim pxp, pyp, ro As Single ro = B \* rb For enl = 1 To Nenl(l) j = enlace(l, enl)<br>
r12 = dis(Rx(j), Ry(j), Rz(j), Rx(l), Ry(l), Rz(l))<br>
xu = ro \* (Rx(j) - Rx(l)) / r12<br>
xu = ro \* (Ry(j) - Ry(l)) / r12<br>
zu = ro \* (Rz(j) - Rz(l)) / r12<br>
a1 = B \* 3 If a1 < 1 Then a1 = 1: 'a2 = a1 + 1 a2 = a1 + 2 m = pix(Rx(j) - xu, Ry(j) - yu, Rz(j) - zu) pxp = px: pyp = py m = pix(Rx(l) + xu, Ry(l) + yu, Rz(l) + zu)  $pxp = pxp + bisco / B - 50$  px = px + bisco / B - 50 Picture1.DrawWidth = a2 Picture1.Line (pxp, pyp)-(px, py), vbBlack Picture1.DrawWidth = a1 Picture1.Line (pxp, pyp)-(px, py), vbWhite Next End Sub Public Sub DibujaEnlacesModo2(l) Dim r12, xu, yu, zu, a1, a2 As Single Dim pxp, pyp, ro As Single  $ro = B * rb$ For enl = 1 To Nenl(l)<br>
j = enlace(l, enl)<br>
r12 = dis(Rx(j), Ry(j), Rz(j), Rx(l), Ry(l), Rz(l))<br>
xu = ro \* (Rx(j) - Rx(l)) / r12<br>
yu = ro \* (Ry(j) - Ry(l)) / r12<br>
zu = ro \* (Rz(j) - Rz(l)) / r12<br>
zu = ro \* (Rz(j) - Rz(l)) If  $a1 < 1$  Then  $a1 = 1$ :  $'a2 = a1 + 1$  $a2 = a1 + 2$  $m = \text{pix}(\text{Rx}(j) - xu, \, \text{Ry}(j) - yu, \, \text{Rz}(j) - zu)$  pxp = px: pyp = py m = pix(Rx(l) + xu, Ry(l) + yu, Rz(l) + zu)  $pxp = pxp - bisco / B + 50$  px = px - bisco / B + 50 Picture2.DrawWidth = a2 Picture2.Line (pxp, pyp)-(px, py), vbBlack Picture2.DrawWidth = a1 Picture2.Line (pxp, pyp)-(px, py), vbWhite Next End Sub Private Sub OrdenaParticulas() Dim Xd(Nmax), Yd(Nmax), Zd(Nmax), Xn, Yn, Zn As Single For  $i = 1$  To Np Xd(i) = Xo(i) Yd(i) = Yo(i) Zd(i) = Zo(i) Next aviso = 1 While aviso = 1  $aviso = 0$ For  $p = 2$  To Np If Xd(p) < Xd(p - 1) Then aviso = 1 Xn = Xd(p - 1): Xd(p - 1) = Xd(p): Xd(p) = Xn<br>
Yn = Yd(p - 1): Yd(p - 1) = Yd(p): Yd(p) = Yn<br>
Zn = Zd(p - 1): Zd(p - 1) = Zd(p): Zd(p) = Zn<br>
lug = lugar(p - 1): lugar(p - 1) = lugar(p): lugar(p) = lug<br>
End If Next<br>Wend For i = 1 To Np Xo(i) = Xd(i) Yo(i) = Yd(i) Zo(i) = Zd(i) **Next** 

 'DefineEnlaces End Sub Private Sub HScroll1\_Change() Call Command17\_Click Label5.Caption = HScroll1.Value 'dmin = dmina pantallas End Sub Private Sub HScroll1\_Scroll() Label5.Caption = HScroll1.Value End Sub Private Sub HScroll2\_Change() Call Command17\_Click Label9.Caption = HScroll2.Value  $dmin = dmina$  pantallas End Sub Private Sub HScroll2\_Scroll() Label9.Caption = HScroll2.Value End Sub Private Sub HScroll3\_Change() Call Command17\_Click Label11.Caption = HScroll3.Value  $dmin = dmina$  pantallas End Sub Private Sub HScroll3\_Scroll() Label11.Caption = HScroll3.Value End Sub Private Sub HScroll4\_Change()<br>
Call Command17\_Click<br>
Label2.Caption = HScroll4.Value<br>
estereo = Val(Label2)<br>
angest = PI \* estereo / 180 '(menos para Alipio et al)<br>
dmin = dmina pantallas End Sub Private Sub Label5\_Click() Label5.Caption = HScroll1.Value End Sub Private Sub Picture1\_Click() 'dmin = dmina 'DibujaEstructura End Sub Private Sub Picture2\_Click() 'dmin = dmina 'DibujaEstructura2 End Sub Private Sub Text1\_Change() mn = Text1.Text End Sub Private Sub Timer1\_Timer() Call Command12\_Click Timer1.Enabled = False End Sub

## **Apéndice 2**

## **Reducción de una Matriz Simétrica a una forma Tridiagonal.**

#### **Método Householder**

El algoritmo Householder reduce una matriz simétrica A de n × n a la forma tridiagonal por **n** − 2 transformaciones ortogonales. Cada transformación anula la parte requerida de una columna entera y el renglón entero correspondiente. El ingrediente básico es una matriz Householder **P**, la cual tiene la forma

$$
\mathbf{P} = 1 - 2\mathbf{w} \cdot \mathbf{w}^{\mathrm{T}} \tag{A.2.1}
$$

donde **w** es un vector real con  $|\mathbf{w}|^2 = 1$ . (En la notación presente el producto externo o producto matriz, de dos vectores, **a** y **b** se define como  $\mathbf{a} \cdot \mathbf{b}^T$ , mientras que el producto interno o producto escalar de los vectores se define como  $\mathbf{a}^{\mathrm{T}}\cdot\mathbf{b}$ ). La matriz **P** es ortogonal, porque

$$
\mathbf{P}^{2} = (1 - 2\mathbf{w} \cdot \mathbf{w}^{T}) \cdot (1 - 2\mathbf{w} \cdot \mathbf{w}^{T})
$$
  
= 1 - 4\mathbf{w} \cdot \mathbf{w}^{T} + 4\mathbf{w} \cdot (\mathbf{w}^{T} \cdot \mathbf{w}) \cdot \mathbf{w}^{T} (A.2.2)  
= 1

Por lo tanto  $P = P^{-1}$ . Pero  $P^{T} = P$ , y también  $P^{T} = P^{-1}$ , comprobando con esto la ortogonalidad.

Reescribiendo **P** como

$$
\mathbf{P} = 1 - \frac{\mathbf{u} \cdot \mathbf{u}^{\mathrm{T}}}{\mathbf{H}},
$$
 (A.2.3)

donde el escalar **H** es

$$
\mathbf{H} = \frac{1}{2} |\mathbf{u}|^2
$$
 (A.2.4)

y **u** puede ser cualquier vector. Suponer que **x** es el vector compuesto por la primera columna de **A**. Elegir

$$
\mathbf{u} = \mathbf{x} \mp |\mathbf{x}| \mathbf{e}_1 \tag{A.2.5}
$$

donde  $\mathbf{e}_{1}$  es el vector unitario  $\begin{bmatrix} 1, 0, ..., 0 \end{bmatrix}^{\mathrm{T}}$ , y la elección del signo será hecha mas tarde. Entonces

$$
\mathbf{P} \cdot \mathbf{x} = \mathbf{x} - \frac{\mathbf{u}}{\mathbf{H}} \cdot (\mathbf{x} \mp |\mathbf{x}| \mathbf{e}_1)^{\mathrm{T}} \cdot \mathbf{x}
$$
  

$$
\mathbf{P} \cdot \mathbf{x} = \mathbf{x} - \frac{2\mathbf{u} \cdot (|\mathbf{x}|^2 \mp |\mathbf{x}|\mathbf{x}_1)}{2|\mathbf{x}|^2 \mp 2|\mathbf{x}|\mathbf{x}_1}
$$
  

$$
\mathbf{P} \cdot \mathbf{x} = \mathbf{x} - \mathbf{u}
$$
  

$$
\mathbf{P} \cdot \mathbf{x} = \pm |\mathbf{x}| \mathbf{e}_1
$$
 (A.2.6)

Esto muestra que la matriz Householder **P** actúa sobre un vector dado **x**, para hacer cero todos los elementos excepto el primero.

Para reducir una matriz simétrica **A** a una forma tridiagonal, escogemos el vector **x** para la primera matriz Householder para ser los *n* −1 elementos de abajo de la primera columna. Entonces los *n* − 2 elementos de abajo seran cero:

$$
\mathbf{P}_{1} \cdot \mathbf{A} = \begin{bmatrix} 1 & 0 & 0 & \cdots & 0 \\ 0 & & & & \\ 0 & & & & \\ 0 & & & & \\ \vdots & & & & \\ 0 & & & & \\ 0 & & & & \end{bmatrix} \cdot \begin{bmatrix} a_{11} & a_{12} & a_{13} & \cdots & a_{1n} \\ a_{21} & & & & \\ a_{31} & & & & \\ \vdots & & & & \\ a_{n1} & & & \\ a_{n1} & & & \\ \vdots & & & & \\ a_{n1} & & & \\ a_{n1} & & & \\ \vdots & & & & \\ 0 & & & & \\ \vdots & & & & \\ 0 & & & & \\ \end{bmatrix}
$$
 (A.2.7)

Aquí hemos escrito la matriz en forma particionada, con <sup>(*n*−1)</sup> **P** que denota una matriz de Hoseholder con dimensiones (*n* −1)× (*n* −1) . La cantidad *k* es simplemente más o menos la magnitud del vector  $\begin{bmatrix} a_{21} , ... , a_{n1} \end{bmatrix}^T$  .

La transformación ortogonal completa es ahora

$$
\mathbf{A}' = \mathbf{P} \cdot \mathbf{A} \cdot \mathbf{P} = \begin{bmatrix} a_{11} & k & 0 & \cdots & 0 \\ k & & & & \\ 0 & & & & \\ \vdots & & & & \\ 0 & & & & \end{bmatrix}
$$
 (A.2.8)

Hemos usado el hecho que  $P^T = P$ .

Ahora escojamos el vector **x** para la segunda matriz de Householder para ser los *n* − 2 elementos del fondo de la segunda columna y desde ella construir

$$
\mathbf{P}_2 = \begin{bmatrix} 1 & 0 & 0 & \cdots & 0 \\ 0 & 1 & 0 & \cdots & 0 \\ 0 & 0 & & & \\ \vdots & \vdots & & & \\ 0 & 0 & & & \end{bmatrix}
$$
 (A.2.9)

El bloque de identidad en la esquina superior izquierda asegura que la tridiagonalización lograda en el primer paso no será alterada por este, mientras la ( *n* − 2 )-matriz dimensional de Householder **P** (*n*−2) crea una fila y columna adicionales de la salida tridiagonal. Claramente, una sucesión de *n* − 2 de transformación semejante reducirá la matriz **A** a la forma tridiagonal.

En lugar de llevar a cabo las multiplicaciones de la matriz realmente en **P** ⋅ **A** ⋅**P** , calculamos un vector

$$
\mathbf{P} = \frac{\mathbf{A} \cdot \mathbf{u}}{H} \tag{A.2.10}
$$

**Entonces** 

$$
\mathbf{A} \cdot \mathbf{P} = \mathbf{A} \cdot \left( \mathbf{1} - \frac{\mathbf{u} \cdot \mathbf{u}^{\mathrm{T}}}{H} \right) = \mathbf{A} - \mathbf{p} \cdot \mathbf{u}^{\mathrm{T}}
$$

$$
\mathbf{A}^{\prime} = \mathbf{P} \cdot \mathbf{A} \cdot \mathbf{P} = \mathbf{a} - \mathbf{p} \cdot \mathbf{u}^{\mathrm{T}} - \mathbf{u} \cdot \mathbf{p}^{\mathrm{T}} + 2K\mathbf{u} \cdot \mathbf{u}^{\mathrm{T}}
$$

donde el escalar *K* está definido por

$$
K = \frac{\mathbf{u}^{\mathrm{T}} \cdot \mathbf{p}}{2H} \tag{A.2.11}
$$

Si escribimos

$$
\mathbf{q} \equiv \mathbf{p} - K\mathbf{u} \tag{A.2.12}
$$

Entonces tenemos

$$
\mathbf{A'} = \mathbf{A} - \mathbf{q} \cdot \mathbf{u}^{\mathrm{T}} - \mathbf{u} \cdot \mathbf{q}^{\mathrm{T}} \tag{A.2.13}
$$

Esta es la formula útil calculada.

Siguiendo Wilkinson y Reinsch, la rutina para la reducción Householder dada con anterioridad, en realidad empieza en la n<sup>th</sup> columna de A, en la primera como en la explicación anterior. En detalle, las ecuaciones son como sigue: En la fase *m* (*m* =1,2,...,*n* − 2) el vector **u** tiene la forma

$$
\mathbf{u}^{\mathrm{T}} = [a_{i1,}a_{i2},...,a_{i,i-2},a_{i,i-1} \pm \sqrt{\sigma},0,...,0]
$$
(A.2.14)

Donde

$$
i \equiv n - m + 1 = n, n - 1, \dots, 3 \tag{A.2.15}
$$

y la cantidad  $\sigma\,\left( \left\vert x\right\vert ^{2}$  en nuestra anotación anterior) es

$$
\sigma = (a_{i1})^2 + \dots + (a_{i,i-1})^2 \tag{A.2.16}
$$

Escogemos el signo de σ en (A.2.14) para ser del mismo signo de *ai*,*i*−1 para disminuir el error de redondeo.

Se calculan las variables así en el orden siguiente: σ,**u**,*H*,**p**,*K*,**q**,**A'**. En cualquier fase *m* , **A** es tridiagonal en sus últimas *m* −1 filas y columnas.

Si los vectores propios de la matriz tridiagonal final son encontrados (por ejemplo, por la rutina de la siguiente sección), entonces los valores propios de **A** pueden ser obtenidos aplicando la transformación acumulada

$$
Q = P_1 \cdot P_2 \cdots P_{n-2} \tag{A.2.17}
$$

a aquellos vectores propios. Formamos por consiguiente **Q** por recursión después que todas las **P'***s* han sido determinadas:

$$
Q_{n-2} = P_{n-2},
$$
  
\n
$$
Q_{j} = P_{j} \cdot Q_{j+1}, \qquad j = n-3,...,1, \qquad (A.2.18)
$$
  
\n
$$
Q = Q_{1}
$$

Las entradas para la rutina anterior es la matriz real, simétrica  $a[1..n]$  1..*n*]. En la salida, *a* contiene los elementos de la matriz ortogonal  $q$ . El vector  $d[1..n]$  es el conjunto de elementos diagonales de la matriz tridiagonal **A'** , mientras el vector *e*[1.*n*] es el conjunto de elementos fuera de la diagonal en sus dos componentes a través de  $n$ , con  $e[1] = 0$ . Note que desde que  $a$  es sobrescrita, debe copiarlo antes de llamar la rutina, si es requerida para cálculos subsecuentes.

Ningún arreglo acumulado adicional se necesita para los resultados intermedios. En la fase *m* , los vectores **p** y **q** no son cero sólo en los elementos 1,...,*i* (recuerde que *i* = *n* − *m* +1), mientras que **u** no es cero sólo en los elementos 1,...,*i* −1. Los elementos del vector *e* están siendo determinados en el orden *n*,*n* −1,..., así podemos almacenar **p** en los elementos de *e* no determinado. El vector **q** puede sobrescribir a **p** una vez que **p** no sea necesario. Almacenamos **u** en el *i* − *esimo* renglón de **a** y **u** *H* en la *i* − *esima* columna de **a** . Una vez que la reducción es completa, calculamos las matrices **Q** *<sup>j</sup>* usando las cantidades **u** y **u** *H* que han sido almacenadas en **a** . Dado que **Q** *<sup>j</sup>* es una matriz identidad en los últimos *n* − *j* +1 renglones y columnas, sólo necesitamos calcular sus elementos arriba a renglón y columna *n* − *j* . Estos pueden sobrescribir las **u**'*s* y las  $\mathbf{u}/H$ 's en los correspondientes renglones y columnas de  $\mathbf{a}$ , lo cual ya no se requiere para las subsecuentes **Q***'s*.

La rutina tred2, dada en el apéndice 1, incluye mas refinamiento. Si la cantidad  $\sigma$ es cero o "pequeña" en cualquier fase, uno puede omitir la transformación correspondiente. Un criterio simple, como

### *precisión de la maquina el número más pequeño positivo representable en la maquina* <sup>σ</sup> <sup>&</sup>lt;

sería excelente la mayor parte del tiempo. Un criterio más cuidadoso es actualmente usado. Defina la cantidad

$$
\varepsilon = \sum_{k=1}^{i-1} |a_{ik}| \tag{A.2.19}
$$

Si  $\varepsilon = 0$  para la precisión de la máquina, omitamos la transformación. De lo contrario, redefinimos

$$
a_{ik} \quad \text{como} \quad a_{ik}/\varepsilon \tag{A.2.20}
$$

y usa las variables ajustadas para la transformación. (Una transformación Householder depende sólo de las razones de los elementos.)

Note que cuando trata con una matriz cuyos elementos varían sobre muchos órdenes de magnitud, es importante que la matriz sea permutada en cuanto sea posible, para que los elementos más pequeños estén en la esquina superior izquierda. Esto es porque la reducción se ha realizado al arranque desde la esquina inferior derecha, y una mezcla de elementos pequeños y grandes puede llevar así a errores de redondeo considerables.

La rutina *tred* 2 esta designada para usarse en la rutina *tqli* del siguiente apéndice. *tqli* encuentra los eigenvalores y eigenvectores de una matriz tridiagonal simétrica. La combinación de *tred* 2 y *tqli* es la técnica conocida más eficiente para encontrar todos los eigenvalores y eigenvectores (o simplemente todos eigenvalores) de una matriz simétrica real.

En el listado siguiente, las declaraciones indicadas por los comentarios son requeridas sólo para el cálculo subsecuente de los eigenvectores. Si se requieren sólo los eigenvalores, la omisión de las declaraciones comentadas la velocidad aumenta al tiempo de ejecución de *tred* 2 por un factor de 2 para *n* grande. En el límite de *n* grande, la operación cuenta de la reducción Householder es  $2n^3/3$  sólo para eigenvalores, y  $4n^3/3$  para ambos eigenvalores y eigenvectores. En el apéndice 1, está la rutina *tred2* dentro del programa de Visual C.

# **Apéndice 3**

## **Eigenvalores y eigenvectores de una matriz tridiagonal.**

### **Evaluación del polinomio característico**

Una vez que nuestra matriz original, real, simétrica ha sido reducida a la forma tridiagonal, una posible manera para determinar sus eigenvalores es encontrar las raíces del polinomio característico  $p<sub>n</sub>(\lambda)$  directamente. El polinomio característico de una matriz tridiagonal puede ser evaluado para cualquier valor de ensayo de  $\lambda$ por una relación recursiva eficiente. Los polinomios de más bajo grado producidos durante la forma de recurrencia es una sucesión de Sturmian que puede usarse para localizar el eigenvalues para intervalos sobre el eje real. Un método para encontrar las raíces como el de bisección o método de Newton puede ser empleado para refinar los intervalos. Los eigenvectores correspondientes pueden entonces encontrase por iteración inversa.

Si, de cualquier modo, más de una fracción pequeña de todos los eigenvalores y eigenvectores es requerida, entonces el método de factorización que consideraremos después es mucho más eficiente.

#### **Los algoritmos QR y QL**

La idea básica detrás del algoritmo QR es que cualquier matriz real puede ser descompuesta en la forma

$$
\mathbf{A} = \mathbf{Q} \cdot \mathbf{R} \tag{A.3.1}
$$

donde **Q** es ortogonal y **R** es el triangulo superior. Para una matriz general, la descomposición es construida aplicando la transformación Householder para eliminar las columnas sucesivas de **A** debajo de la diagonal.

Ahora considere la matriz formada por los factores escritos en (A.3.1) en el orden opuesto:

$$
\mathbf{A'} = \mathbf{R} \cdot \mathbf{Q} \tag{A.3.2}
$$

Por consecuencia  $Q$  es ortogonal, la ecuación (A.3.1) da  $R = Q^T \cdot A$ . Así la ecuación (A.3.2) se vuelve

$$
\mathbf{A}^{\prime} = \mathbf{Q}^{\mathrm{T}} \cdot \mathbf{A} \cdot \mathbf{Q} \tag{A.3.3}
$$

Vemos que **A'** es una transformación ortogonal de **A** .

Una transformación QR conserva las siguientes propiedades de una matriz: simétrica, forma tridiagonal y forma Hessenberg.

Nada de especial hay sobre escoger uno de los factores de **A** , puede ser el triangulo superior; o bien uno podría ser igualmente el triangulo inferior. Esto se llama el algoritmo de QL, por consecuencia

$$
A = Q \cdot L \tag{A.3.4}
$$

donde **L** es el triangulo inferior. (La nomenclatura normal, aunque confusa, declara si la derecha o la izquierda de la matriz es no cero)

Recuerde que en la reducción Householder para una forma tridiagonal en el apéndice 2, empezamos en la n-esima (última) columna de la matriz original. Para minimizar el redondeo, entonces lo exhortamos a poner los elementos más grandes de la matriz en la esquina inferior derecha, si usted lo requiere. Si deseamos ahora diagonalizar la matriz tridiagonal resultante, el algoritmo QL tendrá redondeos más pequeños que el algoritmo QR, entonces usaremos QL de ahora en adelante.

El algoritmo QL consiste en una sucesión de transformaciones ortogonales:

$$
\mathbf{A}_{s} = \mathbf{Q}_{s} \cdot \mathbf{L}_{s}
$$
  

$$
\mathbf{A}_{s+1} = \mathbf{L}_{s} \cdot \mathbf{Q}_{s} \qquad (= \mathbf{Q}_{s}^{T} \cdot \mathbf{A}_{s} \cdot \mathbf{Q}_{s})
$$
(A.3.5)

El siguiente teorema (no obvio) es la base del algoritmo para una matriz general **A** : (i) Si **A** tiene eigenvalores de diferente valor absoluto  $|\lambda_i|$ , entonces  $A_s \rightarrow$  [forma tringular inferior] cuando  $s \rightarrow \infty$ . Los eigenvalores aparecen sobre la diagonal en orden creciente de magnitud absoluta. (ii) Si A tiene un eigenvalor  $|\lambda_i|$ de multiplicidad p,  $A_s \rightarrow$  [forma tringular inferior] cuando  $s \rightarrow \infty$ , excepto por un bloque de la matriz diagonal de orden  $p$ , cuyos eigenvalores  $\rightarrow \lambda_i$ . La prueba de este teorema es demasiado larga; ver, por ejemplo, Stoer y Bulirsch.

La carga de trabajo en el algoritmo de QL es  $O(n^3)$  por iteración para una matriz general, el cual es prohibitivo para una matriz general. Sin embargo, la carga de trabajo es solo  $O(n)$  por iteración para una matriz tridiagonal y  $O(n^2)$  para una matriz Hessenberg, qué lo hace muy eficaz sobre estas formas.

En esta sección estamos interesados solo con el caso dónde **A** es una matriz tridiagonal simétrica real. Todos los eigenvalores λ*i* son así reales. Según el teorema, si cualquier  $\lambda_i$  tiene una multiplicidad  $p$ , entonces por lo menos debe haber *p* −1 ceros sobre la sub- y superdiagonal. Así la matriz puede ser dividida en submatrices que pueden ser separadamente diagonalizadas, y la complicación de bloques diagonales que puedan surgir en el caso general es irrelevante.

En la prueba, del teorema citado arriba uno encuentra que en general un elemento superdiagonal converge a cero como.

$$
a_{ij}^{(s)} \approx \left(\frac{\lambda_i}{\lambda_j}\right)^s \tag{A.3.6}
$$

Aunque  $\lambda_i < \lambda_j$ , la convergencia puede ser lenta si  $\lambda_i$  está cerca de  $\lambda_j$ . La convergencia puede ser acelerada por la técnica de *shifting(cambio)*: Si *k* es cualquier constante, entonces **A** − *k***1** tiene eigenvalores *k* <sup>λ</sup>*<sup>i</sup>* − . Si descomponemos

$$
\mathbf{A}_s - k_s \mathbf{1} = \mathbf{Q}_s \cdot \mathbf{L}_s \tag{A.3.7}
$$

de manera que

$$
\mathbf{A}_{s+1} = \mathbf{L}_s \cdot \mathbf{Q}_s + k_s \mathbf{1}
$$
  
=  $\mathbf{Q}_s^T \cdot \mathbf{A}_s \cdot \mathbf{Q}_s$  (A.3.8)

Entonces la convergencia está determinada por la razón

$$
\frac{\lambda_i - k_s}{\lambda_j - k_s} \tag{A.3.9}
$$

La idea es escoger el cambio k en cada fase para maximizar el índice de convergencia. Una opción buena para el cambio sería inicialmente  $k<sub>s</sub>$  cerca de  $\lambda<sub>1</sub>$ , el eigenvalor más pequeño. Entonces el primer elemento del renglón fuera de la diagonal tenderá rápidamente a cero. Sin embargo,  $\lambda_1$  no es usualmente conocido a priori. Una muy eficaz estrategia en practica (aunque no hay ninguna prueba que sea opcional) es calcular los eigenvalores de la submatriz diagonal  $2 \times 2$  de A. Entonces hacemos  $k_s$  igual al eigenvalor cerca de  $a_{11}$ .

Más generalmente, suponga que tiene ya encontrados *r* −1 eigenvalores de **A** . Entonces usted puede disminuir la matriz por el cruce fuera del los primeros *r* −1 renglones y columnas, dando

$$
A = \begin{bmatrix} 0 & \cdots & \cdots & & 0 \\ \vdots & & & & \\ 0 & & & & \\ \vdots & & & e_r & d_{r+1} & \\ \vdots & & & & \\ 0 & & \cdots & & 0 & e_{n-1} & d_n \end{bmatrix}
$$
 (A.3.10)

Escoja  $k<sub>s</sub>$  igual al eigenvalor de la submatriz dirigida de  $2\times 2$  que esté más cerca de  $d_r$ . Uno puede mostrar que la convergencia del algoritmo con esta estrategia es generalmente cúbica (y en el peor de los casos cuadrática para eigenvalores degenerados). Esta convergencia rápida es lo que hace el algoritmo tan atractivo.

Note que con cambiar, los eigenvalores ya no necesariamente aparecen sobre la diagonal en la regla de aumentar la magnitud absoluta.

Como mencionamos antes, la descomposición de una matriz general es efectuada por una secuencia de la transformación Householder. Para una matriz tridiagonal, sin embargo, es más eficiente para usar las rotaciones planas **P***pq* . Uno usa la secuencia  $P_{12}, P_{23},..., P_{n-1,n}$  para eliminar los elementos  $a_{12}, a_{23},..., a_{n-1,n}$ . Por simetría, los elementos de la subdiagonal  $a_{21}, a_{32},..., a_{n,n-1}$  también se eliminará. Así cada **Q**<sub>*s*</sub> es un producto de rotaciones planas:

$$
\mathbf{Q}_s^T = \mathbf{P}_1^{(s)} \cdot \mathbf{P}_2^{(s)} \cdots \mathbf{P}_{n-1}^{(s)}
$$
(A.3.11)

donde **P***i* elimina *ai*,*i*+<sup>1</sup> . Note que es *<sup>T</sup>* **Q** en la ecuación (A.3.11), no **Q** , porque nosotros definimos  $\mathbf{L} = \mathbf{Q}^T \cdot \mathbf{A}$ .

### **Algoritmo QL con Cambios Implícitos**

El algoritmo hasta aquí descrito puede ser muy exitoso. Sin embargo cuando los elementos de A difieren ampliamente en orden de magnitud restando una  $k<sub>s</sub>$ grande de los elementos de la diagonal pueden perder precisión para los eigenvalores pequeños. Esta dificultad es evitada por el algoritmo *QL* con cambios implícitos. El algoritmo *QL* implícito es matemáticamente equivalente al algoritmo *QL* original, pero el cálculo no requiere  $k<sub>n</sub>$  para realmente ser restado de **A** .

El algoritmo está basado en el siguiente lema: Si **A** es una matriz simétrica no singular y  $B = Q^T \cdot A \cdot Q$ , donde Q es ortogonal y B es tridiagonal con elementos positivos fuera de la diagonal, entonces **Q** y **B** son completamente determinados cuando la última fila de  $Q^T$  se especifica. Prueba: Sea  $q_i^T$  denota el i-esimo vector renglón de la matriz  $Q<sup>T</sup>$ . Entonces q<sub>i</sub> es el i-esimo vector columna de la matriz Q. La relación  $\mathbf{B} \cdot \mathbf{Q}^{\mathrm{T}} = \mathbf{Q}^{\mathrm{T}} \cdot \mathbf{A}$  puede escribirse

$$
\begin{bmatrix}\n\beta_1 & \gamma_1 \\
\alpha_2 & \beta_2 & \gamma_2 \\
\vdots & \vdots & \vdots \\
\alpha_{n-1} & \beta_{n-1} & \gamma_{n-1} \\
\vdots & \vdots & \vdots \\
\alpha_n & \beta_n\n\end{bmatrix}\n\cdot\n\begin{bmatrix}\n\mathbf{q}_1^T \\
\mathbf{q}_2^T \\
\vdots \\
\mathbf{q}_{n-1}^T \\
\vdots \\
\mathbf{q}_n^T\n\end{bmatrix}\n\cdot\n\mathbf{A}
$$
\n(A.3.12)

El n-esimo renglón de esta ecuación matriz es

$$
\alpha_n \mathbf{q}_{n-1}^T + \beta_n \mathbf{q}_n^T = \mathbf{q}_n^T \cdot \mathbf{A}
$$
 (A.3.13)

Donde **Q** es ortogonal,

$$
\mathbf{q}_n^T \cdot \mathbf{q}_m = \delta_{nm} \tag{A.3.14}
$$

Así, si multiplicamos posteriormente la ecuación (A.3.13) por **q***<sup>n</sup>* , encontramos

$$
\beta_n = \mathbf{q}_n^T \cdot \mathbf{A} \cdot \mathbf{q}_n \tag{A.3.15}
$$

el cual es conocido cuando **q***n* es conocido. Entonces la ecuación (A.3.13) da

$$
\alpha_n \mathbf{q}_{n-1}^T = \mathbf{z}_{n-1}^T
$$
 (A.3.16)

donde

$$
\mathbf{z}_{n-1}^T \equiv \mathbf{q}_n^T \cdot \mathbf{A} - \beta_n \mathbf{q}_n^T
$$
 (A.3.17)

Es conocido. Por consiguiente

$$
\alpha_n^2 = \mathbf{z}_{n-1}^T \mathbf{z}_{n-1},
$$
 (A.3.18)

o

$$
\alpha_n = |\mathbf{z}_{n-1}| \tag{A.3.19}
$$

y

$$
\mathbf{q}_{n-1}^T = \mathbf{z}_{n-1}^T / \alpha_n \tag{A.3.20}
$$

(donde <sup>α</sup>*n* es diferente de cero por hipótesis). Similarmente, uno puede mostrar por inducción que si conocemos  $q_n, q_{n-1},..., q_{n-j}$  y las α's, β's y γ's hacia arriba del nivel *n* − *j* , uno puede determinar las cantidades al nivel *n* − ( *j* +1) .

Para aplicar el lema en la práctica, supone uno que puede de un modo u otro encontrar la matriz tridiagonal  $\overline{\mathbf{A}}_{s+1}$  tal que

$$
\overline{\mathbf{A}}_{s+1} = \overline{\mathbf{Q}}_s^T \cdot \overline{\mathbf{A}}_s \cdot \overline{\mathbf{Q}}_s \tag{A.3.21}
$$

donde  $\overline{\mathbf{Q}}_s^T$  es ortogonal y tiene el mismo renglón final como  $\mathbf{Q}_s^T$  en el algoritmo original QL. Entonces  $\overline{\mathbf{Q}}_s = \mathbf{Q}_s$  y  $\overline{\mathbf{A}}_{s+1} = \mathbf{A}_{s+1}$ .

Ahora, en el algoritmo original, de la ecuación (A.3.11) vemos que el renglón final de  $\mathbf{Q}_s^T$  es el mismo como el renglón final de  $\mathbf{P}_{n-1}^{(s)}$ . Pero recuerde que  $\mathbf{P}_{n-1}^{(s)}$  es una rotación plana designada a eliminar los (*n* −1,*n*) elementos de **A***<sup>s</sup>* − *ks***1** . Un simple cálculo muestra que tiene los parámetros

$$
c = \frac{d_n - k_s}{\sqrt{e_n^2 + (d_n - k_s)^2}} \qquad , \qquad s = \frac{-e_{n-1}}{\sqrt{e_n^2 + (d_n - k_s)^2}} \tag{A.3.22}
$$

La matriz  $\mathbf{P}_{n-1}^{(s)} \cdot \mathbf{A}_{s} \cdot \mathbf{P}_{n-1}^{(s)T}$ *s n*  $\left( s\right)$ 1  ${\bf P}_{n-1}^{(s)}\cdot {\bf A}_s\cdot {\bf P}_{n-1}^{(s)T}$  es tridiagonal con 2 elementos extras:

$$
\begin{bmatrix}\n\cdots \\
& x & x & x \\
& x & x & x \\
& & x & x \\
& & & x & x\n\end{bmatrix}
$$
\n(A.3.23)

Debemos reducir esto ahora a una forma tridiagonal con una matriz ortogonal cuya última fila sea  $[0,0,...,0,1]$  para que la última fila de  $\overline{\mathbf{Q}}^T_s$  estése igual a  $\mathbf{P}_{n-1}^{(s)}$ . Esto puede hacerse por una secuencia de las transformaciones de Householder y Givens. Para la forma especial de la matriz (A.3.23), Givens está bien. Rotamos en el plano (*n* − 2,*n* −1) para eliminar el elemento (*n* − 2,*n*). [Por simetría el elemento (*n*,*n* − 2) también será cero]. Esto lo omitimos para una forma tridiagonal excepto para elementos extras (*n* − 3,*n* −1) y (*n* −1,*n* − 3). Eliminaremos esto con una rotación en el plano (*n* − 3,*n* − 2) , y así sucesivamente. Así una secuencia de *n* − 2 rotaciones Givens son requeridas. El resultado es

$$
\mathbf{Q}_s^T = \overline{\mathbf{Q}}_s^T = \mathbf{P}_1^{(s)} \cdot \mathbf{P}_2^{(s)} \cdots \mathbf{P}_{n-2}^{(s)} \cdot \mathbf{P}_{n-1}^{(s)}
$$
(A.3.24)

donde las **P**'*s* son las rotaciones Givens y **P***n*−1 es el mismo plano de rotación como en el algoritmo original. Entonces la ecuación (A.3.21) da la siguiente iteración de A. Note que el cambio  $k<sub>s</sub>$  entra implícitamente a través de los parámetros (A.3.22).

La siguiente rutina tqli ("Tridiagonal QL Implicita"), Basada algorítmicamente sobre las implementaciones del manual y del EISPACK, trabajos extremadamente buenos en la práctica. El número de iteraciones para los primeros eigenvalores se dice podrían ser 4 o 5, pero entretanto los elementos de la fuera de la diagonal en la esquina inferior derecha también se han reducido. Después los eigenvalores se liberan con un trabajo muy pequeño. El número promedio de iteraciones por eigenvalor es típicamente 1.3–1.6. La cuenta de operación por iteración es *O*(*n*) , con un coeficiente eficaz bastante grande, de  $\approx 20n$ . La cuenta del funcionamiento total para la diagonalización es entonces  $\approx 20n \times (1.3-1.6)n \approx 30n^2$ . Si los eigenvalores son requeridos la declaraciones indicadas como comentarios están incluidas y hay un adicional, más grande, trabajo de aproximadamente  $3n<sup>3</sup>$ operaciones. En el apéndice 1, se encuentra la rutina *tqli* en el programa de Visual C).

## **Bibliografía**

Marion, Jerry B., Dinámica clásica de las partículas y sistemas, Barcelona, España, Editorial Reverté, S. A., 1981, segunda edición.

Symon, Keith R., Mecánica, Madrid, España, Aguilar, S. A. de Ediciones, 1968.

Fowles, Grant R., Analytical mechanics, Estados Unidos, Holt, Rinehart and Wilson, 1962, tercera edición.

Landau, L. D. y Lifshitz, E. M., Mecánica Volumen 1, Curso de física teórica, Barcelona, España, Editorial Reverté, S. A., 1970, segunda edición.

George F. Simmons, Ecuaciones diferenciales con aplicaciones y notas históricas, McGraw-Hill de México, S. A. de C. V., 1977.